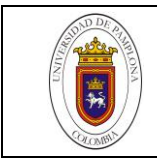

#### **PRÁCTICA EMPRESARIAL COMO INGENIERO CIVIL AUXILIAR RESIDENTE DE OBRA DE LA CONSTRUCCIÓN DEL CENTRO DE INTEGRACIÓN CIUDADANA (C.I.C.) EN LA INSPECCIÓN EL PLACER, Y CONSTRUCCIÓN DEL CENTRO DE INTEGRACIÓN CIUDADANA (C.I.C.) EN LA INSPECCIÓN EL TIGRE MUNICIPIO VALLE DEL GUAMUEZ DEPARTAMENTO DEL PUTUMAYO**

#### **EDISON JAVIER FIGUEROA ORTIZ**

**UNIVERSIDAD DE PAMPLONA FACULTAD DE INGENIERIAS Y ARQUITECTURAS DEPARTAMENTO DE INGENIERIA CIVIL Y AMBIENTAL PROGRAMA DE INGENIERIA CIVIL PAMPLONA 2016**

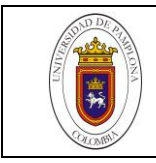

#### **PRÁCTICA EMPRESARIAL COMO INGENIERO CIVIL AUXILIAR RESIDENTE DE OBRA DE LA CONSTRUCCIÓN DEL CENTRO DE INTEGRACIÓN CIUDADANA (C.I.C.) EN LA INSPECCIÓN EL PLACER, Y CONSTRUCCIÓN DEL CENTRO DE INTEGRACIÓN CIUDADANA (C.I.C.) EN LA INSPECCIÓN EL TIGRE MUNICIPIO VALLE DEL GUAMUEZ DEPARTAMENTO DEL PUTUMAYO**

#### **EDISON JAVIER FIGUEROA ORTIZ 1006987001 demaledi@hotmail.com**

#### **Director VICTOR HUGO VERJEL TARAZONA Ingeniero Civil Proyecto presentado como requisito para optar el título de ingeniero civil**

**UNIVERSIDAD DE PAMPLONA FACULTAD DE INGENIERIAS Y ARQUITECTURAS DEPARTAMENTO DE INGENIERIA CIVIL Y AMBIENTAL PROGRAMA DE INGENIERIA CIVIL PAMPLONA 2016**

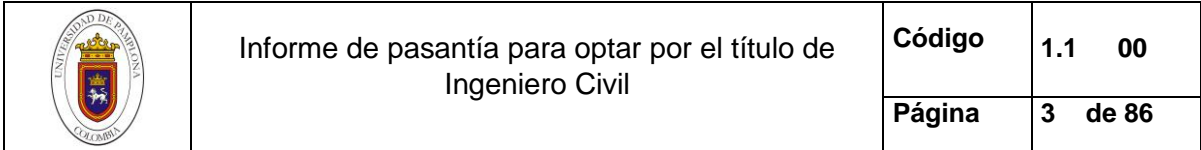

Nota de aceptación

\_\_\_\_\_\_\_\_\_\_\_\_\_\_\_\_\_\_\_\_\_\_\_\_\_\_\_\_\_\_\_\_

\_\_\_\_\_\_\_\_\_\_\_\_\_\_\_\_\_\_\_\_\_\_\_\_\_\_\_\_\_\_\_\_

\_\_\_\_\_\_\_\_\_\_\_\_\_\_\_\_\_\_\_\_\_\_\_\_\_\_\_\_\_\_\_\_

\_\_\_\_\_\_\_\_\_\_\_\_\_\_\_\_\_\_\_\_\_\_\_\_\_\_\_\_\_\_\_\_

\_\_\_\_\_\_\_\_\_\_\_\_\_\_\_\_\_\_\_\_\_\_\_\_\_\_\_\_\_\_\_\_

\_\_\_\_\_\_\_\_\_\_\_\_\_\_\_\_\_\_\_\_\_\_\_\_\_\_\_\_\_\_\_\_

\_\_\_\_\_\_\_\_\_\_\_\_\_\_\_\_\_\_\_\_\_\_\_\_\_\_\_\_\_\_\_\_

Firma del director académico

Firma de jurado

Firma de jurado

Pamplona, Norte de Santander, Noviembre de 2016.

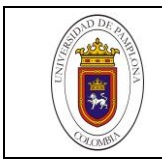

# **TABLA DE CONTENIDO**

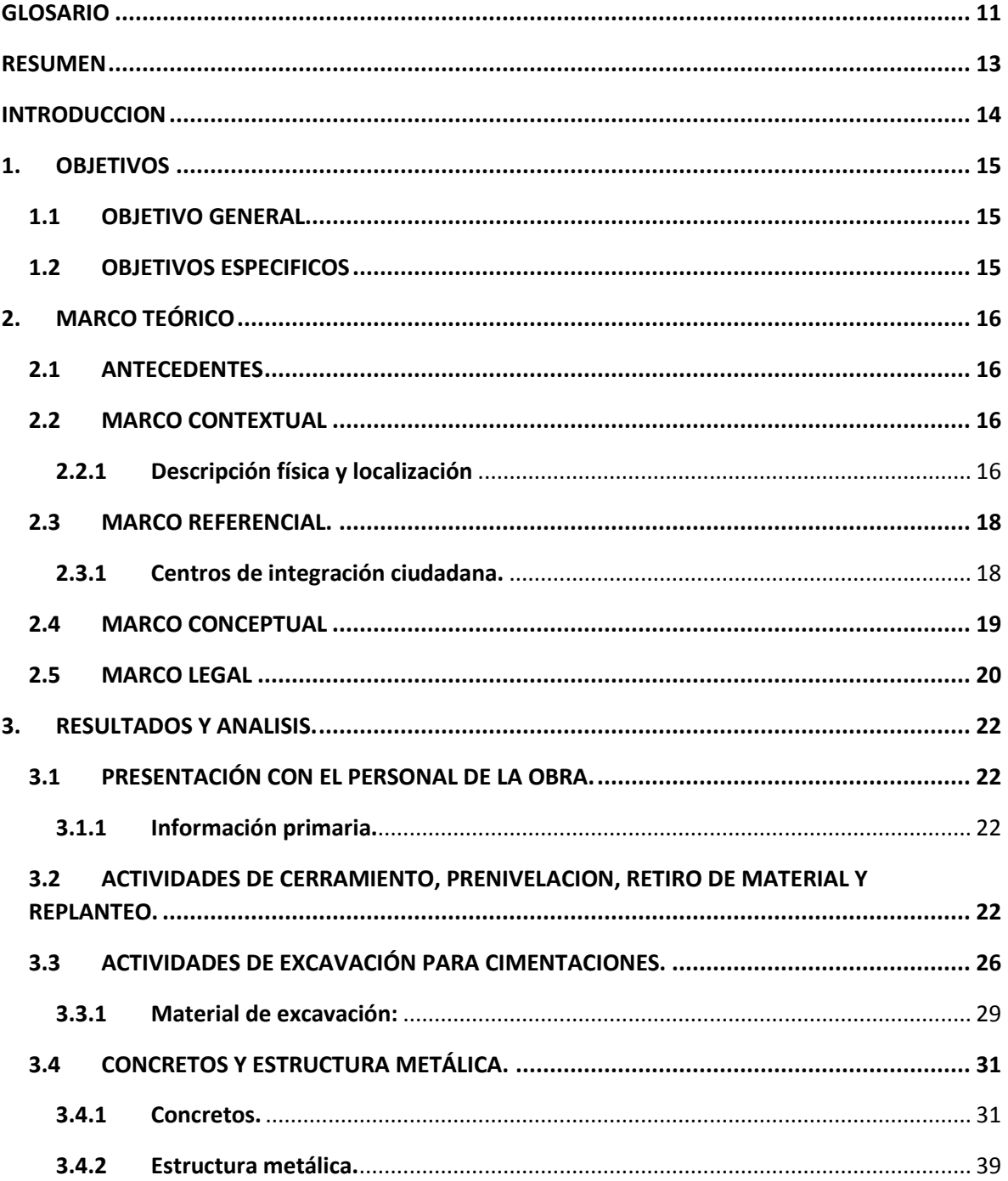

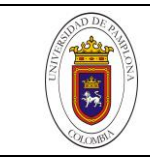

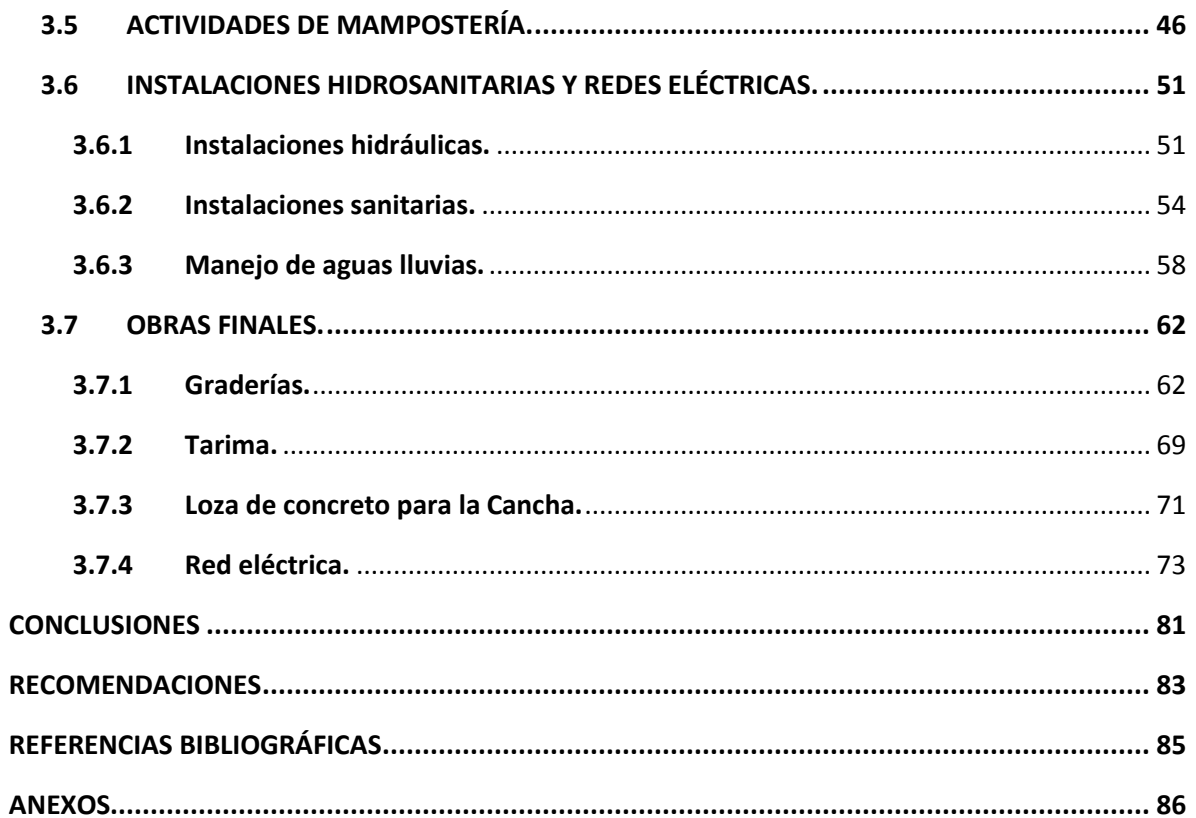

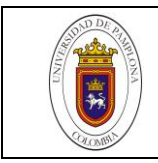

# **LISTA DE TABLAS**

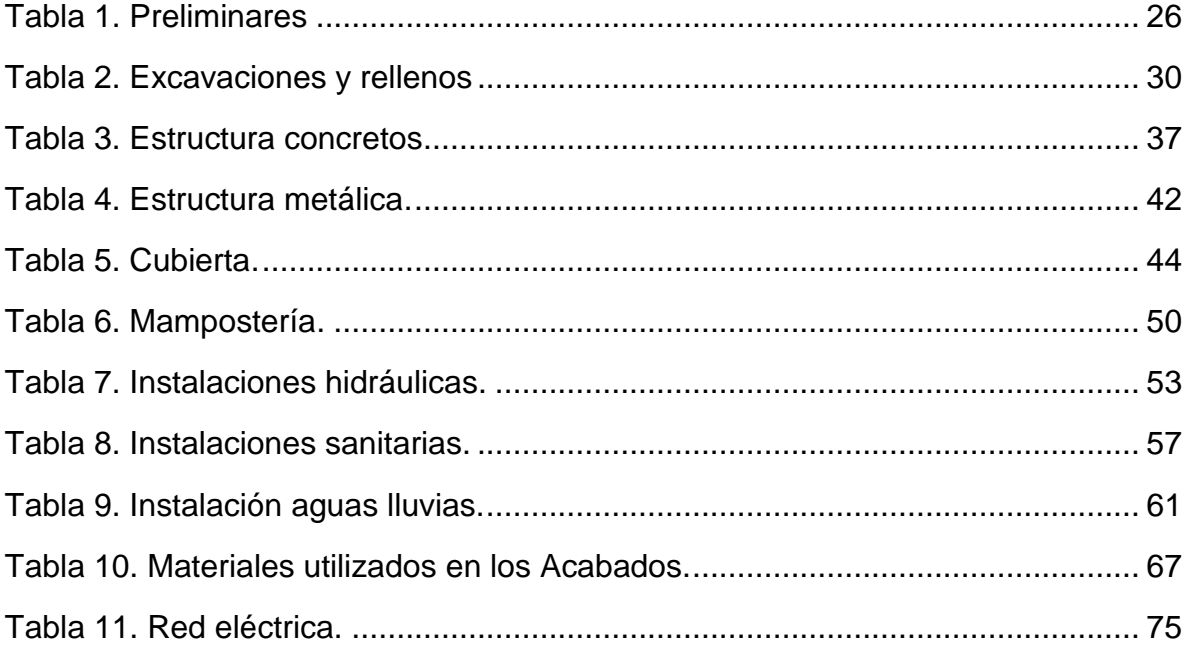

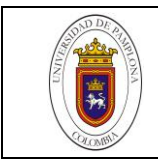

# **LISTA DE FIGURAS**

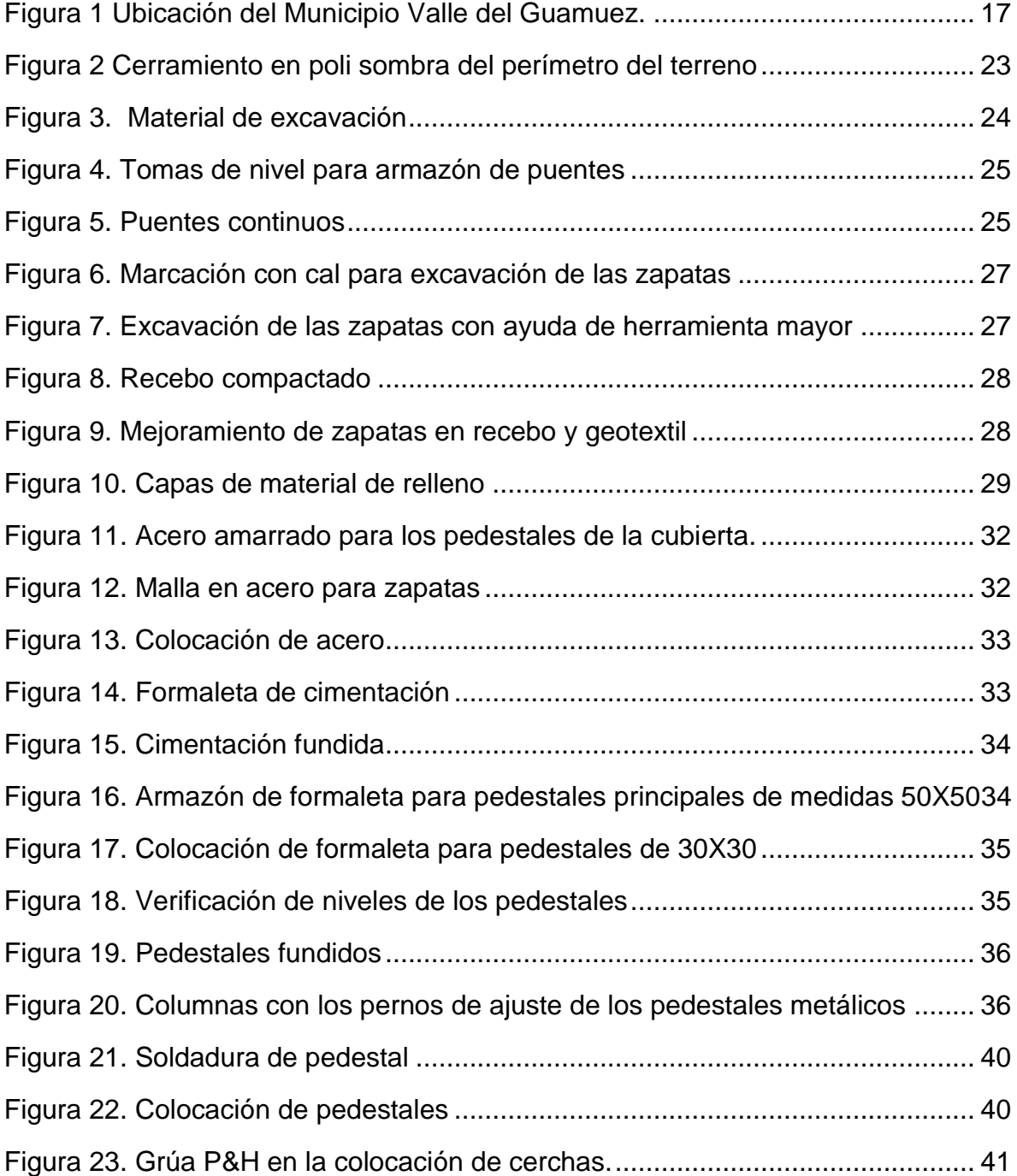

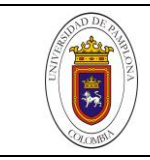

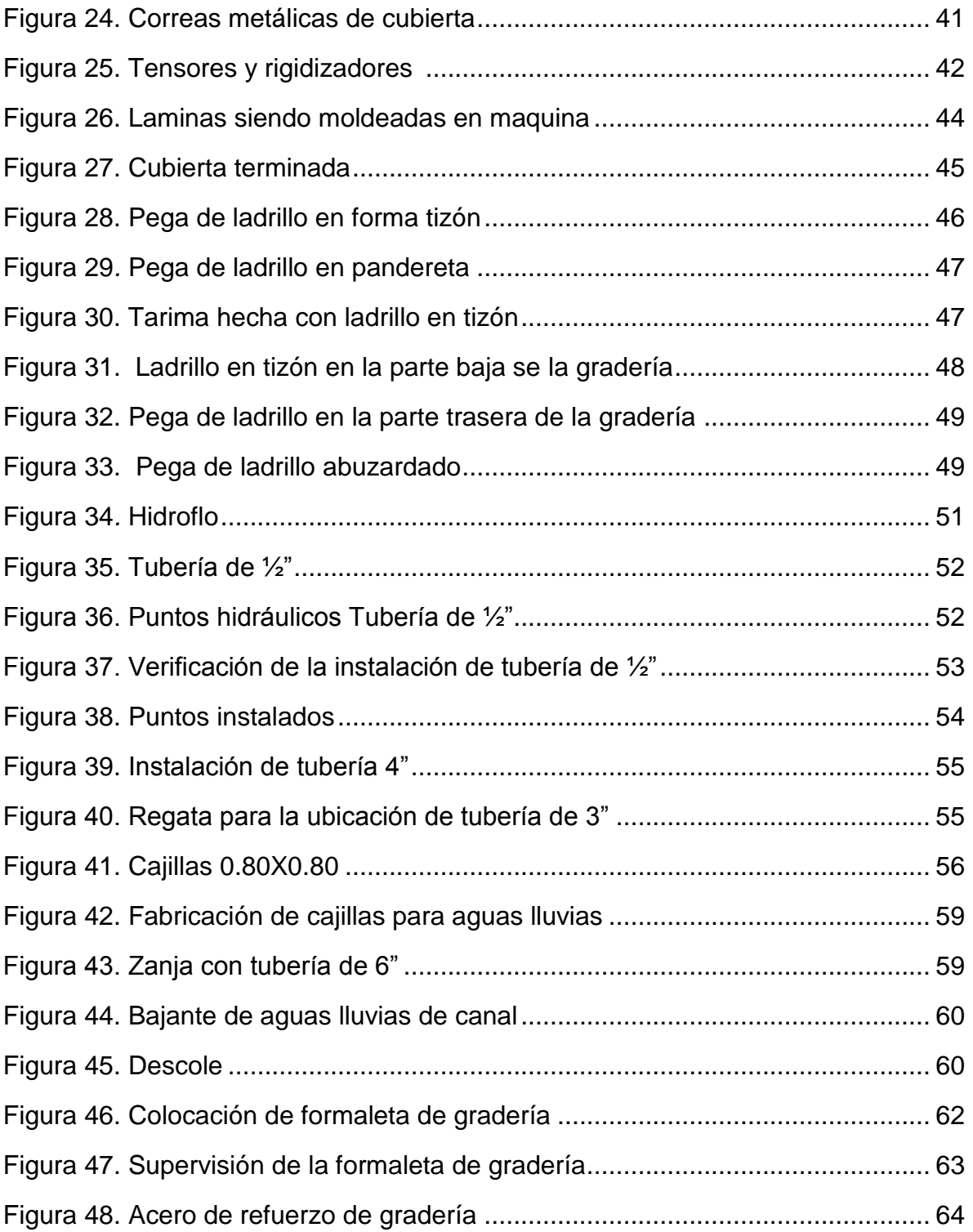

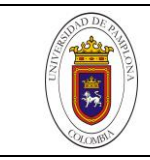

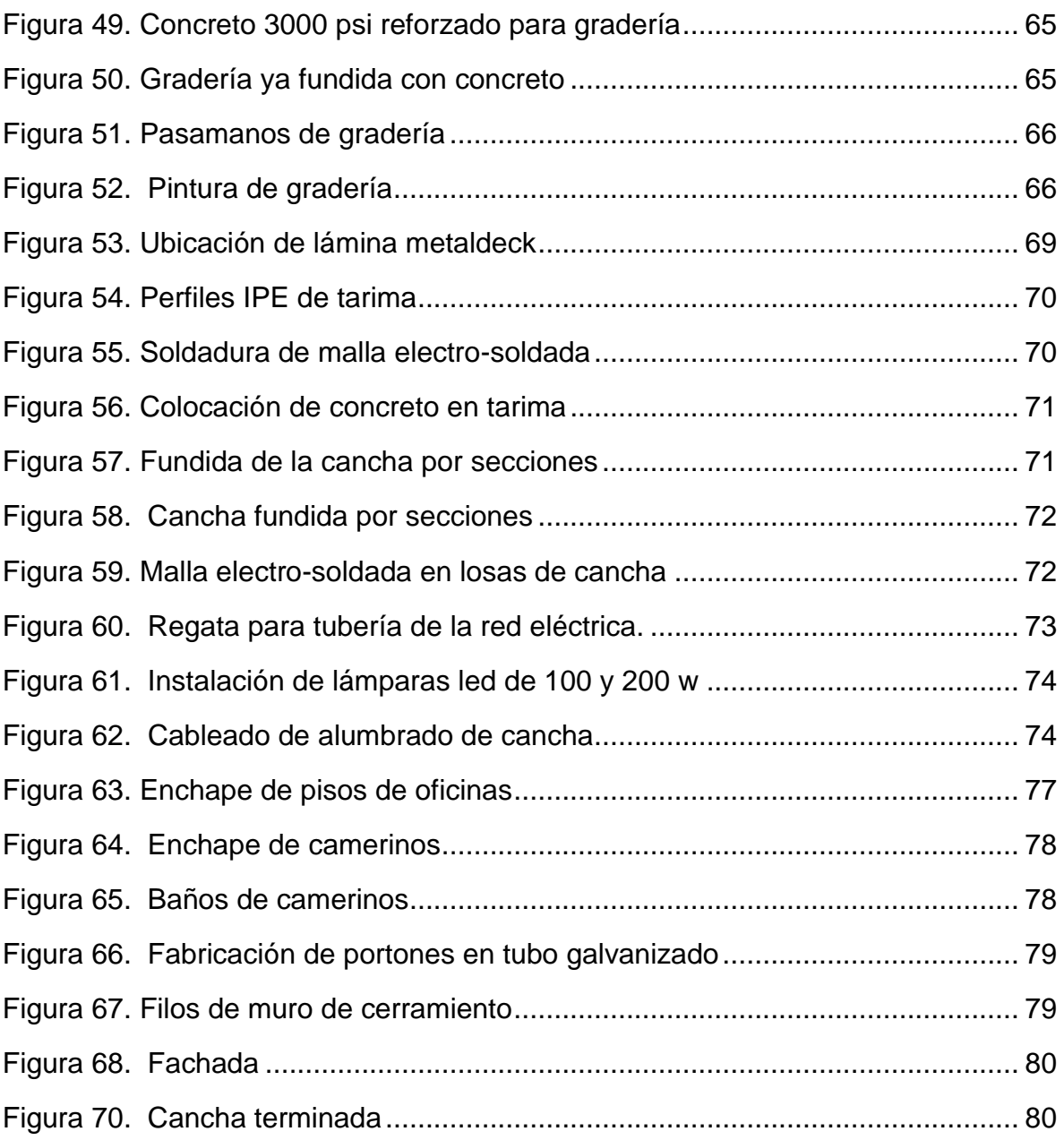

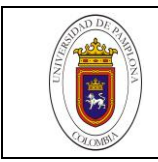

# **LISTA DE ANEXO**

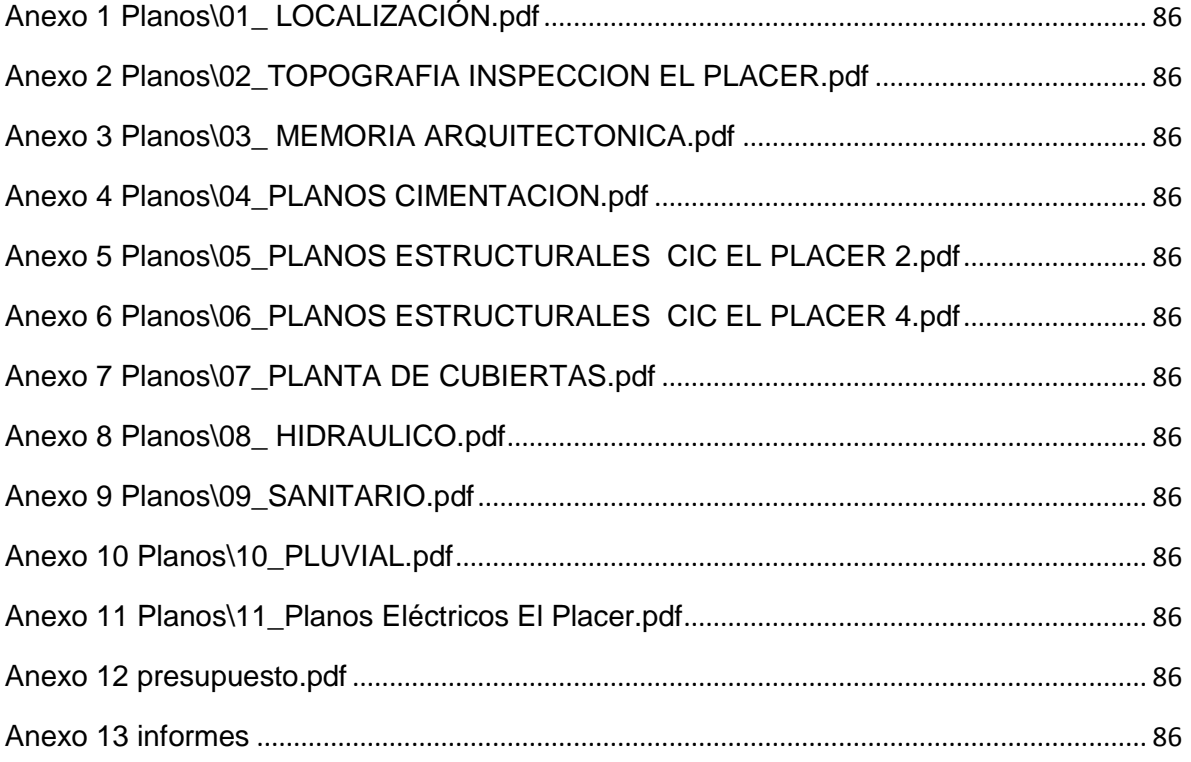

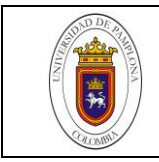

#### **GLOSARIO**

<span id="page-10-0"></span>**Perfiles IPE**: Es un producto laminado cuya sección normalizada tiene forma de doble T también llamado I y con el espesor denominado Europeo. Las caras exteriores e interiores de las alas son paralelas entre sí y perpendiculares al alma, y así las alas tienen espesor constante (principal diferencia con respecto al perfil IPN).

**Cerramiento:** Son los elementos constructivos que cumplen una función esencial, la de preservar los espacios. Son las superficies envolventes que delimitan y acondicionan los espacios.

**Apisonadora:** Está compuesto por un brazo-guía y una bandeja vibradora que es la encargada de compactar el terreno por medio de un motor que le proporciona las vibraciones y la presión que ejerce dicha bandeja sobre el terreno

**Geotextil:** es un material sintético plano formado por fibras poliméricas (polipropileno, poliéster o poliamidas), similar a una tela y de gran deformabilidad. Los **geotextiles** como su nombre indica, se asemejan a textiles, telas, que se pueden enrollar, cortar, coser etc.

**Formaleta**: Tablas o tablones muy largos, muy anchos pero de poco grosor, las cuales se utilizan solamente para construir los moldes o encofrados en donde se vierte cemento o concreto para crear una estructura o forma en particular en una construcción.

**Pernos**: Barra o perno embutido en el hormigón para sujetar, fijar o asegurar un elemento estructural.

**Pedestal:** se denomina pedestal al soporte prismático destinado a sostener otro soporte mayor, conformando la parte inferior de una columna.

**Cerchas:** La cercha es uno de los principales tipos de estructuras empleadas en ingeniería. Proporciona una solución práctica y económica a muchas situaciones de ingeniería, especialmente en el diseño de puentes y edificios. Una armadura consta de barras rectas unidas mediante juntas o nodos.

**Correas metálicas:** Una correa es un elemento esbelto de madera, en forma de listón, que forma parte de la subestructura portante de una cubierta de madera o metal de un edificio. En los sistemas de construcción tradicional en madera,

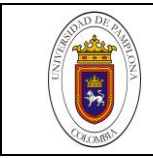

las correas son una estructura secundaria que se apoya sobre las vigas principales.

**Tensores**: Son componentes que soportan peso colgante, transmitiendo el esfuerzo a columnas, losas o a vigas. Contrariamente a las columnas, que se comprimen, los tensores sólo soportan esfuerzos de tracción.

**Rigidizadores**: Angular rigidizador del alma de una viga colocado sobre un punto de apoyo o bajo una carga concentrada.

**Teja Termoacustico:** Cubierta ondulada completamente impermeable a base de fibras de celulosa laminadas e impregnadas con asfaltos especiales. En su cara exterior está recubierta con pigmentos de color que garantizan alta resistencia a la intemperie y en su cara interior, con laca aislante y protectora.

**Pega de ladrillo en tizón:** En un aparejo de construcción se denomina a soga a la disposición de los sillares o bloques colocados en la horizontal por su lado más largo para formar una estructura (muros o paredes), mientras que a tizón lo es en el lado más corto.

**Pega de ladrillo en pandereta**: Ladrillo colocado horizontalmente sobre su canto en un muro.

**Hidroflo:** sistema de una bomba y tanque para suministrar y elevar la presión de agua residencial y doméstica con velocidad constante en viviendas y construcciones.

**Regata:** Surco o canal estrecho abierto en una pared o techo para empotrar tuberías, cables u otros elementos similares.

**Descole:** es una estructura diseñada para reducir la velocidad y disipar la energía de los flujos de agua en la salida de obras de drenaje y asi entregar de manera segura a canales naturales u otros canales no erosiónales.

**Cuadrilla:** Es la forma en como son agrupados los trabajadores para realizar un determinado trabajo, de forma eficiente.

**Recebo:** Es un material compuesto por diversos elementos, principalmente pétreos de tamaños diversos proceden de la fragmentación natural o artificial de la roca. (Principalmente ígneas).

**Ciclópeo:** se realiza añadiendo piedras más o menos grandes del lugar, a medida que se va hormigonando para economizar material; se van llenando los intersticios entre las rocas hasta conseguir homogeneizar el conjunto.

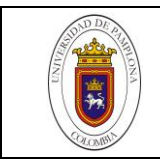

#### **RESUMEN**

<span id="page-12-0"></span>El desarrollo de la práctica consiste principalmente en todos los aportes que se puedan dar a la obra, además de mi mayor conocimiento como estudiante de Ingeniería Civil practicante en el proyecto de la construcción del Centro de Integración Ciudadana (C.I.C.) en la inspección El Placer, y construcción del Centro de Integración Ciudadana (C.I.C.) en la inspección El Tigre municipio Valle del Guamuez departamento del Putumayo. En este documento se describirá todo lo relacionado con la ejecución de la obra, donde como Ingeniero Auxiliar Residente de Obra aporté mis conocimientos y aprendí de quienes ya tienen experiencia. Nombraré lo que se hizo durante el tiempo trabajado en dicha obra, y resaltare las labores que se implicaron. Como la verificación de que la construcción se haga conforme a las especificaciones de los planos estructurales, sanitarios, pluviales, hidrosanitarios entre otros, pedidos y verificaciones de materiales, la toma de registros fotográficos, la verificación de actividades realizadas, entregas de actas de corte, realización de bitácora, estar presente en las juntas de socialización de obra y entrega de informes, en la verificación y comprobación de la seguridad de la obra, del personal y en la realización de inventarios de material.

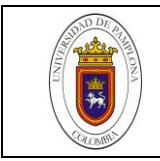

### **INTRODUCCION**

<span id="page-13-0"></span>En el presente documento se exponen las actividades realizadas en el Centro de Integración Ciudadana de la inspección de El Placer municipio del Valle del Guamuez (Putumayo) donde como estudiante de la Universidad de Pamplona se corroboró con los conocimientos aprendidos y adquiridos durante el periodo de aprendizaje en el programa de Ingeniería Civil.

Las funciones realizadas en dicha construcción correspondieron al área de Ingeniero Civil Auxiliar Residente de Obra, la cual se cumplió con el total agrado tanto de los obreros de la obra como de los ingenieros encargados, aprendiendo a analizar el comportamiento de la programación, control y ejecución de una obra partiendo desde el inicio hasta su fin.

Estas prácticas fueron realizadas a fin de que, como estudiante adquiera la experiencia necesaria para que en un futuro cercano pueda desempeñar puestos importantes en grandes empresas, administraciones o instituciones en el área de la Ingeniería Civil para que de esta manera al momento de que ser contratado pueda dejar en alto mi nombre como el de la Institución Educativa en la que fui instruido.

Las prácticas empresariales aparte de componer un requisito indispensable para la graduación representan una de las mejores experiencias para los estudiantes, a pesar del desagrado o inconformidad que podría causar en algunos de ellos, termina constituyendo uno de los factores principales para la entrada a la vida laboral.

El presente documento presenta una recopilación de las diferentes actividades de obra desempeñadas como Ingeniero Auxiliar de Residencia de Obras, durante los 4 meses de práctica en la cual se laboró 8 horas diarias como establece el reglamento académico de Universidad de Pamplona.

Se describirán cada uno de los procesos llevados a cabo en el tiempo de práctica para la construcción de las obras civiles en nombradas, presentando detalladamente cada fase y así mismo concluyendo personalmente la experiencia del trabajo y práctica, los tipos de materiales usados, los procesos con el personal de la obra entre otros.

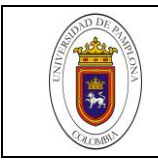

#### **1. OBJETIVOS**

#### <span id="page-14-1"></span><span id="page-14-0"></span>**1.1 OBJETIVO GENERAL**

 Apoyar y vigilar como Ingeniero Civil la ejecución correcta del proyecto incluyendo aspectos técnicos y competitivos, desempeñando el cargo de Ingeniero Auxiliar de Residencia de Obra en la construcción del Centro de Integración Ciudadana (CIC) en la inspección El Placer, y construcción del Centro de Integración Ciudadana (CIC) en la inspección El Tigre municipio Valle del Guamuez departamento del Putumayo.

#### <span id="page-14-2"></span>**1.2 OBJETIVOS ESPECIFICOS**

- Supervisar todos los procesos ejecutados en la obra basándose en planos y normas y demás formatos que se deben tener en cuenta para el buen funcionamiento de de la obra.
- Vigilar el correcto desempeño del personal de la obra que esté en ejecución donde se verificará el total cumplimiento de las normas específicas, técnicas y de seguridad.
- Informar, al menos quincenalmente, el avance técnico y administrativo de la obra y notificar de inmediato por escrito al órgano o Ente Contratante cualquier inconveniente o anormalidad que observe durante la ejecución.
- Desarrollar habilidades y destrezas que permitan el crecimiento personal y laboral del sitio de trabajo.
- Fortalecer todos los conocimientos adquiridos durante el proceso de formación de la carrera mediante la práctica laboral.
- Apoyar a los directivos encargados en todo lo concerniente al manejo administrativo, tecnológico, atención al personal y público que interactúan permanentemente dentro de la misma.

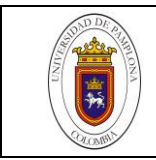

# **2. MARCO TEÓRICO**

#### <span id="page-15-1"></span><span id="page-15-0"></span>**2.1 ANTECEDENTES**

Los Centros de Integración Ciudadana (C.I.C) están dirigidos principalmente a municipios de categorías 5 y 6 localizados en zonas de consolidación o donde se implementa la reparación de víctimas, así como municipios en el estudio de paz y post conflicto y municipios ubicados en zonas fronterizas. Son una iniciativa del Ministerio del Interior para cada zona se conflicto o fronteriza del país, en el departamento del putumayo así como para el Tolima y Huila, actualmente hay 22 de estas obras en ejecución, beneficiando a una población de aproximadamente 669.389 habitantes.<sup>1</sup>

#### <span id="page-15-2"></span>**2.2 MARCO CONTEXTUAL**

#### <span id="page-15-3"></span>**2.2.1 Descripción física y localización**

El Municipio se encuentra ubicado al sur occidente del Departamento del Putumayo, Región Fronteriza con la República del Ecuador. Limita al sur con el Municipio de San Miguel, al norte con el Municipio de Orito, al oriente con el Municipio de Puerto Asís y la Provincia de Sucumbíos (Ecuador), y al occidente con el Municipio de Ipiales (Nariño).

Toma su nombre del gran río Guamuez, que lo cruza de occidente a oriente y que es utilizado por los habitantes de la región como medio de transporte, pesca y recreación (Figura 1).

Hacia el noroccidente del Municipio el nivel del mar comienza ascender y empieza el piedemonte, el resto del territorio predomina lomeríos y valles que se combina con los mesones, tarrazas bajas (Tb) y barseas, estas últimas localizadas en las riberas de los ríos. Valle del Guamuez Pertenece a la Subregión de Zona

 $\overline{a}$ 

<sup>1</sup> SALDARRIAGA VELEZ, Raúl Jairo. Universidad Minuto de Dios.2015.

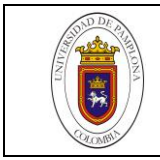

 $\overline{a}$ 

Petrolera, que además la conforman los municipios de Puerto Asís, Orito y San Miguel; hace parte de la gran reserva forestal de la Amazonía, sus tierras son relativamente fértiles, en ellas hay predominio de del bosque tropical húmedo con paisaje selva.<sup>2</sup>

<span id="page-16-0"></span>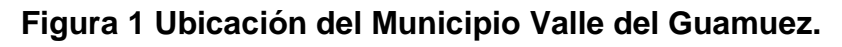

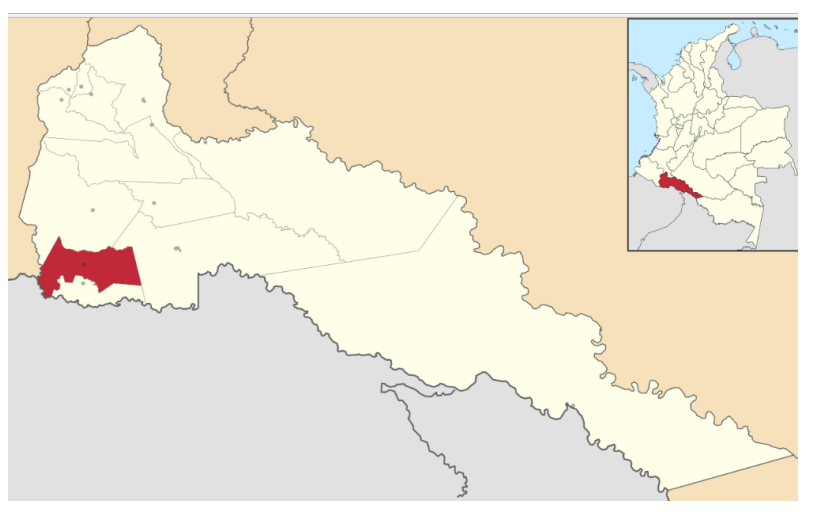

**Fuente:** https://es.wikipedia.org/wiki/Valle\_del\_Guamuez#/media/File:Colombia\_- \_Putumayo\_-\_Valle\_del\_Guamuez.svg. 2016.

<sup>&</sup>lt;sup>2</sup> Geografía del municipio Valle del Guamuez, Consultada en: http://valledelguamuezputumayo.gov.co/informacion\_general.shtml#geografia. 2016.

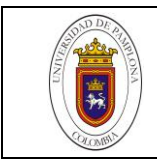

# <span id="page-17-0"></span>**2.3 MARCO REFERENCIAL.**

# <span id="page-17-1"></span>**2.3.1 Centros de integración ciudadana.**

"Escenarios donde se desarrollan programas de convivencia social, deportivos, recreativos, pedagógicos y culturales para la integración social de las comunidades, con el fin de dar mayor utilidad al tiempo libre de los niños, jóvenes y adultos. Son el primer compromiso y soporte del Ministerio del Interior al posconflicto para el fortalecimiento de la presencia institucional en las regiones más apartadas y afectadas por el conflicto armado". Ministerio del Interior.

Los CIC son espacios de esparcimiento, entretenimiento, diversión y encuentro comunitario, para fortalecer el capital social dentro de las comunidades, mejorando la convivencia, la civilidad, la seguridad y la cultura ciudadana, mediante actividades lúdicas, recreativas, deportivas y culturales. Además son espacios de la ciudad que permiten consolidar la gestión y el desarrollo, a través de la construcción y articulación de procesos, mecanismos y herramientas, que promueven la participación de los ciudadanos en la toma de decisiones, en la gestión del desarrollo y en la concertación para garantizar la sostenibilidad de las acciones en las comunas y corregimientos. Contribuyen al desarrollo barrial integral, la integración comunitaria, la sana convivencia, la autogestión comunitaria a través de la construcción y articulación de procesos, planes, programas y proyectos sociales y productivos en las comunidades. Para lo cual debe contar con personal calificado, espacios físicos, dotación y recursos tecnológicos adecuados, sumado a la capacidad de gestión de las Juntas de Acción Comunal – JAC- para jalonar recursos a nivel local, nacional e internacional, para llevar a cabo todas las actividades que conlleven el mejoramiento de la calidad de vida de los habitantes del barrio, comuna o región de impacto y que generen sentido de pertenencia barrial. Entre las características y programas a implementar en los Centros de Integración Ciudadana están: El proceso formativo de líderes comunitarios juveniles en los diferentes municipios o localidades para fortalecer sus habilidades o capacidades de convivencia.

Fortalecimiento o establecimiento de programas encaminados a generar cultura ciudadana, con el objetivo de crear sentido de pertenencia barrial, y fortalecer el tejido social en las comunidades. Resolución de conflictos y prevención de la

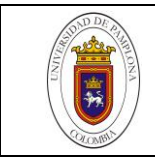

violencia intrafamiliar mediante la concertación amistosa, y participativa, y con el establecimiento de programas incluyentes de esparcimiento y salud física y mental para el uso y el disfrute del tiempo libre, dirigidos a todos los diferentes actores de la comunidad (niños, jóvenes, adultos mayores) para la promoción de valores como la tolerancia y el respeto. Apoyo a emprendimientos barriales prestando proyectos a quienes competan, que puedan generar algún tipo de recursos para sacar adelante estas ideas productivas y se entre a mejorar la calidad de vida de los beneficiarios.<sup>3</sup>

## <span id="page-18-0"></span>**2.4 MARCO CONCEPTUAL**

**Acta de inicio:** Documento que se determina el primer día del contrato, Marca el inicio del desarrollo físico del contrato y por tanto, el punto de partida para el control del plazo y seguimiento por parte del interventor.

**Acta de corte:** Es la presentación de los ítems desarrollados y las cantidades de materiales necesarias para su ejecución de forma detallada y cuantitativa respecto a 100% de la obra.

**Acta de vecindad:** El acta de vecindad es un documento que busca establecer el estado físico del inmueble antes del inicio de la obras con el fin de establecer la responsabilidad del contratista en la avería de los mismos.

**Informes periódicos de obra:** Es la presentación de forma escrita de cada una de las actividades ejecutadas concernientes al proyecto constructivo y las desarrolladas en pro del mismo en un periodo de tiempo determinado.

**Control de personal**: Permite gestionar el saldo horario de cada trabajador, permisos laborales, horas extras, asistencia, control de turnos, actividades asignadas y ejecutadas**.**

**Bitácoras de obra**: En la construcción la Bitácora de Obras es una libreta que forma parte del contrato, se anota en ella cualquier situación de carácter imprevisto que sea trascendente y que afecte el marco de calidad de la misma y/o los tiempos de ejecución de las diferentes etapas de construcción. Es el medio

 $\overline{a}$ 

<sup>3</sup> Tesis uniminuto.

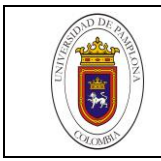

oficial y legal de comunicación entre las partes responsables de la supervisión y construcción de la obra.

#### <span id="page-19-0"></span>**2.5 MARCO LEGAL**

- Según el **Decreto 2893 de 2011** el Ministerio del Interior debe: "Formular, adoptar, dirigir, coordinar y ejecutar la política pública, planes, programas y proyectos en materia de seguridad y convivencia ciudadana la cual se desarrollara a través de la institucionalidad que comprende el sector administrativo.
- El artículo 122 de la **Ley 418 de 1997,** prorrogada, modificada y adicionada por las leyes **548 de 1999, 782 de 2002, 1106 de 2006 y 1421 de 2010,**  creo el Fondo Nacional de Seguridad y Convivencia Ciudadana (FONSECON) con el objeto de recaudar y canalizar recursos tendientes a propiciar la seguridad y la convivencia ciudadana para garantizar la preservación del orden público y todas aquellas acciones tendientes a fortalecer la gobernabilidad local y el fortalecimiento territorial en el marco de la política y la estrategia nacional de seguridad y convivencia ciudadana.
- Según el **Acta No 13 de 2 de octubre de 2013,** del comité evaluador de FONSECON y de acuerdo con las instrucciones del señor Ministro a la Subdirectora de Infraestructura y la Directora de Gobierno y Gestión Territorial presentan a los miembros del comité la propuesta de los C.I.C.
- Contrato interadministrativo de FONSECON con FINDETER **No F 442 del 17 de diciembre de 2013,** cuyo objeto es "prestar el servicio de asistencia técnica y administración de recursos, para promover la seguridad ciudadana, a través de la construcción de infraestructura para la convivencia y gobernabilidad, mediante la ejecución de proyectos denominados "ESTUDIO, DISEÑO Y CONSTRUCCION DE CENTROS DE INTEGRACION CIUDADANA (C.I.C)
- **Ley 80 de 1993** en su artículo 7 numeral 2: Cuando dos o más personas en forma conjunta presentan na misma propuesta para adjudicación, celebración y ejecución de un contrato, respondiendo solidariamente por el cumplimiento total de la propuesta y del contrato, se impondrán de acuerdo

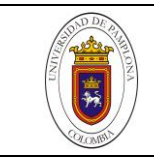

con la participación en la ejecución de cada uno de los miembros de la unión temporal.

- **ley 09 de 1979** en cuanto a los procedimientos y medidas para legislar, regular y controlar las descargas de los residuos y materiales además de los parámetros para controlar las actividades que afecten el medio ambiente.
- **Resolución 1115 de 2012** por medio de la cual se adoptan los lineamientos técnicos ambientales para las actividades de aprovechamiento y tratamiento de los residuos de construcción.

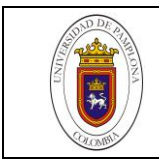

#### **3. RESULTADOS Y ANALISIS.**

#### <span id="page-21-1"></span><span id="page-21-0"></span>**3.1 PRESENTACIÓN CON EL PERSONAL DE LA OBRA.**

En el transcurso del primer día de trabajo, durante las horas de la mañana se realizó un recorrido con el ingeniero interventor Paulo Andrés Erazo a las dos localidades donde se estuvo llevando a cabo la ejecución de las obras, se indicó cada lugar correspondiente a dicha obra (terreno, bodega, campamento y oficina) y luego se procedió a ser presentado con el personal de obreros.

Después de esta visita se procedió a realizar una junta del personal administrativo para ser presentado con los ingenieros encargados de la obra, ingeniero residente de obra, interventor, supervisor y director de la obra. Se dieron las pautas para el desarrollo del trabajo como Ingeniero Auxiliar Residente de Obra.

#### <span id="page-21-2"></span>**3.1.1 Información primaria.**

Esta información fue suministrada por la ingeniera residente de obra, quien dio a conocer cada detalle de la obra en ejecución. Donde indica el proceso y procedimiento que se había llevado hasta el momento de la llegada, indica cada uno de los planos de la obra, entre ellos planos estructurales, planos de cimentación, planos sanitarios, planos hidráulicos, planos pluviales entre otros. Dijo y recomendó que todo lo que se haga en la obra debe estar especificado en los planos.

Principalmente debía permanecer en los dos sitios de obra, pero con una mayor presencia en El placer, ya que la ingeniera residente iba a permanecer más en la obra de El tigre. En el Anexo 1 se presenta la localización del proyecto.

#### <span id="page-21-3"></span>**3.2 ACTIVIDADES DE CERRAMIENTO, PRENIVELACION, RETIRO DE MATERIAL Y REPLANTEO.**

En el sitio de la obra fue necesario demoler y retirar partes de una vieja casa hecha en material de madera existente.

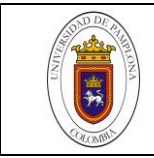

El terreno presento contratiempos, pues la inspección y más exactamente el lote de la obra, está ubicado donde anteriormente pasaba un rio (rio valle del Guamuez) y habían grandes piedras cantos rodados y bolos de tamaño considerable.

Para esta actividad se utilizó una cuadrilla 2X6, dos oficiales y seis obreros bajo la dirección de un ingeniero residente y el ingeniero practicante auxiliar de residencia de obra como apoyo técnico a las diferentes actividades.

**Cerramiento**: En poli sombra verde utilizando listones de madera (guadua) ubicados cada 3 metros, en el total del perímetro que fue de 106 metros lineales (Figura 2).

<span id="page-22-0"></span>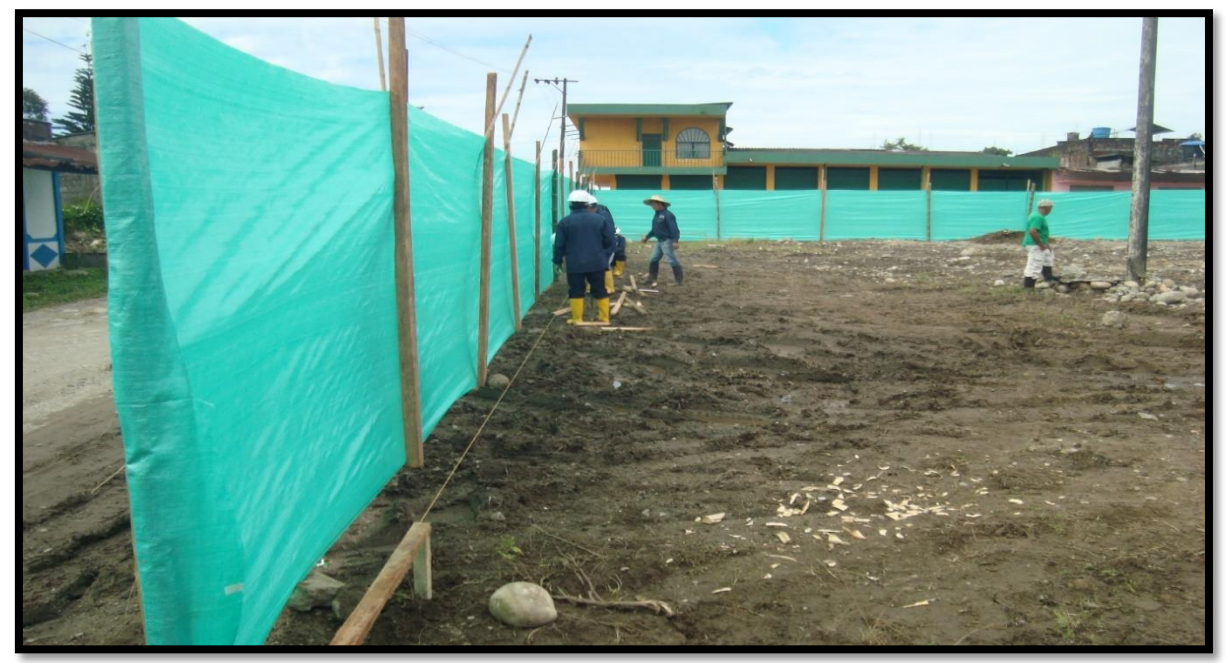

#### **Figura 2 Cerramiento en poli sombra del perímetro del terreno**

**Fuente:** Autor (2016)

<span id="page-22-1"></span>**Pre nivelación:** se adecuo el terreno con una nivelación provisional, para el respectivo cerramiento y montaje de puentes, en la figura 3 se aprecia el material de excavación.

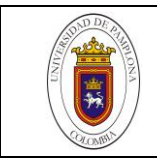

#### **Figura 3. Material de excavación**

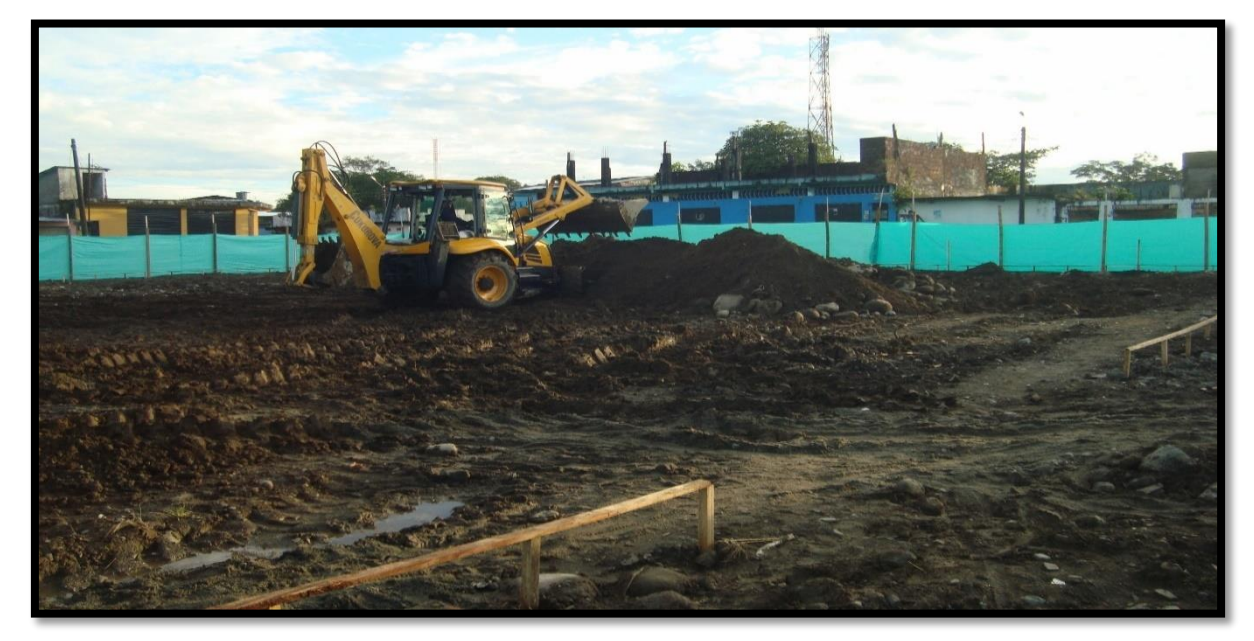

**Fuente**: Autor (2016)

**Retiro de material:** se realizó en volquetas de capacidad de 14 M3. Se retiró un total de 29 M3 en dos viajes.

<span id="page-23-0"></span>**Replanteo:** En el replanteo se utilizó la misma cuadrilla, y esta se hizo con puentes de madera (estacas) formando caballetes continuos (Figura 4 y 5). Sus niveles fueron tomados con mangueras, y sus puntos de referencia con clavos y cuerda. Esta actividad se hizo aproximadamente en 6 días, y teniendo en cuenta la topografía de inspección (Ver anexo 2).

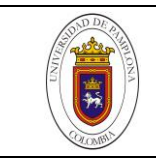

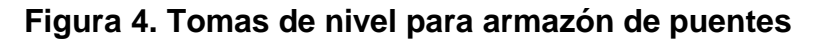

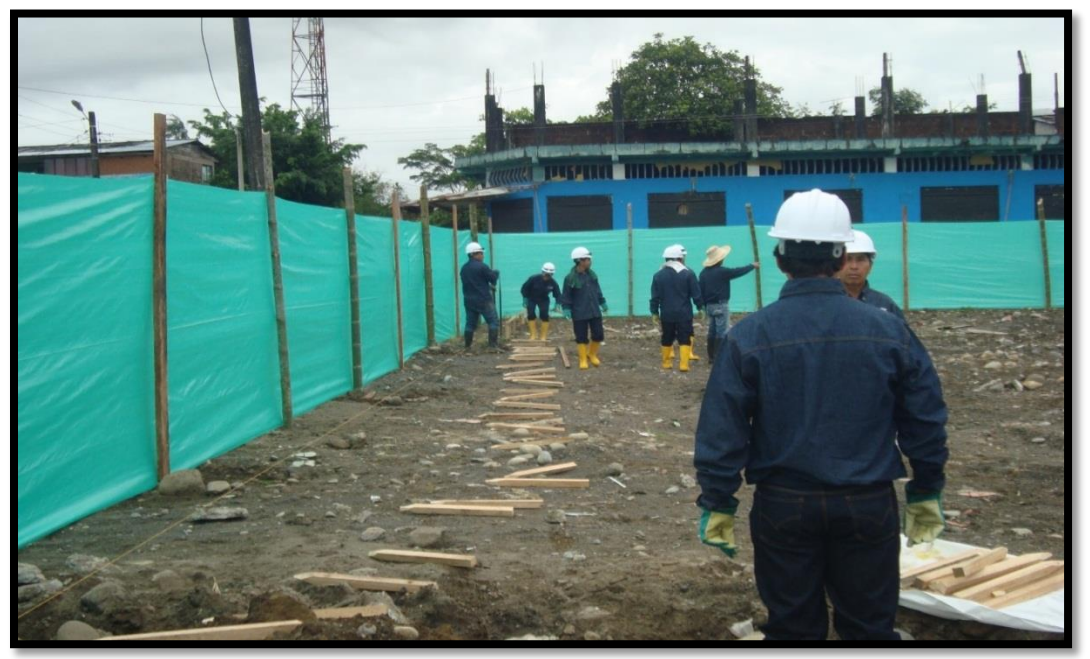

**Fuente:** Autor (2016) **Figura 5. Puentes continuos**

<span id="page-24-0"></span>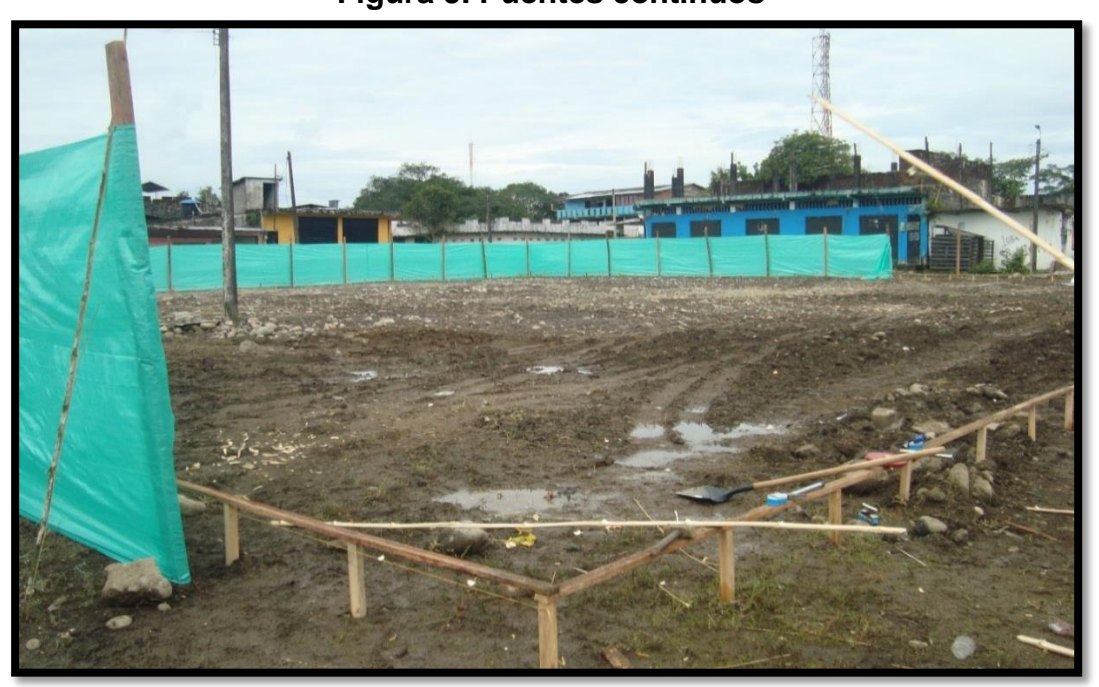

**Fuente:** Autor (2016)

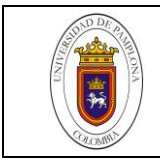

A continuación en la Tabla 1 se relacionan las cantidades o metraje trabajado para cada una de las fases.

<span id="page-25-1"></span>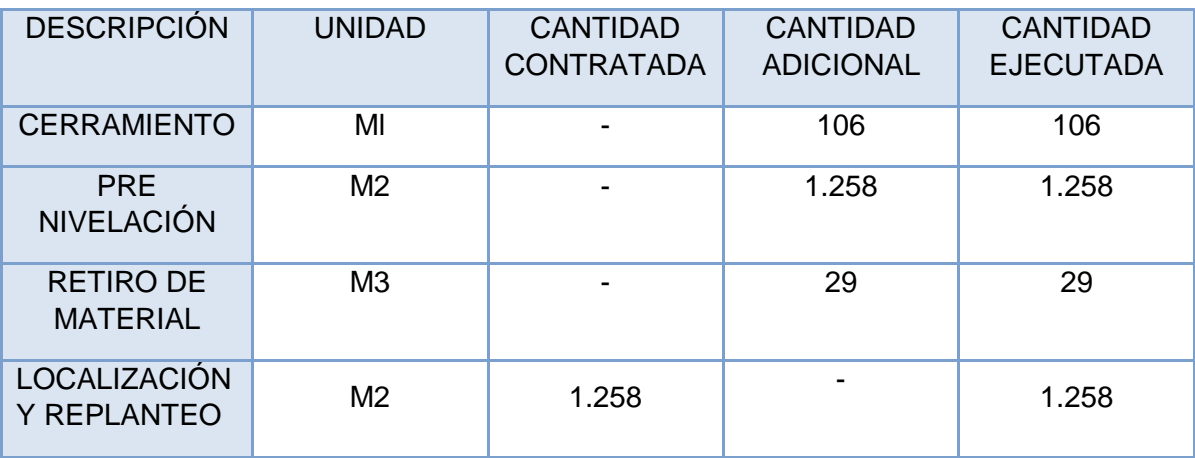

#### **Tabla 1. Preliminares**

**Fuente:** VIDICON S.A.S, (2016)

#### <span id="page-25-0"></span>**3.3 ACTIVIDADES DE EXCAVACIÓN PARA CIMENTACIONES.**

<span id="page-25-2"></span>Esta actividad se hizo con una cuadrilla 2x6, 2 oficiales, 6 obreros bajo la dirección de un ingeniero residente y el ingeniero practicante auxiliar de residencia de obra como apoyo técnico y el operador de la retroexcavadora. Una vez terminadas las actividades de replanteo, se localizan las zapatas en el terreno natural, con cal hidratada (ver figura 6). Cada una de las zapatas donde se demarco es excavada, a una profundidad de 1,5. (Ver anexo 3).

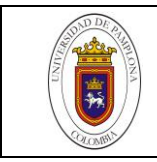

**Figura 6**. **Marcación con cal para excavación de las zapatas**

**Fuente:** Autor (2016)

El operador de la retroexcavadora Cukurova 8-80 Trackmar, perteneciente a la empresa constructora, retira el material de excavación de cada zapata marcada y lo deposita en el centro de la cancha. Lugar provisional para depósito de material de excavación (Figura 7).

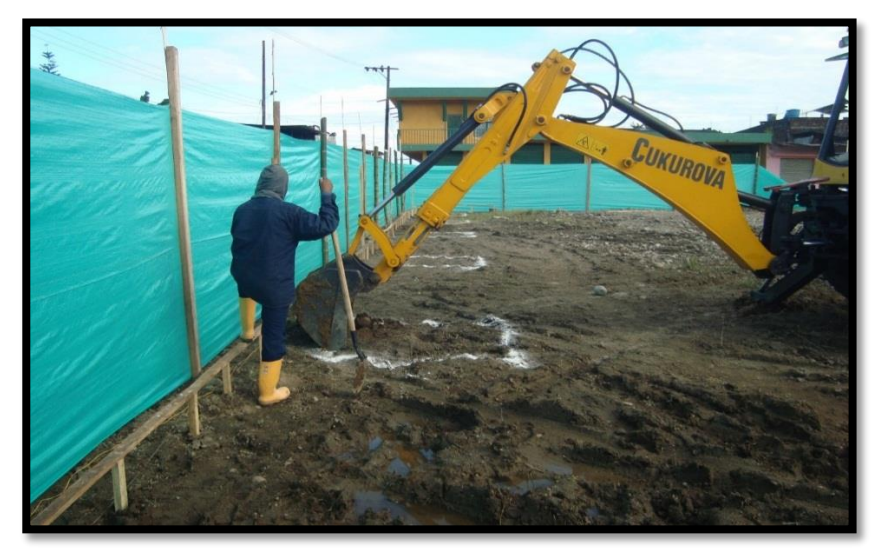

<span id="page-26-0"></span>**Figura 7**. **Excavación de las zapatas con ayuda de herramienta mayor**

**Fuente:** Autor (2016)

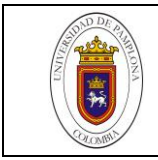

En cada zapata se ubicó un obrero para que con herramienta menor y manualmente, nivele las paredes de cada zapata y las deje en las medidas correspondientes (Figura 8). Se excavo por cada zapata aproximadamente 3.5 M3 de material suelo natural.

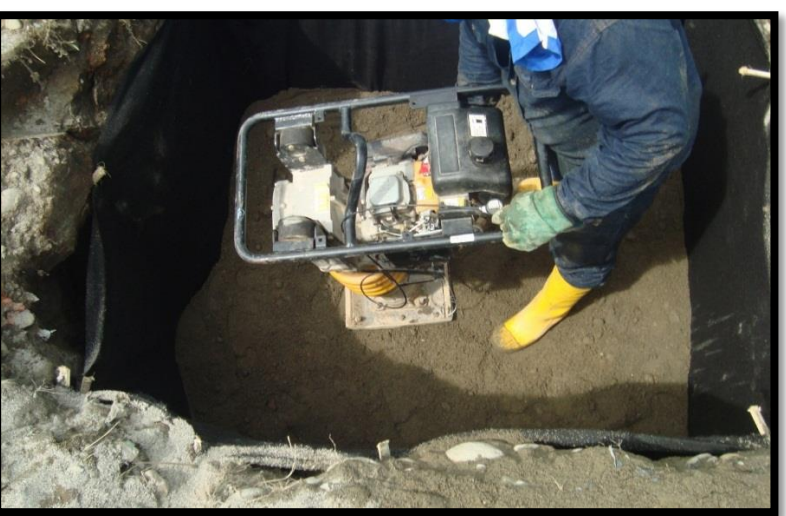

#### <span id="page-27-0"></span>**Figura 8**. **Recebo compactado**

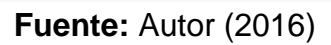

<span id="page-27-1"></span>Las zapatas fueron mejoradas con suministro y colocación de recebo compactado con apisonadoras en tres capas de 0,5 metros y geotextil NT2000 en el fondo y sus paredes (Figura 9).

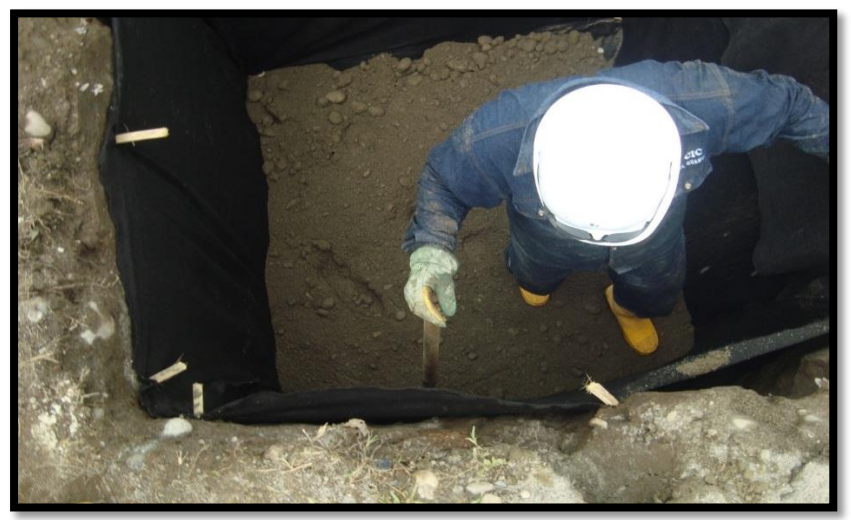

**Figura 9**. **Mejoramiento de zapatas en recebo y geotextil** 

**Fuente:** Autor (2016)

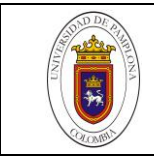

Para la demás cimentación, como la de gradería, se mejoraron sus zapatas a menos profundidad (1,20 m) y se utilizó concreto ciclópeo en algunas de ellas, siguiendo las especificaciones del plano de cimentación. (Ver anexo 4).

Para la excavación total del terreno se utilizó la retroexcavadora cukurova 8-80 trackmar, y una volqueta doble troque International con capacidad de 14 M3 perteneciente a la constructora. Fueron en total 597,89 M3 de material retirado en 43 viajes, los cuales fueron depositados en una finca a 3 Km de la obra (Figura 10).

<span id="page-28-1"></span>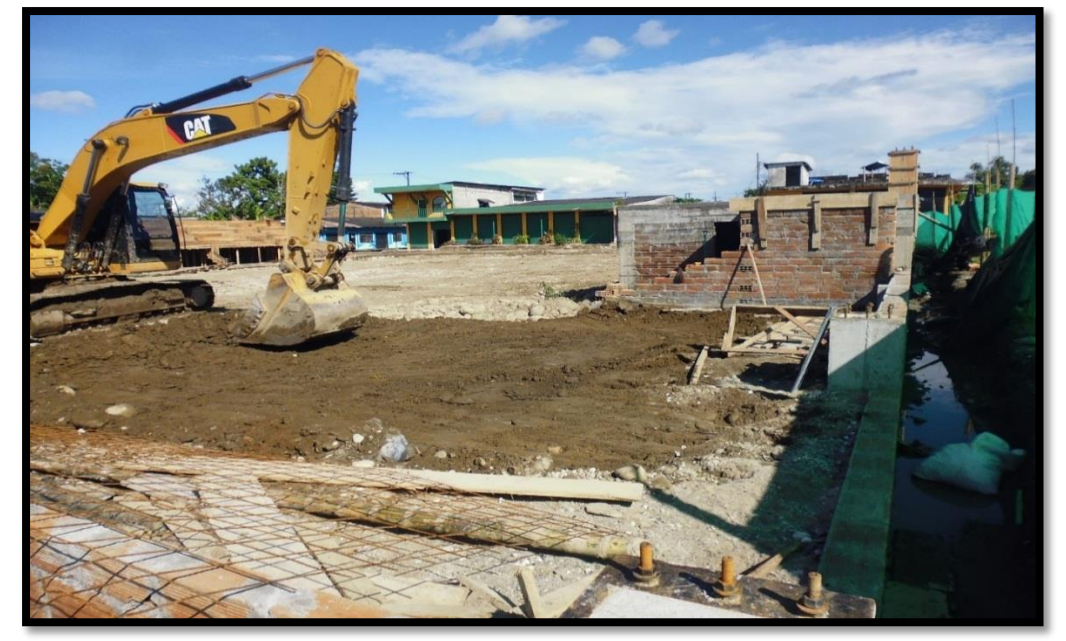

**Figura 10**. **Capas de material de relleno**

**Fuente:** Autor (2016)

## <span id="page-28-0"></span>**3.3.1 Material de excavación:**

- Zapatas principales de soporte de pedestales de cubierta: 47,25 M3
- Zapatas de tarima: 8,64 M3
- Zapatas de gradería: 13,5 M3
- Excavación de oficinas: 23,1 M3
- Excavación camerinos: 54,6 M3

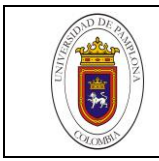

Excavación cancha: 450,8 M3

En la tabla 2 se observan las cantidades de excavación y relleno para cada una de las partes de la obra tales como cimentaciones, tuberías etc.

<span id="page-29-0"></span>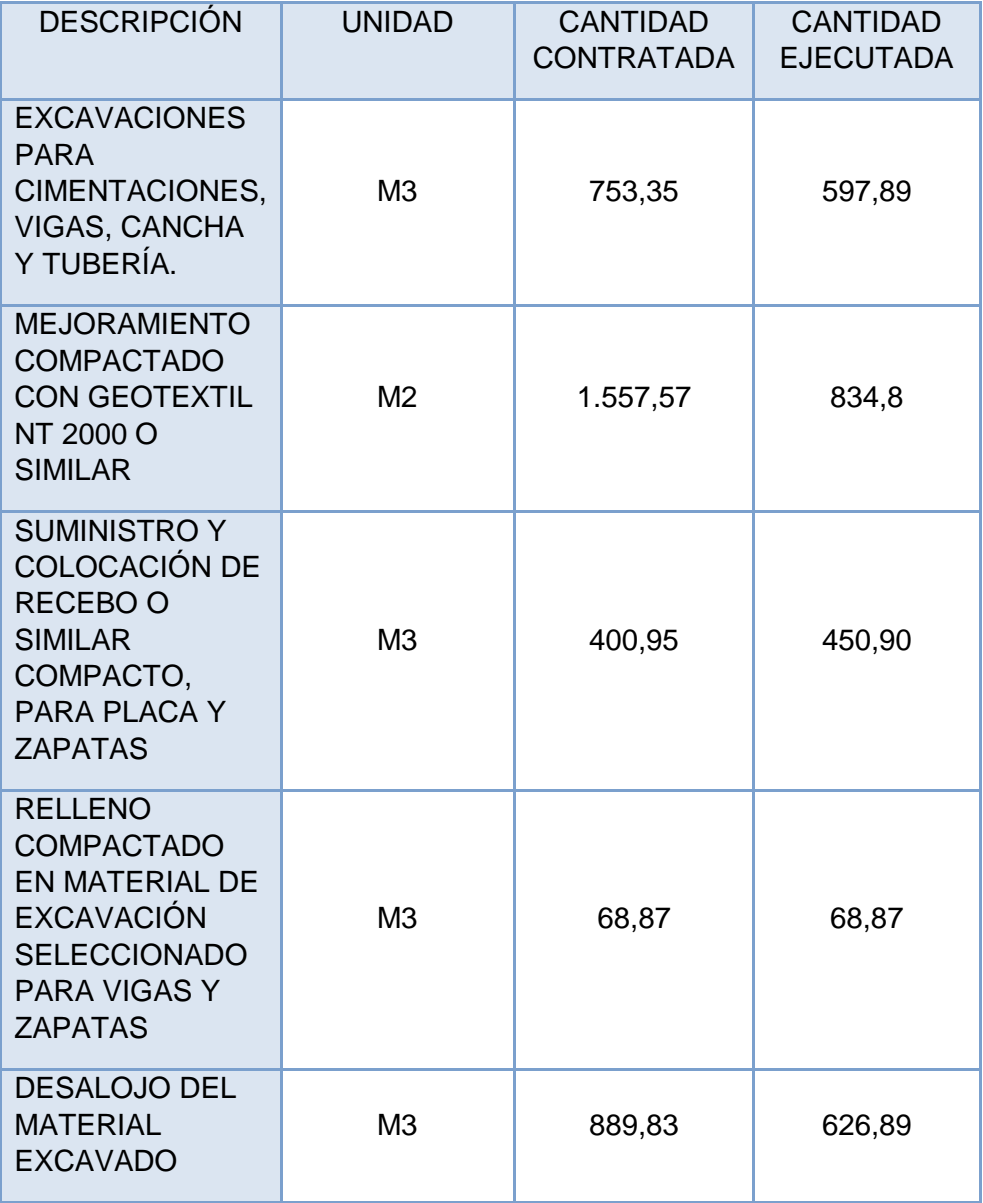

#### **Tabla 2**. **Excavaciones y rellenos**

**Fuente:** VIDICON S.A.S, (2016)

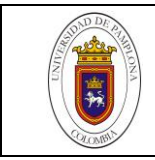

# <span id="page-30-0"></span>**3.4 CONCRETOS Y ESTRUCTURA METÁLICA.**

# <span id="page-30-1"></span>**3.4.1 Concretos.**

Para la cimentación se utilizaron concretos de alta y baja resistencia y concretos de limpieza.

Una cuadrilla 4x12, 4 oficiales, 12 obreros bajo la dirección de un ingeniero residente y el ingeniero practicante auxiliar de residencia de obra como apoyo técnico fue la encargada de la preparación y colocación del solado de limpieza de las vigas de cimentación con un espesor de 10 centímetros.

Se utilizó concreto ciclópeo en algunas zapatas ubicadas en la gradería.

CONCRETO 3000 PSI este tipo de concreto se utilizó en:

- Zapatas.
- Columnas de 30X30 cm.
- Columnas de 50X50 cm.
- Columnetas 20X20cm.
- Vigas de confinamiento muros 10X20 cm.
- Vigas de cimentación 25X30 cm.
- Vigas aéreas 25X30 cm.
- Vigas aéreas diagonales 25X40 cm.
- Losa de gradería E=10 cm.
- Escaleras y peldaños.
- Losa de piso de cancha reforzada en E=10 cm.
- Rampas reforzadas E=10 cm.
- Tarima.

CONCRETO 2500 PSI: solo fue utilizado en ante piso de camerinos, oficinas y accesos.

Se utilizaron 2 mezcladoras de cemento con capacidad de 2 bultos cada una.

Las vigas de cimentación están ubicadas alrededor de todo el perímetro donde sus medidas son de 37M de fachada por 34M de fondo, estas tienen medidas de 30x30 CM y el acero utilizado en ellas fue: 4 varillas de acero N°5 y acero N°3 para estribos cada 0.15CM en medio y cada 0,75 a sus costados. (Figura 11 y 12).

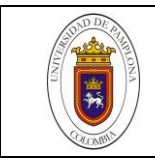

<span id="page-31-0"></span>**Figura 11**. **Acero amarrado para los pedestales de la cubierta.**

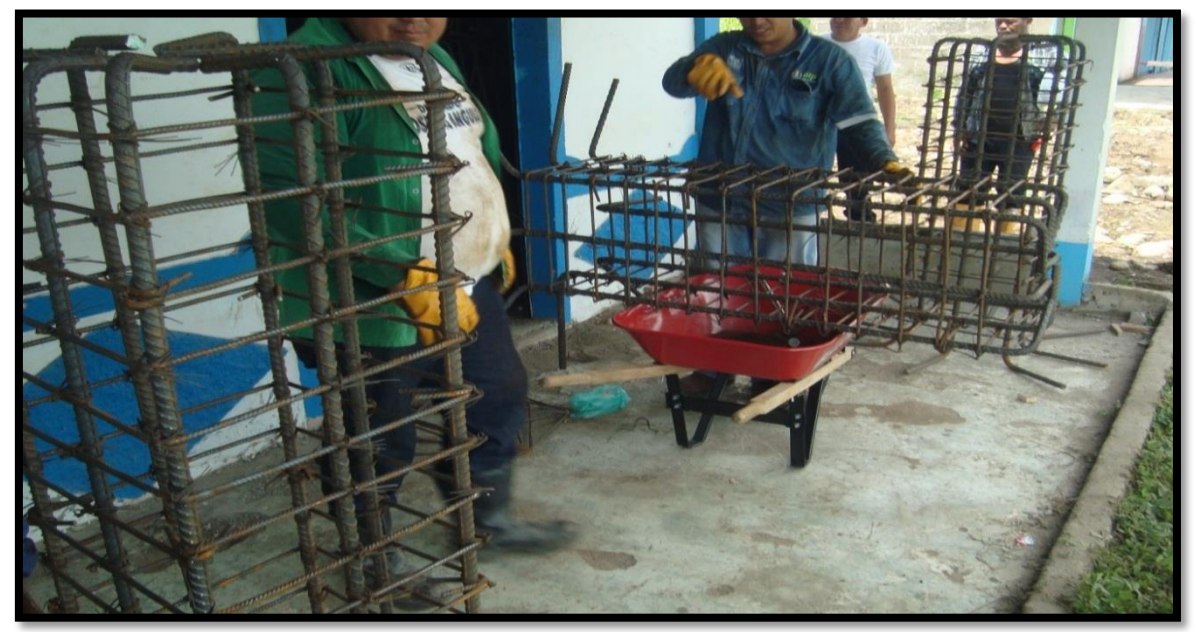

**Fuente:** Autor (2016)

<span id="page-31-1"></span>**Figura 12**. **Malla en acero para zapatas**

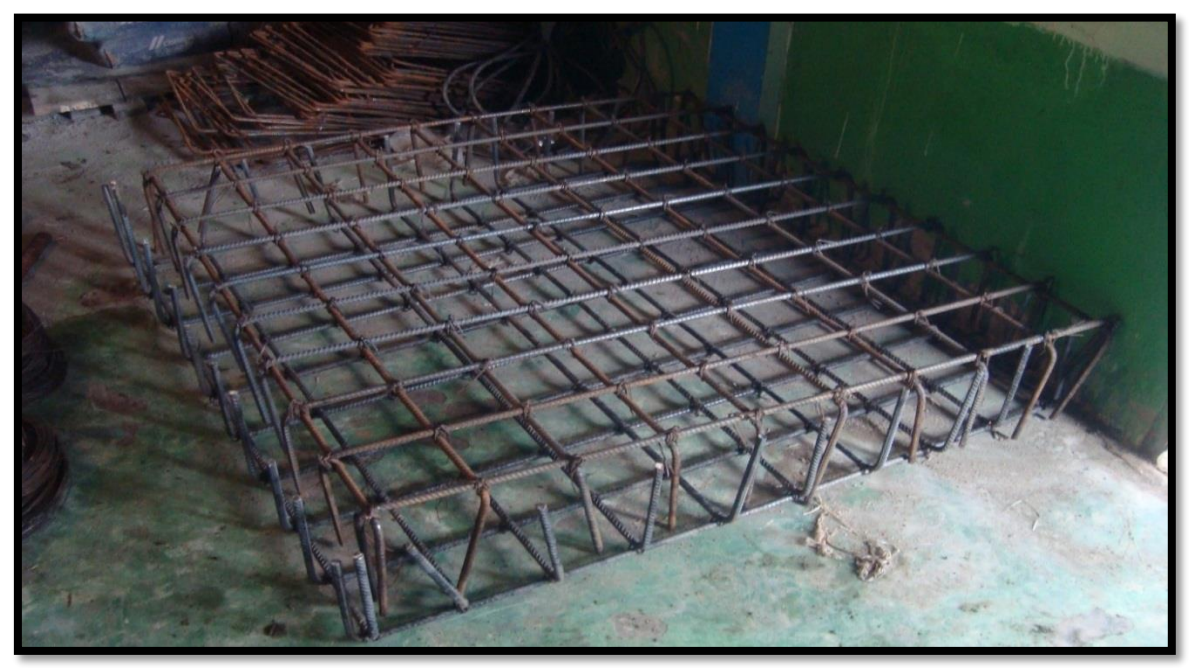

**Fuente:** Autor (2016)

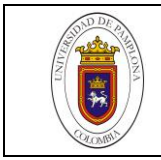

<span id="page-32-0"></span>Las columnas principales para soporte de los pedestales de la cubierta tiene una sección de 0.50x0.50 CM con una altura de 1.30 M y el acero utilizado fue de 8 varillas N°7 y acero N° 3 para estribos cada 0.10 CM. (figura 13)

#### **Figura 13**. **Colocación de acero**

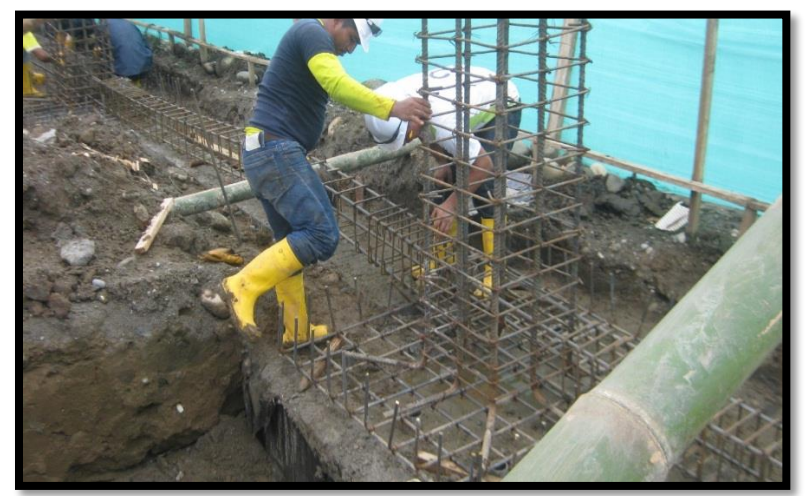

**Fuente:** Autor (2016)

<span id="page-32-1"></span>Una vez fundida parte de la cimentación se procedió a formaletear (Figura 14) para luego fundir los pedestales, los cuales llevan en la parte superior un anclaje con 6 pernos de 5/8" y 50 CM de largo y sobre ellos una platina en acero con de espesor de 1/8".

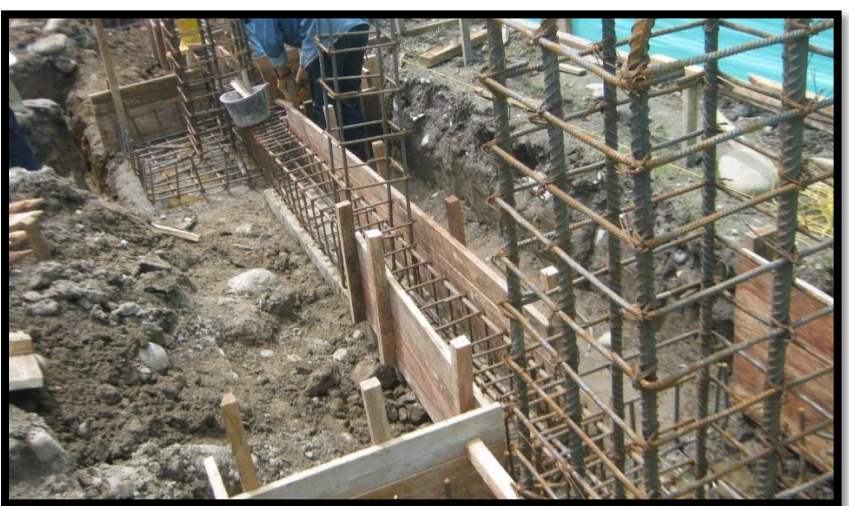

#### **Figura 14**. **Formaleta de cimentación**

**Fuente:** Autor (2016)

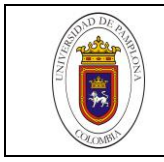

En las figuras 15 y 16 se observa el proceso de cimentación fundida y posterior adecuación del Armazón de formaleta para pedestales principales de medidas 50 x 50.

<span id="page-33-0"></span>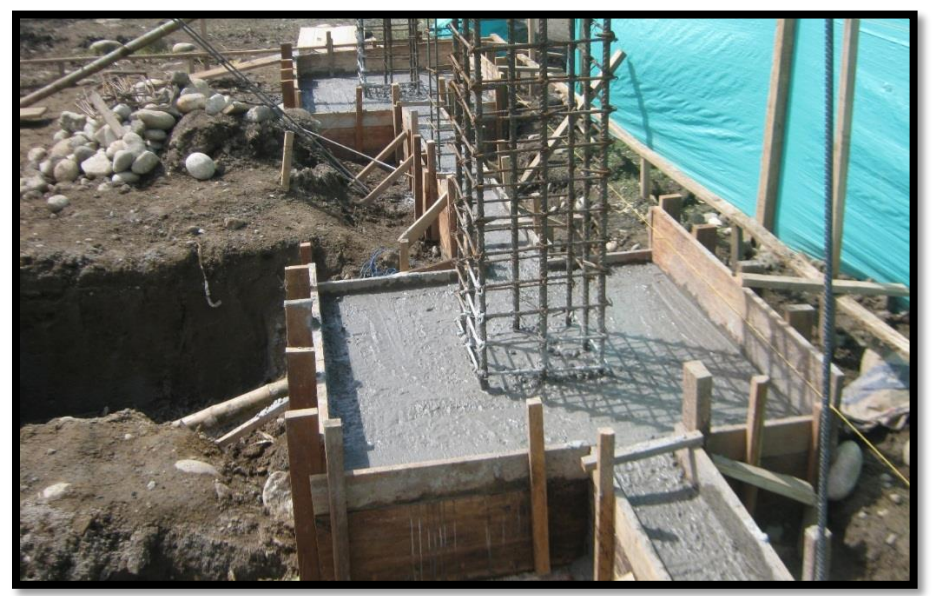

## **Figura 15**. **Cimentación fundida**

**Fuente:** Autor (2016)

#### <span id="page-33-1"></span>**Figura 16. Armazón de formaleta para pedestales principales de medidas 50X50**

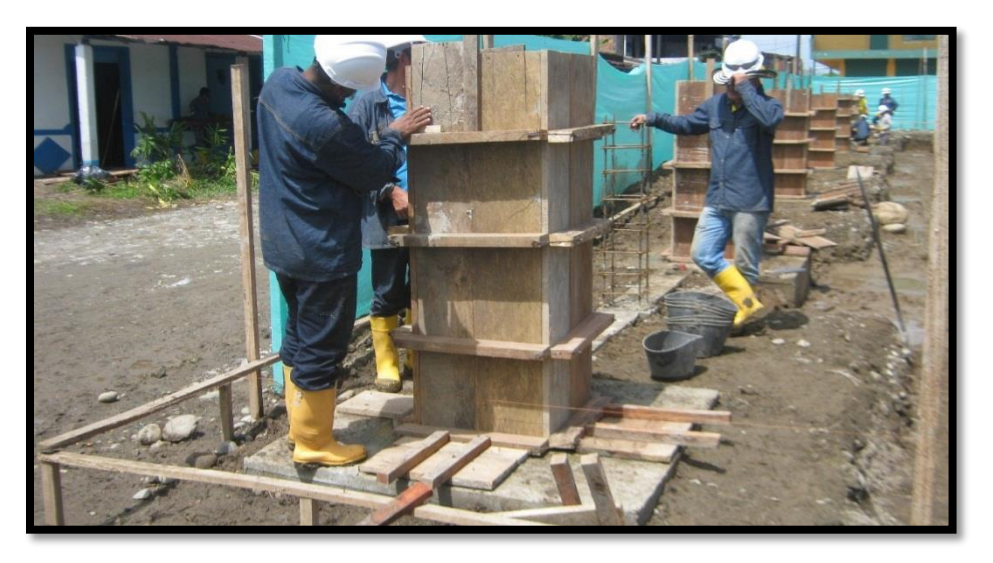

**Fuente:** Autor (2016)

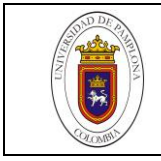

<span id="page-34-0"></span>En las figuras 17 se observa el proceso de cimentación fundida y posterior adecuación del Armazón de formaleta para pedestales de medidas 30 x 30.

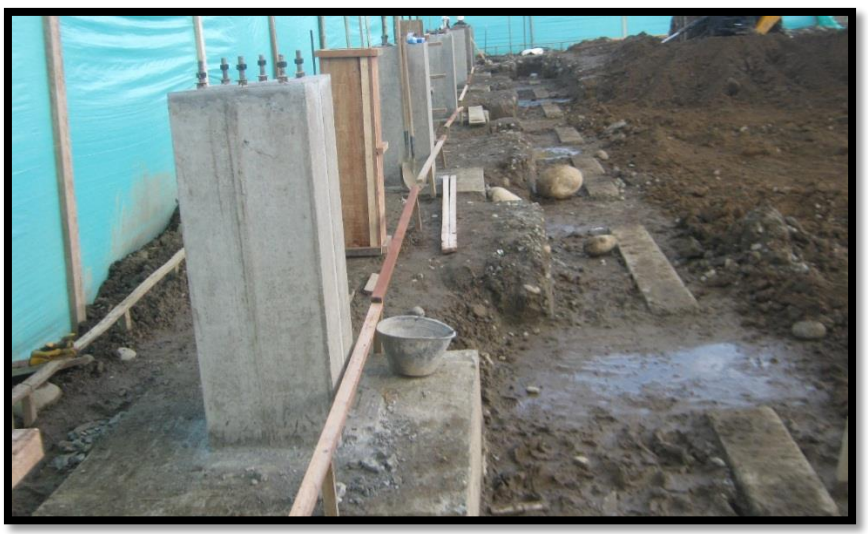

**Figura 17**. **Colocación de formaleta para pedestales de 30X30**

**Fuente:** Autor (2016)

<span id="page-34-1"></span>Posteriormente se procede a la verificación de los niveles de los pedestales con el fin de obtener óptimos resultados. (Figura 18)

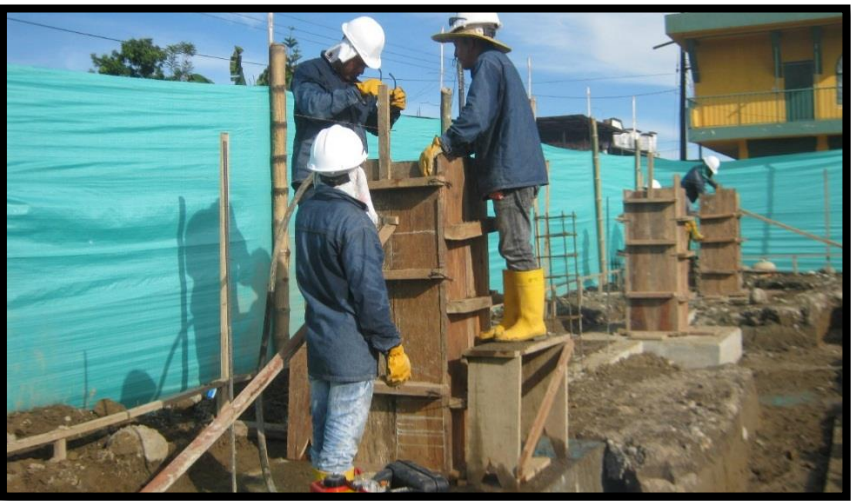

# **Figura 18**. **Verificación de niveles de los pedestales**

**Fuente:** Autor (2016)

En la figura 19 se observa el pedestal fundido, después de realizar la verificación del nivel.

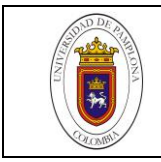

<span id="page-35-0"></span>**Figura 19**. **Pedestales fundidos**

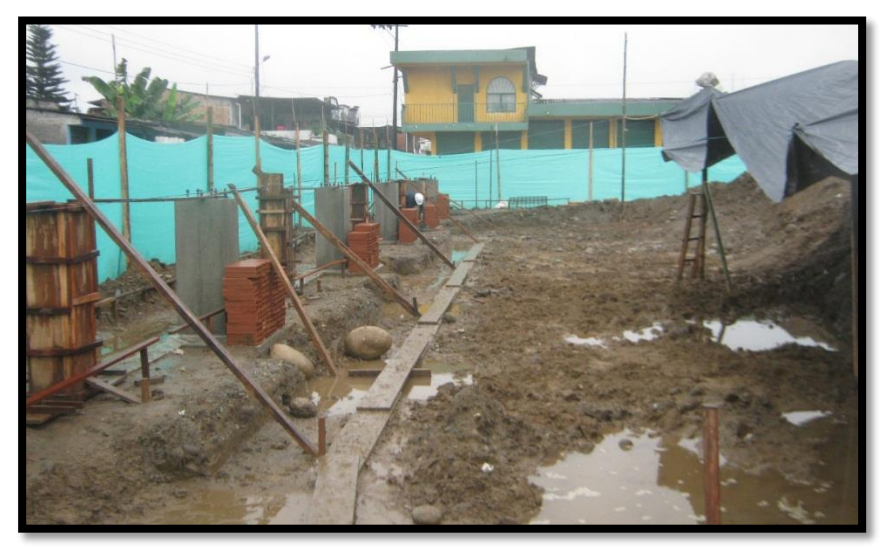

**Fuente:** Autor (2016)

Las columnas quedan con los pernos de ajuste de los pedestales metálicos (figura 20)

<span id="page-35-1"></span>**Figura 20**. **Columnas con los pernos de ajuste de los pedestales metálicos**

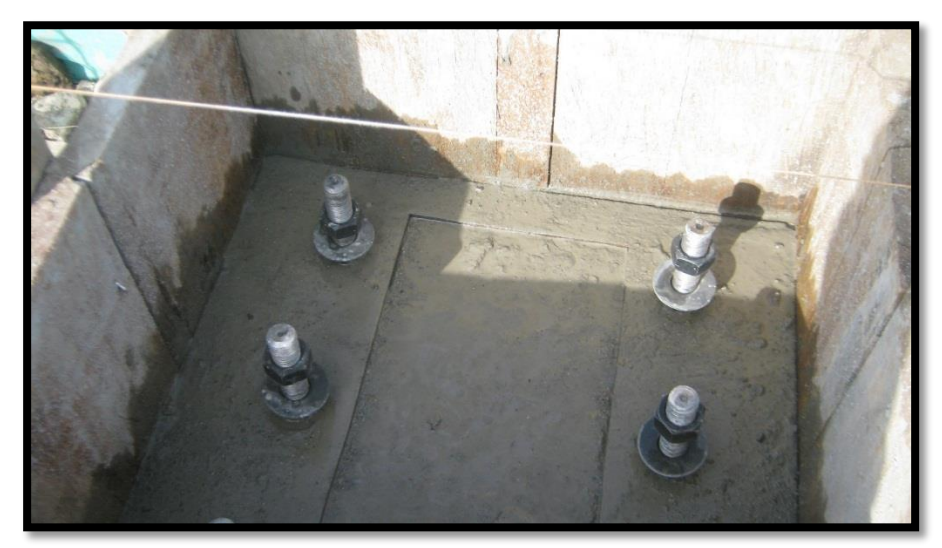

**Fuente:** Autor (2016)

Todo lo anterior se hizo teniendo en cuenta las especificaciones de los planos estructurales que se pueden observar en el anexo 5.
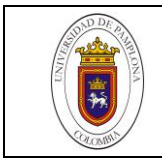

En la tabla 3 se pueden detallar las cantidades de concreto gastado y el tipo, también para el tipo de estructura que fue usado y su costo unitario y total.

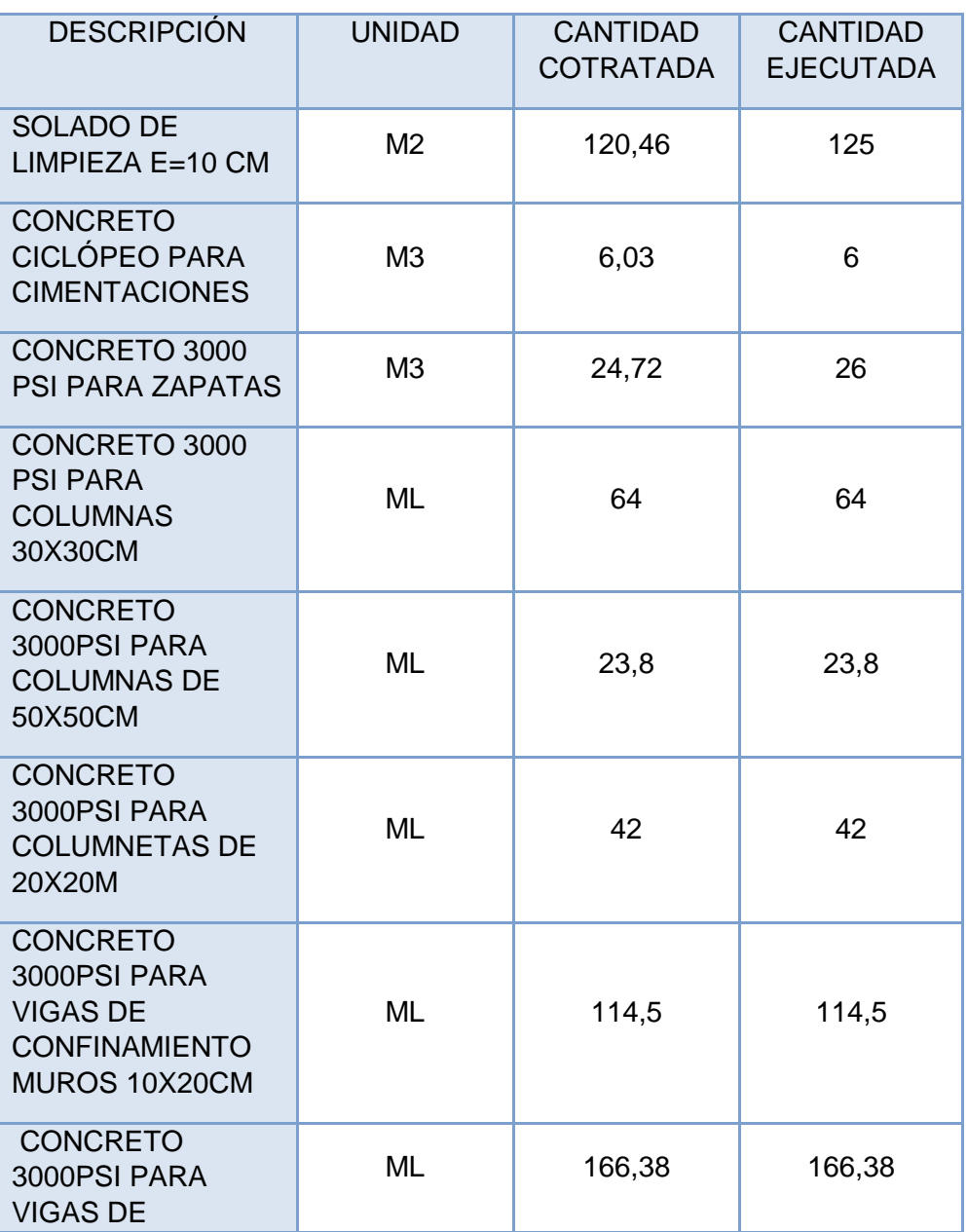

# **Tabla 3**. **Estructura concretos.**

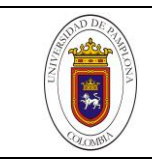

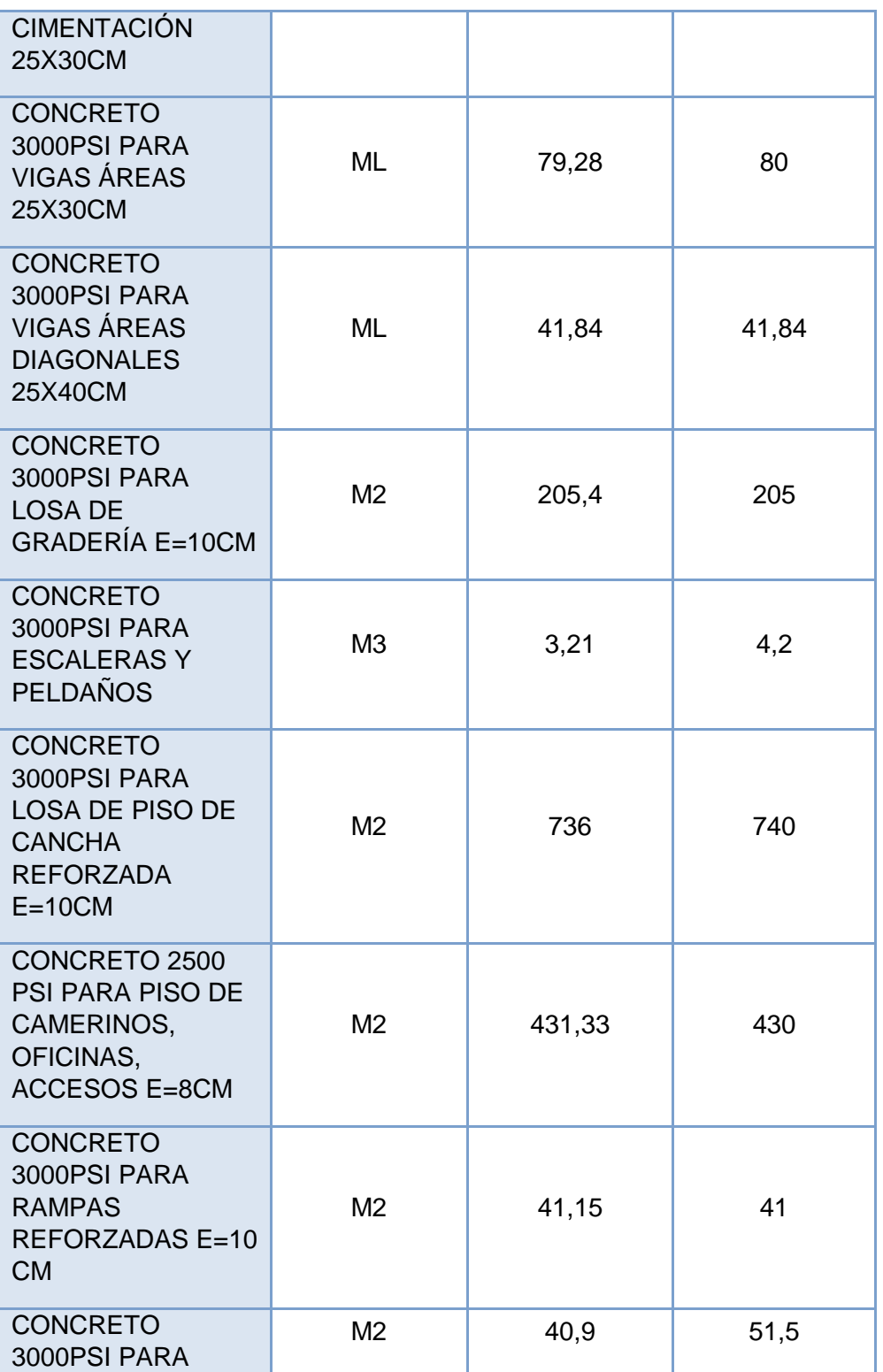

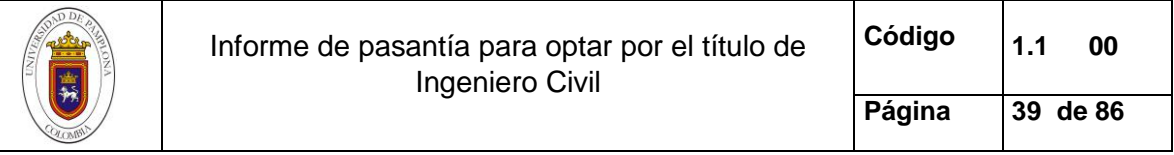

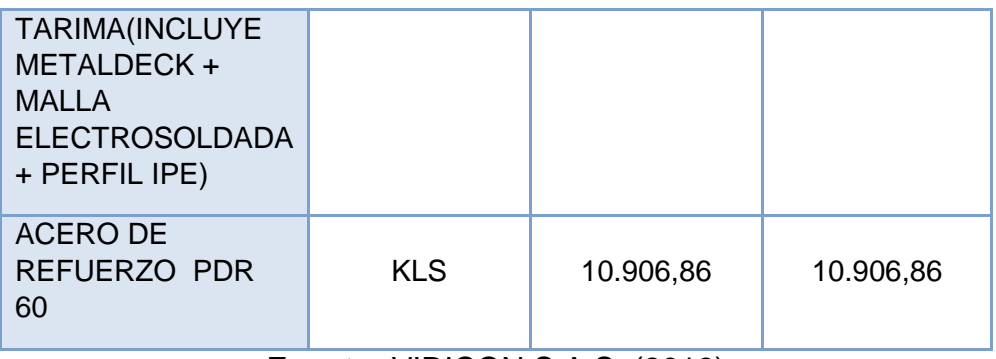

**Fuente:** VIDICON S.A.S, (2016)

#### **3.4.2 Estructura metálica.**

Una cuadrilla de 2x4, 2 técnicos en metalúrgica, 4 soldadores fue traída del municipio de Orito putumayo la cual es especialista con años de experiencia en esta labor. Estuvieron Bajo la dirección de un ingeniero residente y el ingeniero practicante auxiliar de residencia de obra como apoyo técnico.

Esta estructura metálica fue traída en 4 viajes desde el municipio de orito putumayo en un tracto camión perteneciente a la constructora.

 Para el proceso de la colocación de la estructura, se empieza con los pedestales metálicos en forma de cerchas. Estos son montados y anclados en los pernos metálicos que contiene cada pedestal de concreto (figura 21).

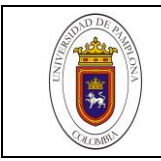

**Figura 21**. **Soldadura de pedestal**

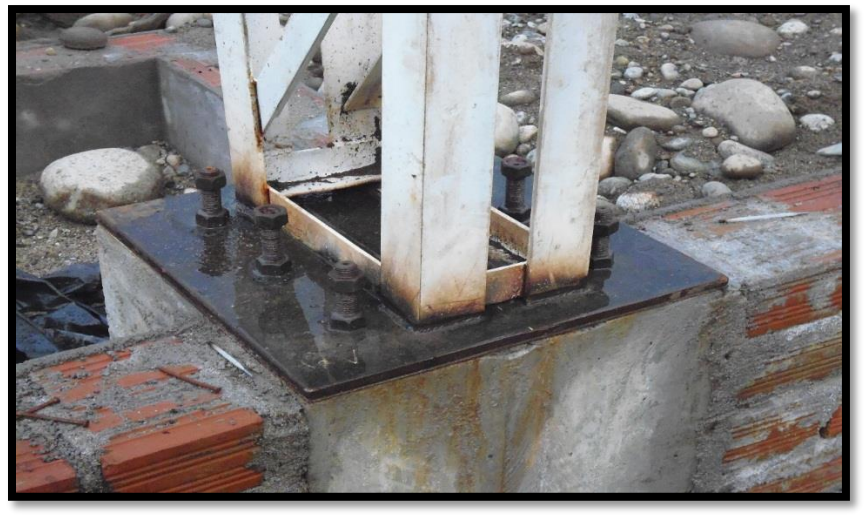

**Fuente:** Autor (2016)

 En su proceso se utilizó una retroexcavadora para levantar cada pedestal metálico, mientras dos soldadores fijaban y anclaban su base. Este proceso se hizo en los 14 pedestales de concreto y tuvo una duración de 5 días (Figura 22).

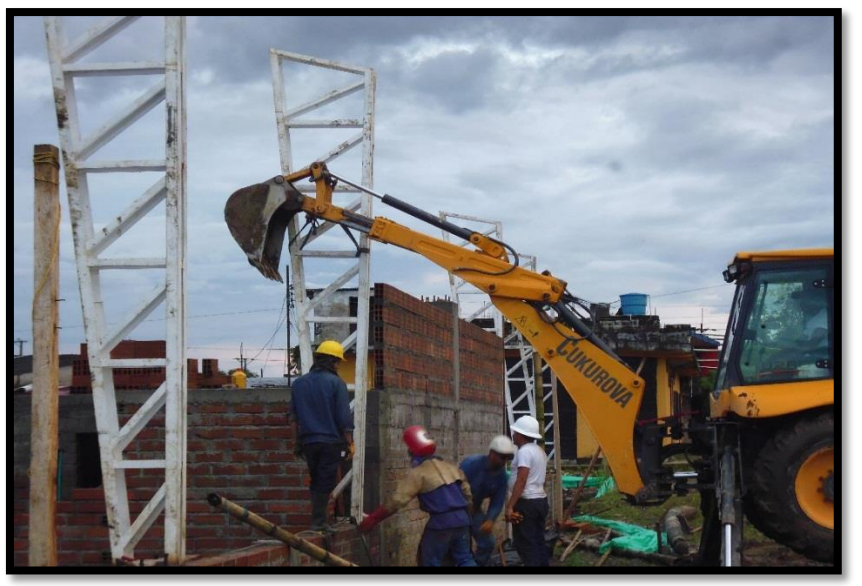

**Figura 22**. **Colocación de pedestales**

**Fuente:** Autor (2016)

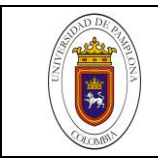

 Para la colocación de las cerchas superiores se utilizó una grúa P&H con capacidad de 40 ton. La cual fue alquilada por 6 días por un valor de 2.200.000/día. Este proceso lo hizo la misma cuadrilla. (Figura 23)

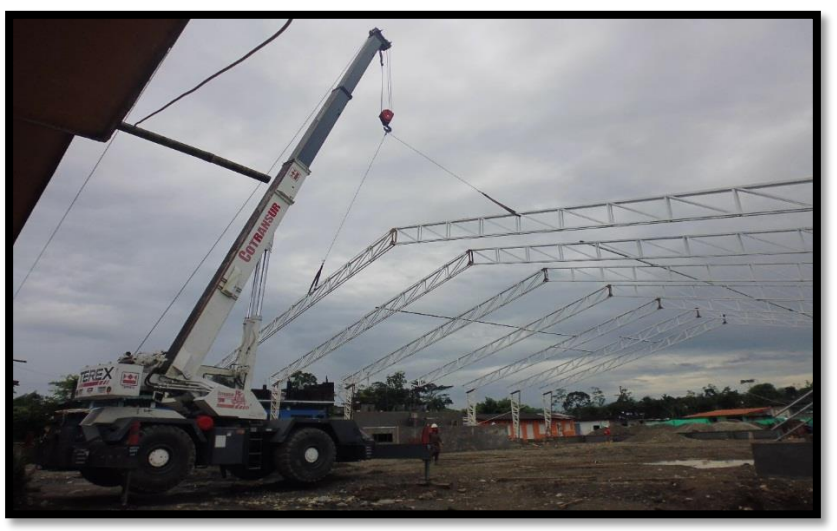

**Figura 23**. **Grúa P&H en la colocación de cerchas.**

**Fuente:** Autor (2016)

 Luego se colocó las correas metálicas. En este proceso la cuadrilla tardo cerca de 15 días, ya que se hizo manualmente (figura 24).

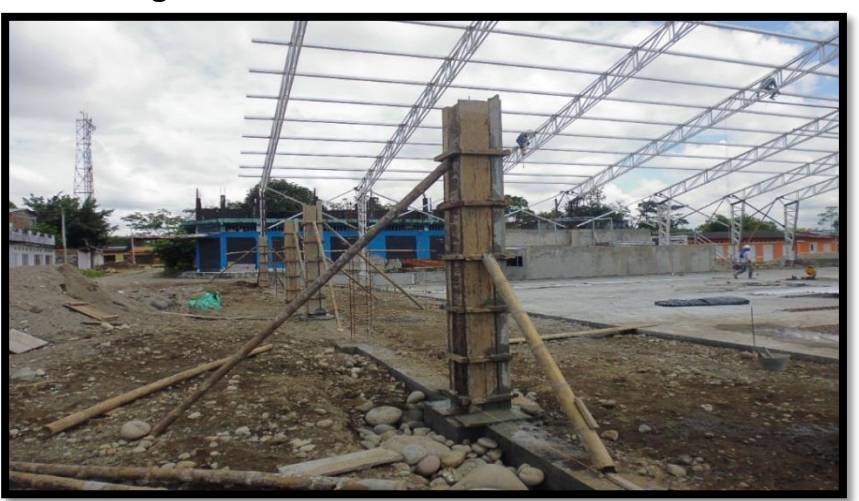

## **Figura 24**. **Correas metálicas de cubierta**

**Fuente:** Autor (2016)

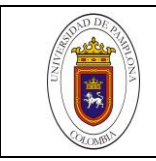

- Después de este se colocaron los tensores en cada luz de los pedestales con una duración de 5 días.
- Ya por último se colocaron los rigidizadores (figura 25).

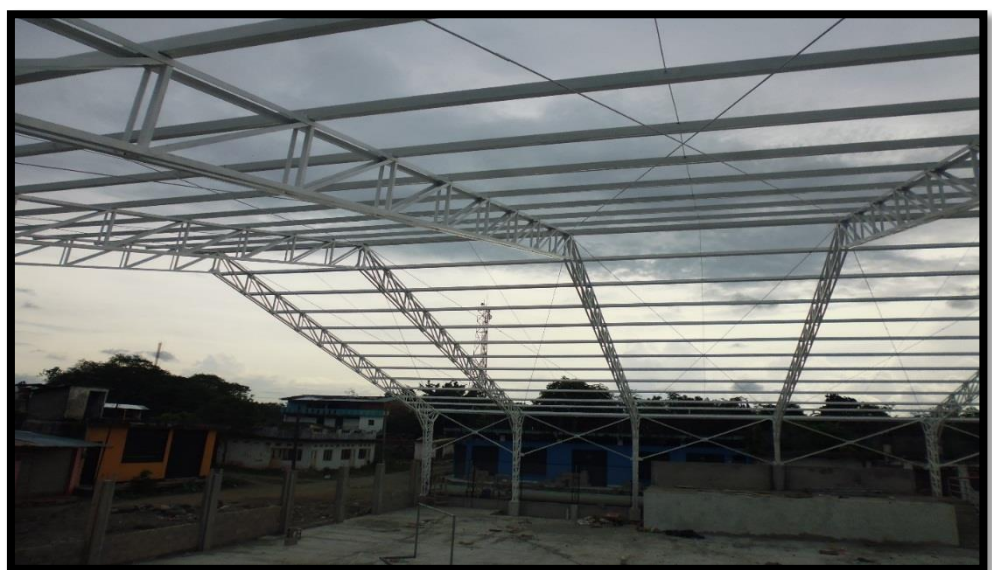

### **Figura 25**. **Tensores y rigidizadores**

**Fuente:** Autor (2016)

El peso total de la estructura fue de 23.978,89 Kg

El diseño y montaje de esta estructura se hace teniendo en cuenta los planos estructurales (Ver anexo 6).

En la tabla 4 se especifican las cantidades de cada elemento de la estructura metálica y su costo unitario y total.

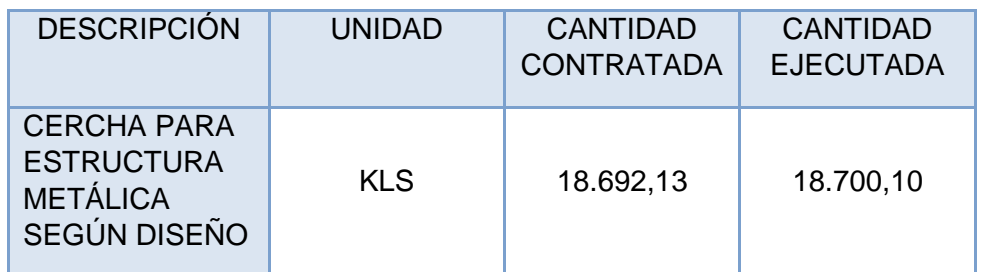

#### **Tabla 4. Estructura metálica.**

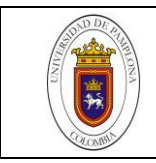

| <b>CORREA</b><br><b>METÁLICAS</b><br>PHR DOBLE<br><b>CAJÓN PERFIL</b><br>120X60X1CM                                                       | <b>KLS</b> | 4.526,18 | 4.546,12 |
|----------------------------------------------------------------------------------------------------|------------|----------|----------|
| <b>TENSORES DE</b><br><b>CERCHA DE</b><br>$5/8$ IN +<br><b>ELEMENTO DE</b><br><b>SUJECIÓN</b><br><b>PLATINA 1/4</b><br><b>INXO.1X0.25</b> | <b>KLS</b> | 461,46   | 450,3    |
| <b>RIGIDIZADORES</b><br><b>ENTRE</b><br><b>CORREAS EN</b><br><b>VARILLA LISA</b><br>$DIM:3/8IN -$<br><b>DOBLE TUERCA</b><br>- COMPLETOS   | <b>KLS</b> | 132,12   | 130,10   |

**Fuente:** VIDICON S.A.S, (2016)

#### **3.4.2.1 Cubierta.**

Para esta actividad llegaron de Bogotá 5 rollos de láminas termoacústica con pesos aproximados de 950Kg, los cuales fueron moldeados por una maquina moldeadora (Figura 26). Para ello se necesitó una cuadrilla 1x3, 1 oficial y 3 obreros especialistas en dicha labor y traídos de la ciudad de Pasto (Nariño).

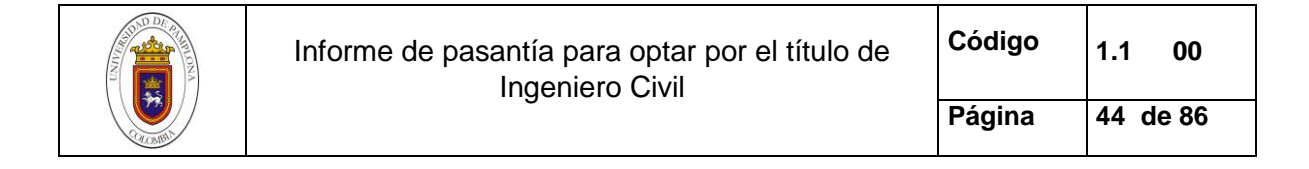

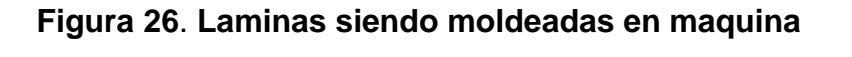

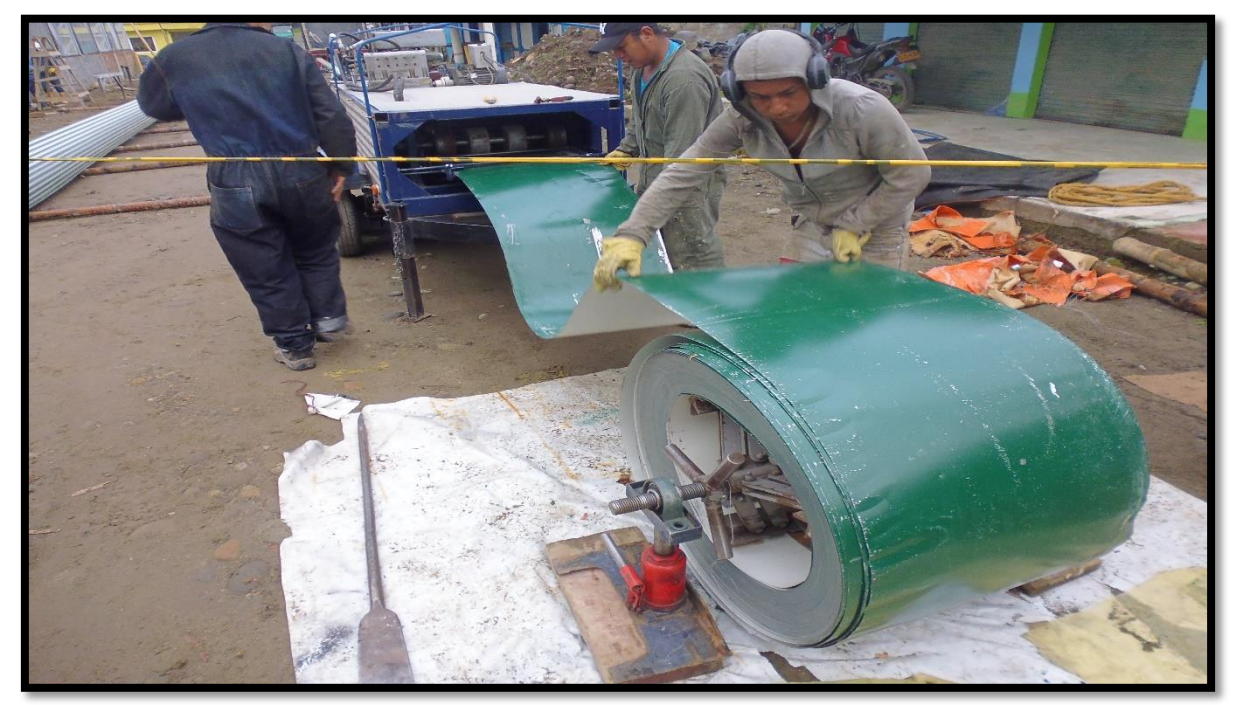

**Fuente:** Autor (2016)

Se necesitó de 5 días para terminar esta actividad, el diseño de la cubierta se puede apreciar en el anexo 7, mientras que en la tabla 5 se observa el costo de la instalación de la misma.

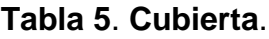

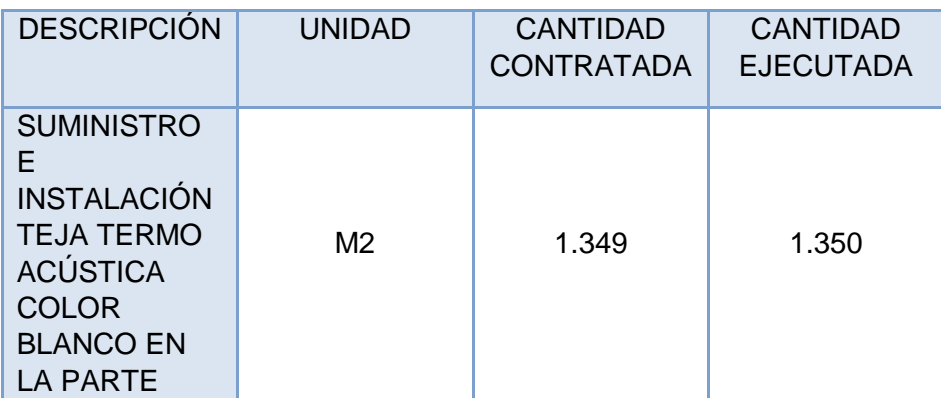

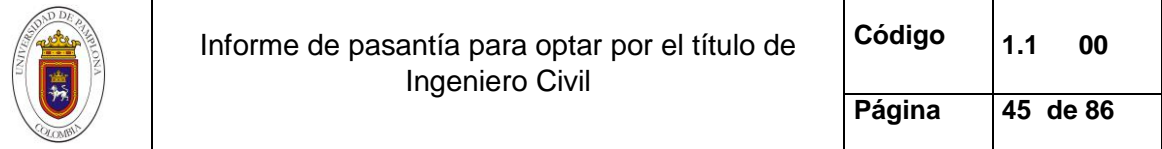

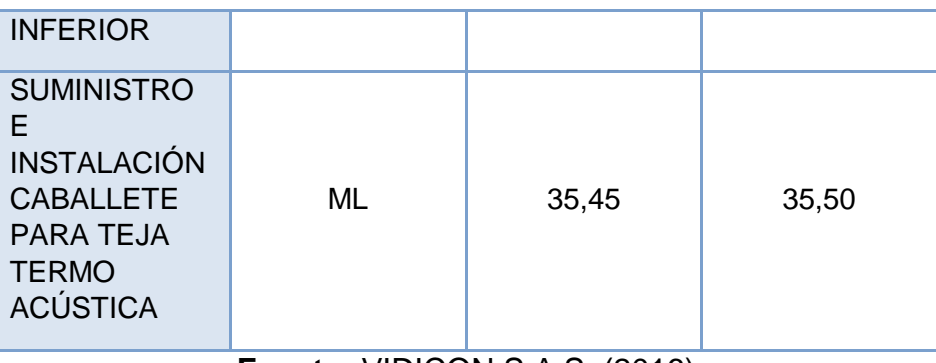

**Fuente:** VIDICON S.A.S, (2016)

En la figura 27 se puede observar la cubierta terminada.

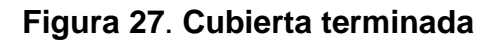

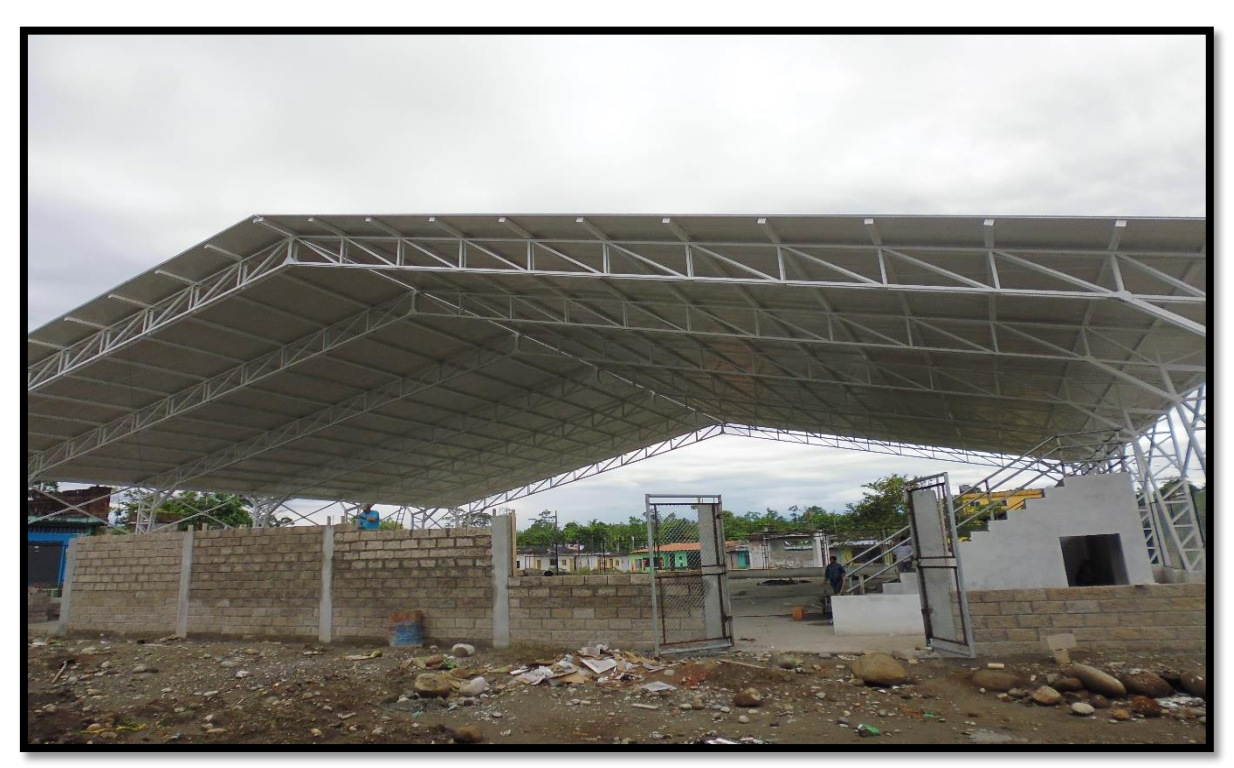

**Fuente:** Autor (2016)

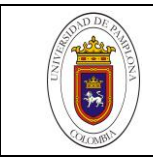

## **3.5 ACTIVIDADES DE MAMPOSTERÍA.**

Una cuadrilla 4x4, 4 oficiales y 4 obreros fue la encargada de la mampostería del cerramiento, tarima, gradería y muros de fachada donde se utilizó ladrillo #5 en dos diferentes tipos de pega.

Pega en TIZÓN: este tipo de pega se utilizó en la parte baja del cerramiento, en las luces de entre pedestales donde los muros tenían longitudes aproximadas de 5.50 a 6.50 metros, según los diseños, este se pega de esta forma para tener mayor resistencia del material de relleno, pues este va compactado en tres capas. Sus medidas en altura son de 0.70 metros (figura 28).

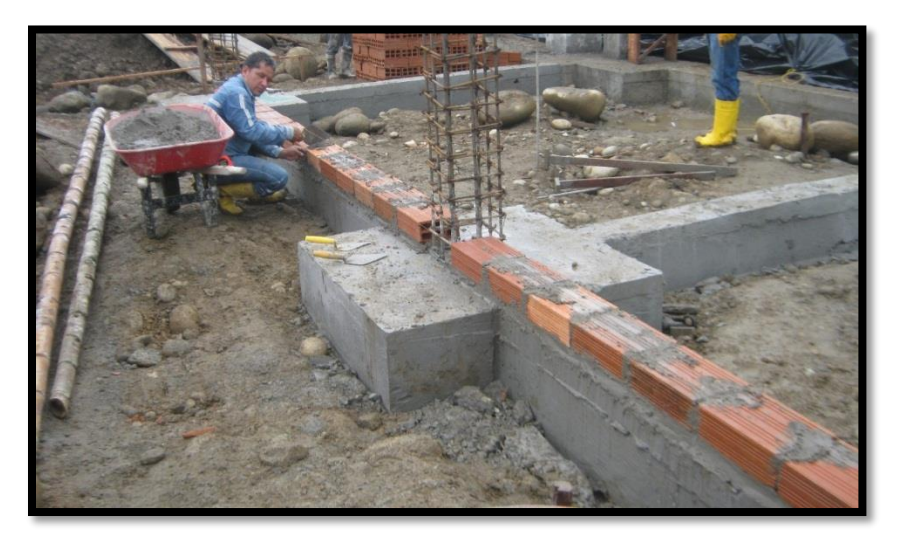

**Figura 28**. **Pega de ladrillo en forma tizón**

Inicialmente los muros de la tarima, según especificaciones del plano debían ser pegados de pandereta (Figura 29). Pero dadas las condiciones del terreno esta forma de pega fue cambiada y puesta en forma de tizón para mayor estabilidad de los muros en la resistencia del material de relleno.

**Fuente:** Autor (2016)

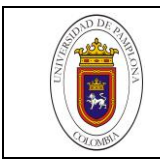

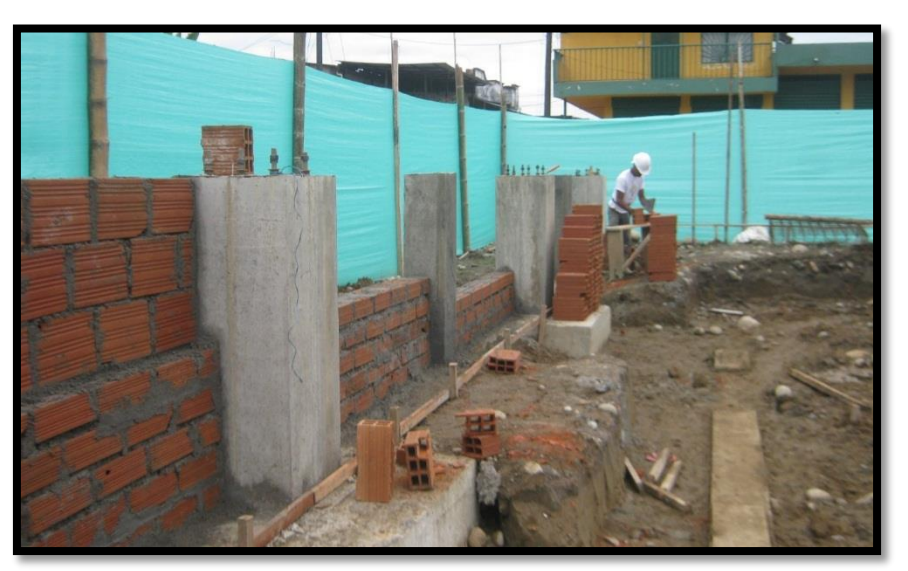

**Figura 29***.* **Pega de ladrillo en pandereta**

Después de la colocación del ladrillo en forma tizón (Figura 30), vino la pega del ladrillo en pandereta, la cual iba ubicada a continuación de éste. Este muro no resiste ninguna fuerza de empuje horizontal, así que fue hecho de esta forma, con una altura de 0.70 metros.

# **Figura 30**. **Tarima hecha con ladrillo en tizón**

**Fuente:** Autor (2016)

**Fuente:** Autor (2016)

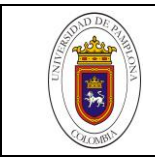

Una vez hecha la pega del ladrillo en el cerramiento, se empieza con los muros de la gradería, lo cuales son de forma pandereta y ladrillo en tizón en la parte baja de la gradería (Figura 31). Esta pega se hace solo en los bordes de la gradería y en su parte trasera, para que ayuden como soporte en la fundida de la placa.

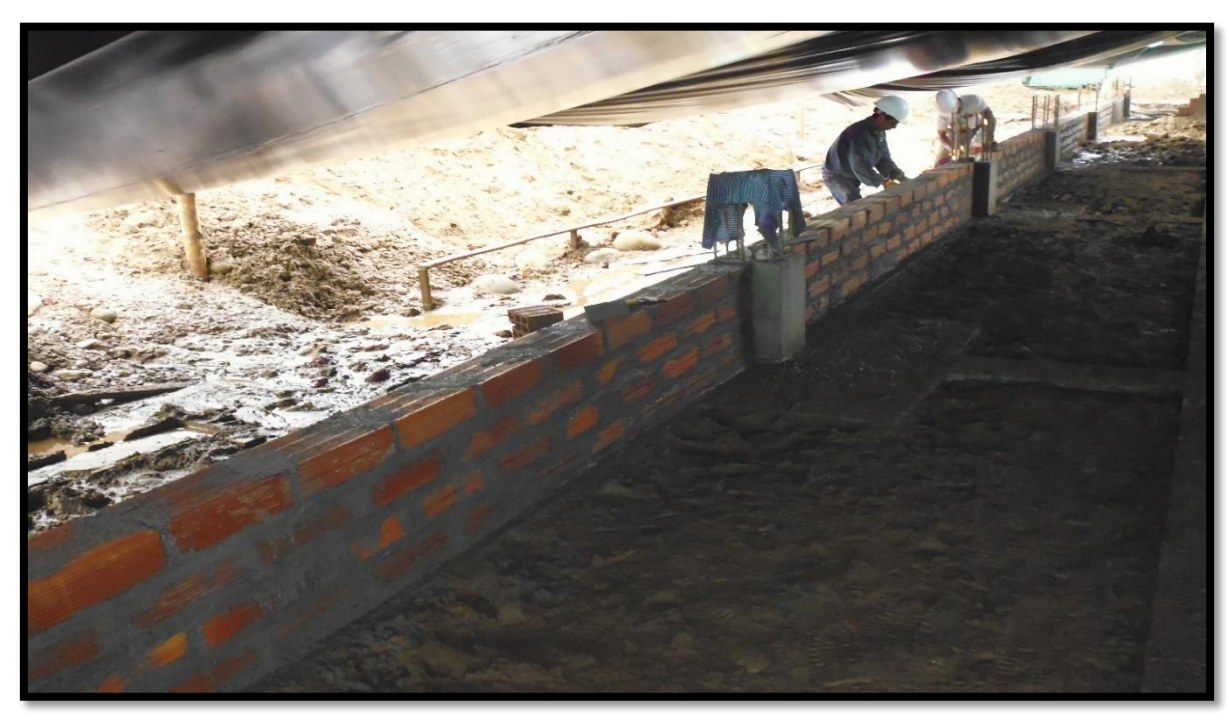

**Figura 31**. **Ladrillo en tizón en la parte baja se la gradería**

**Fuente:** Autor (2016)

Al terminar los muros, funden las columnas traseras, las cuales sirven como amarre en los muros y como soporte de carga. Estas columnas tienen una altura de 3.25 metros y con espesor de 30X30 cm y el acero de refuerzo fue 8 varillas N°5 con log de 4,70 metros, con 52 estribos de varilla N°3 ubicados cada 8 cm. En total fueron 8 las columnas principales de la gradería y 8 pedestales más en la parte baja con las mismas especificaciones de acero, pero con altura de 0.92 metros (figura 32).

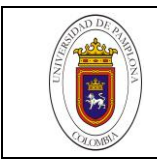

**Figura 32**. **Pega de ladrillo en la parte trasera de la gradería**

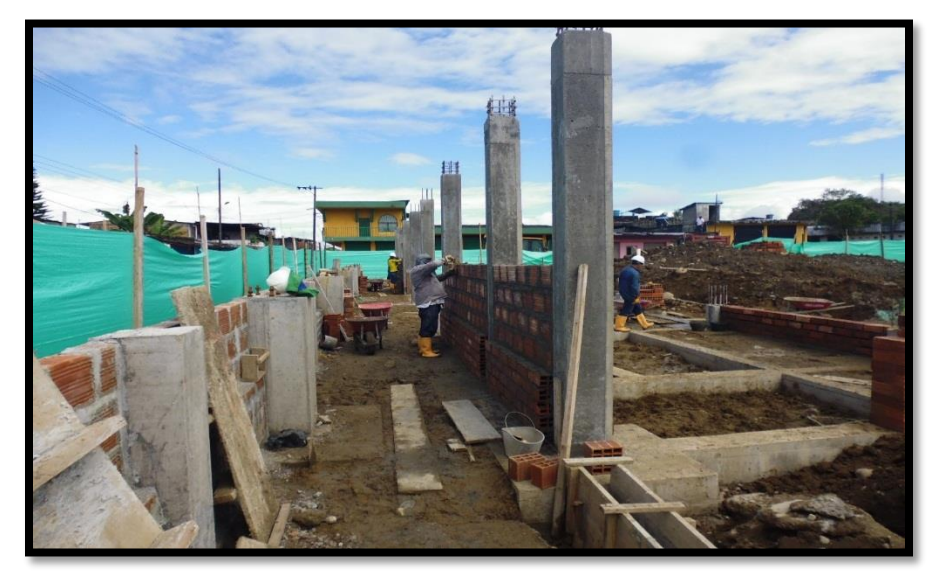

**Fuente:** Autor (2016)

Los muros de la fachada tuvieron un pañete impermeabilizante para evitar filtraciones y se utilizó ladrillo abujardado (Figura 33).

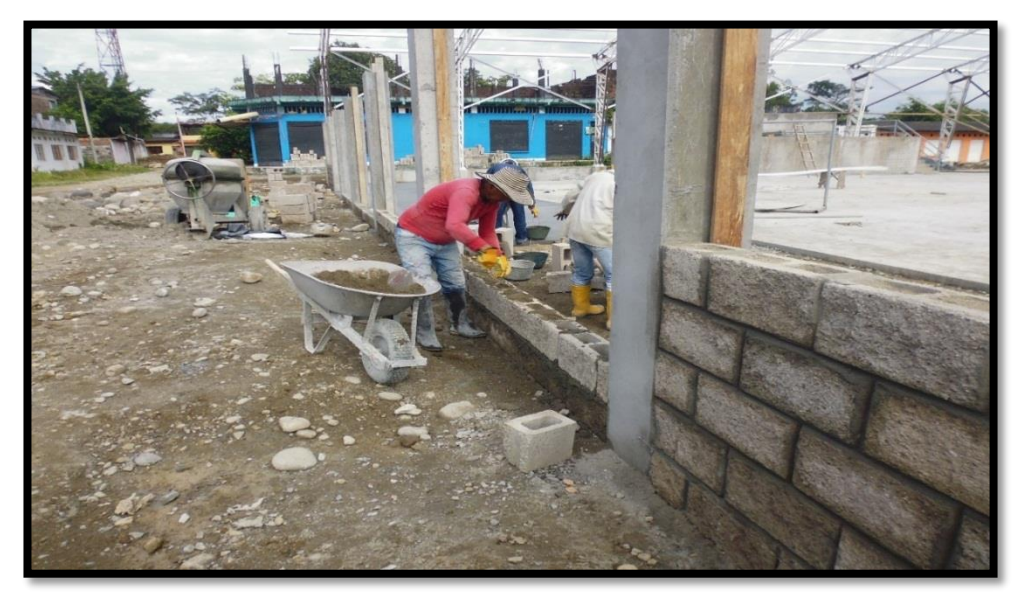

## **Figura 33**. **Pega de ladrillo abujardado**

**Fuente:** Autor (2016)

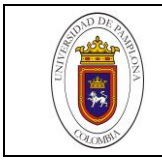

En la tabla 6 se observa la cantidad de muros de mampostería construidos y su costo unitario y total.

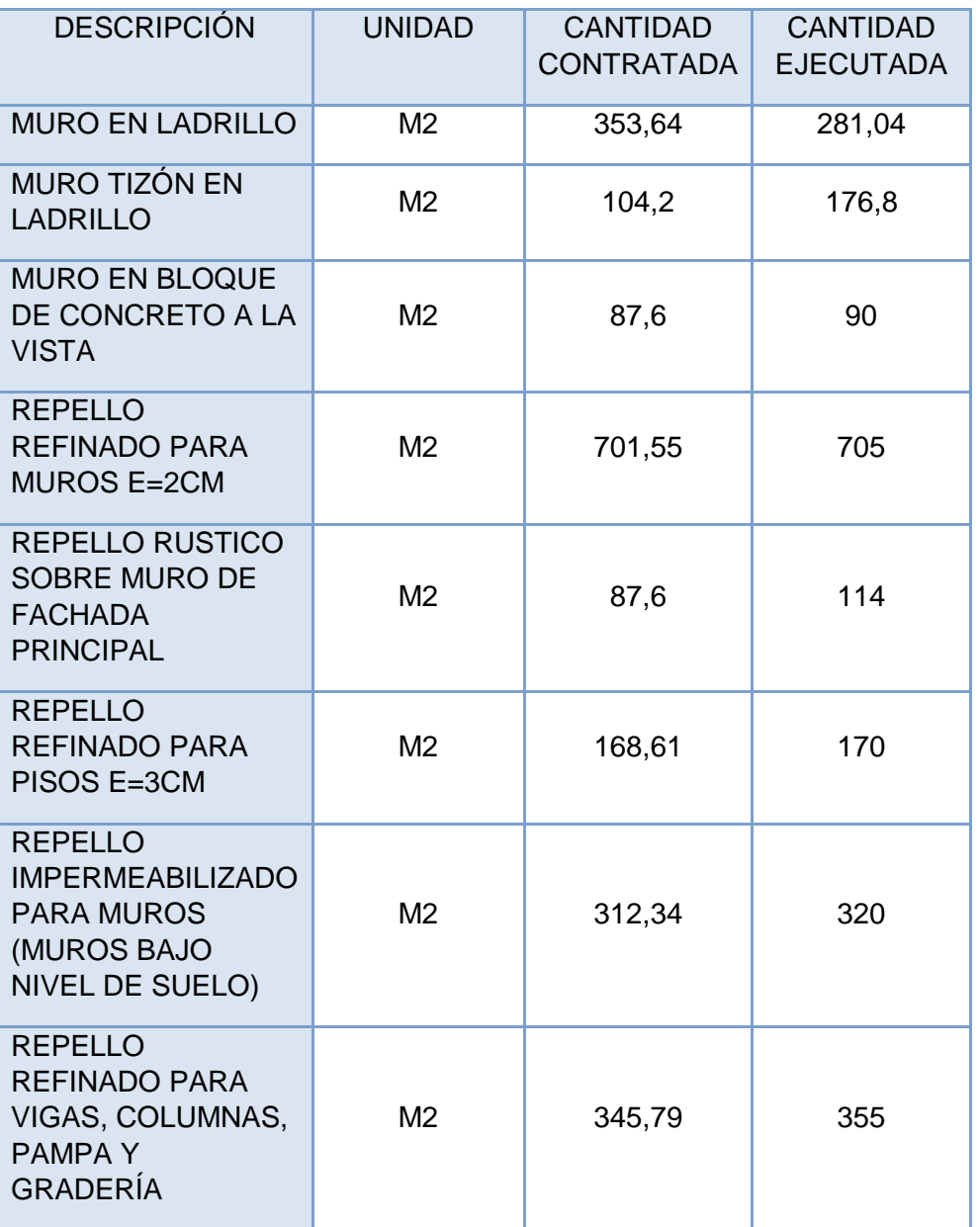

#### **Tabla 6. Mampostería**.

**Fuente:** VIDICON S.A.S, (2016)

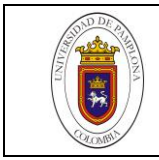

# **3.6 INSTALACIONES HIDROSANITARIAS Y REDES ELÉCTRICAS.**

#### **3.6.1 Instalaciones hidráulicas.**

La inspección cuenta con servicio de acueducto. Pero este no tiene la suficiente presión para abastecer los puntos hidráulicos de la obra, así que se hizo un tanque subterráneo donde se instaló un hidroflo (Figura 34).

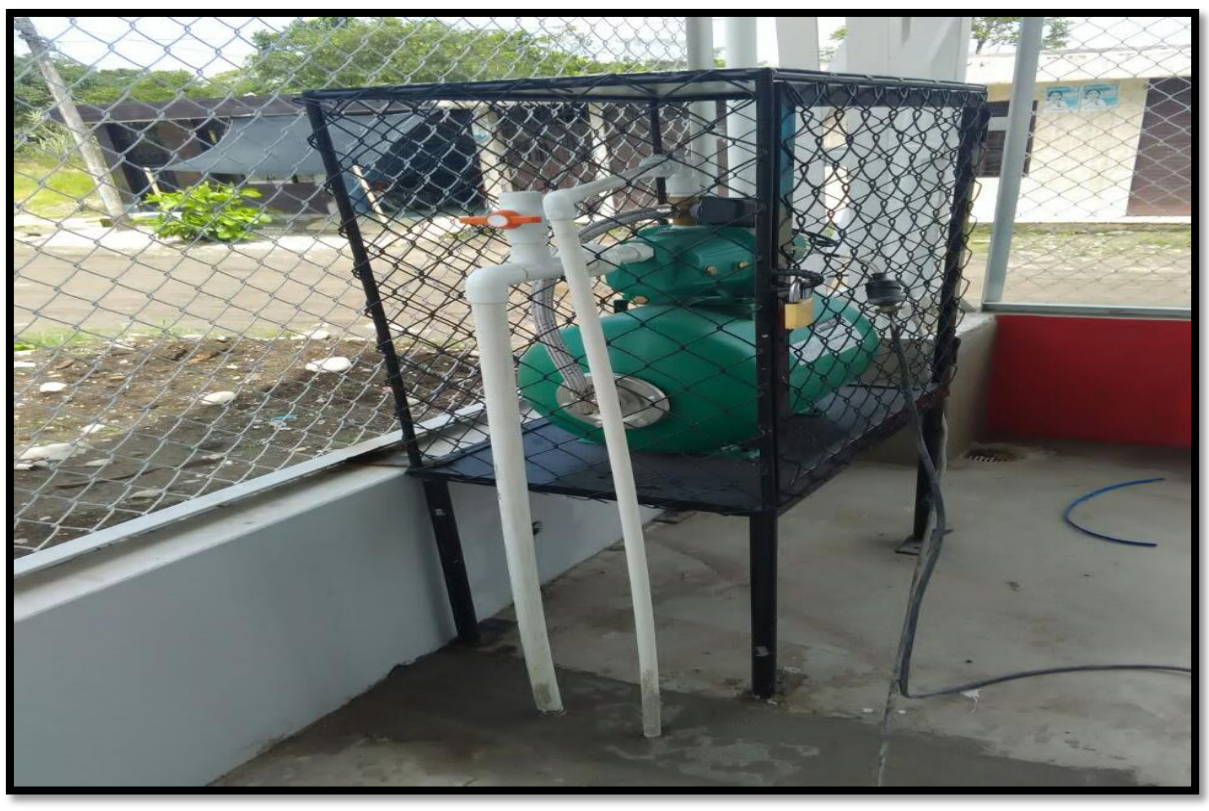

#### **Figura 34***.* **Hidroflo**

**Fuente:** Autor (2016)

Se utilizó tuberías de 1", 3/4", 1/2" las cuales se distribuyeron en los 21 puntos hidráulicos (Figura 35). Esta actividad la hizo una cuadrilla 1x3, 1 oficial y 3 obreros, teniendo en cuenta para ubicación de estos puntos hidráulicos los planos hidráulicos del proyecto. (Ver anexo 8).

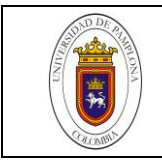

**Figura 35**. **Tubería de ½"**

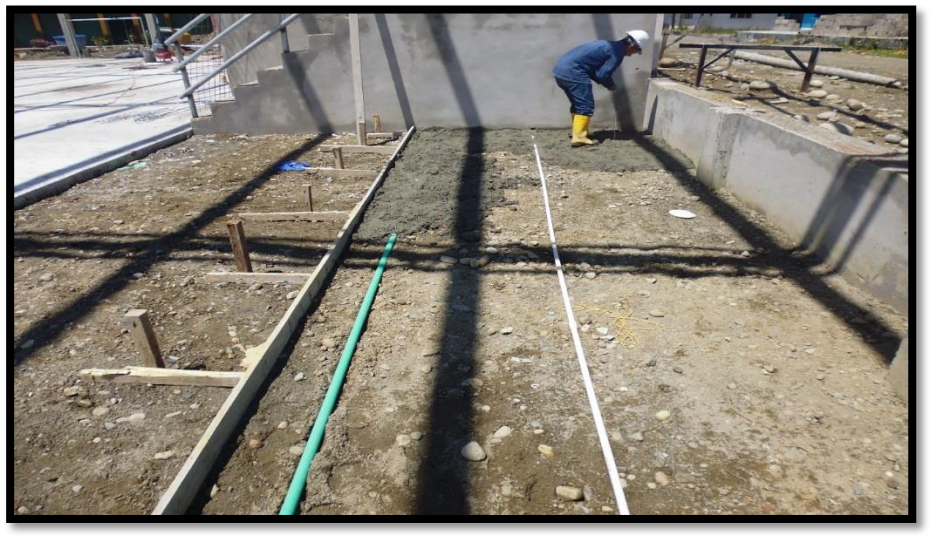

**Fuente:** Autor (2016)

En la figura 36 se evidencia los puntos hidráulicos instalados en la obra con tubería de ½"

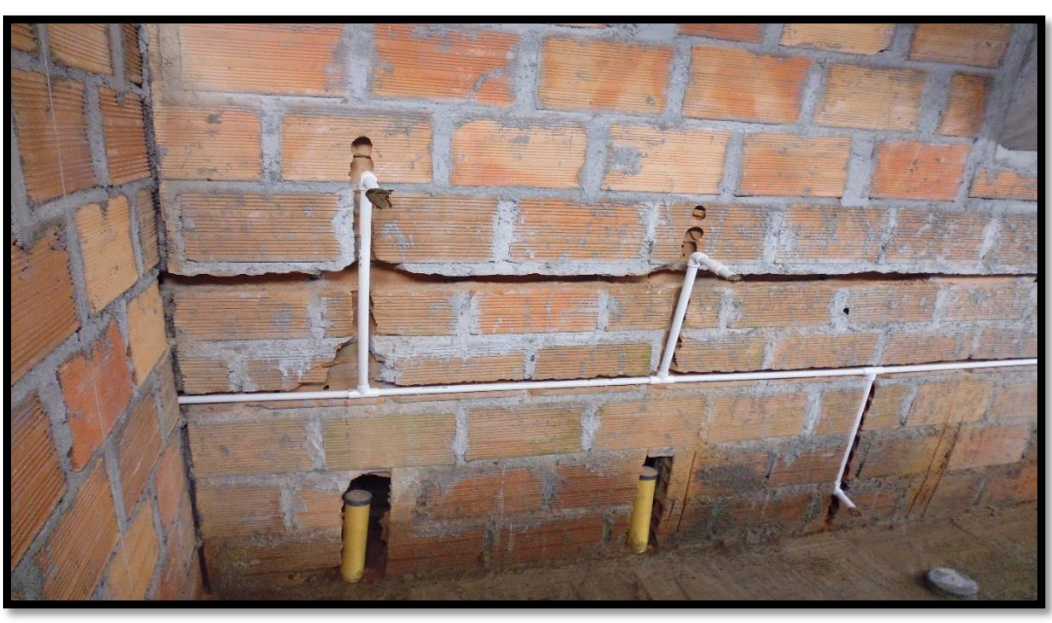

**Figura 36. Puntos hidráulicos Tubería de ½"**

**Fuente:** Autor (2016)

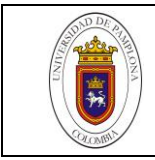

Al instalar la tubería de ½" se procede con la verificación de las mismas para comprobar que no existen fugas y las conexiones se desarrollaron apropiadamente (figura 37).

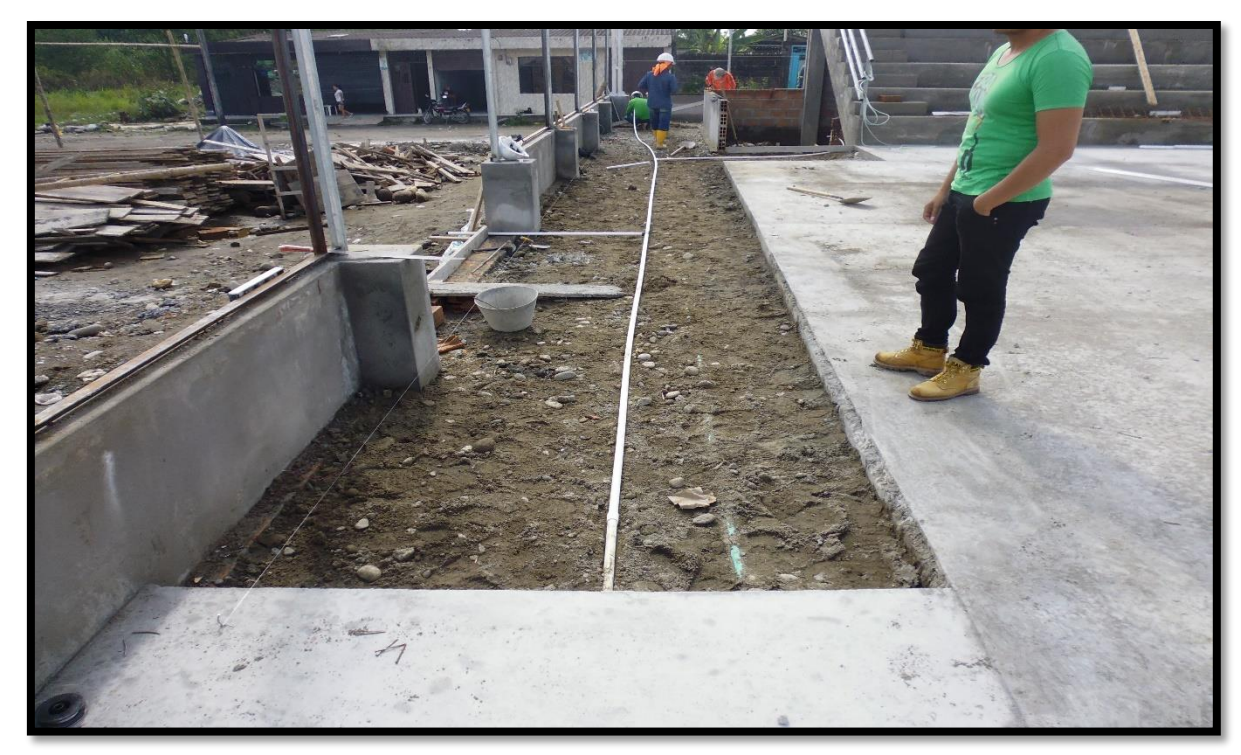

**Figura 37**. **Verificación de la instalación de tubería de ½"**

**Fuente:** Autor (2016)

En la tabla 7 se presenta el costo total de la instalación hidráulica del CIC.

#### **Tabla 7**. **Instalaciones hidráulicas**.

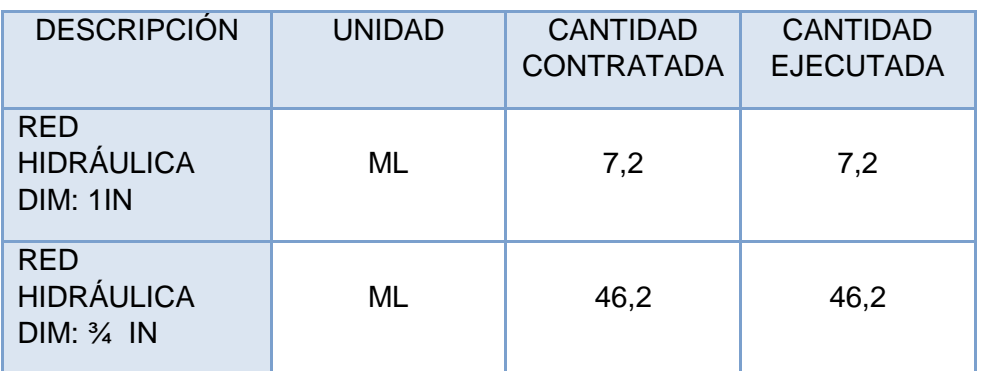

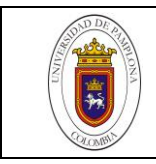

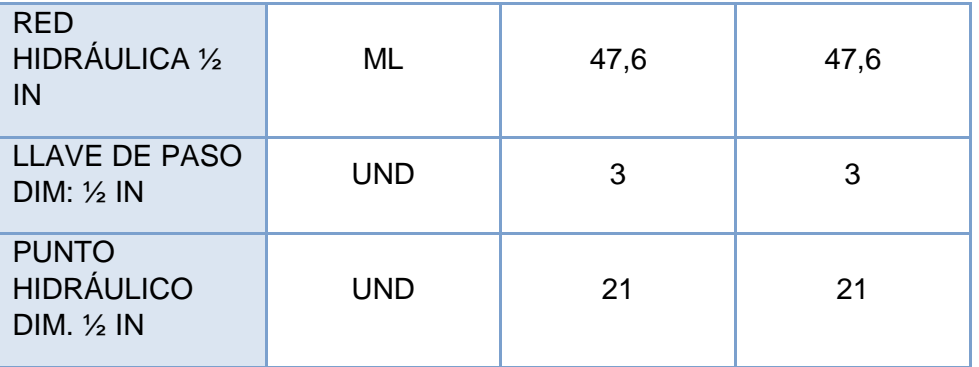

**Fuente:** VIDICON S.A.S, (2016)

#### **3.6.2 Instalaciones sanitarias.**

Para el diseño de estas instalaciones se utilizaron tuberías de 6", 4", 3" y 2" dependiendo su ubicación (figura 38).

# **Figura 38**. **Puntos instalados**

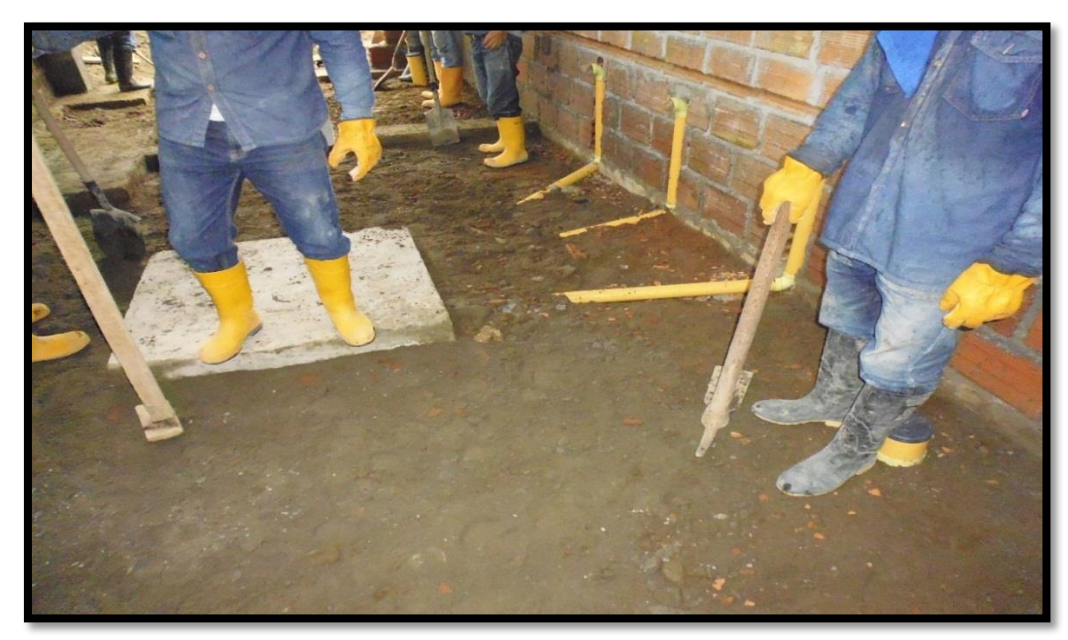

**Fuente:** Autor (2016)

En la figura 39 y 40 se observa la instalación de las tuberías de 4" y la Regata para la ubicación de tubería de 3" con el fin de realizar las instalaciones sanitarias.

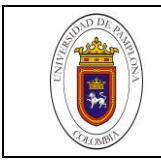

## **Figura 39**. **Instalación de tubería 4"**

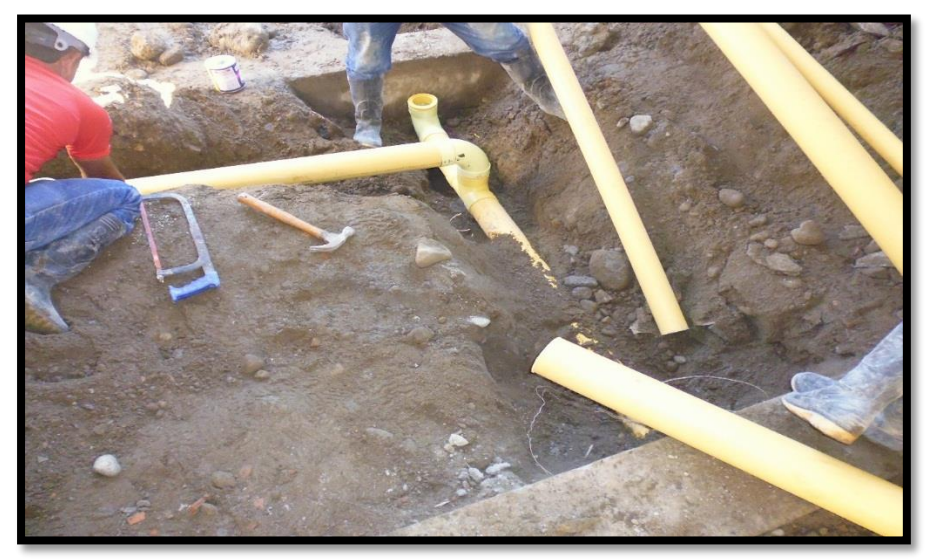

**Fuente:** Autor (2016)

**Figura 40. Regata para la ubicación de tubería de 3"**

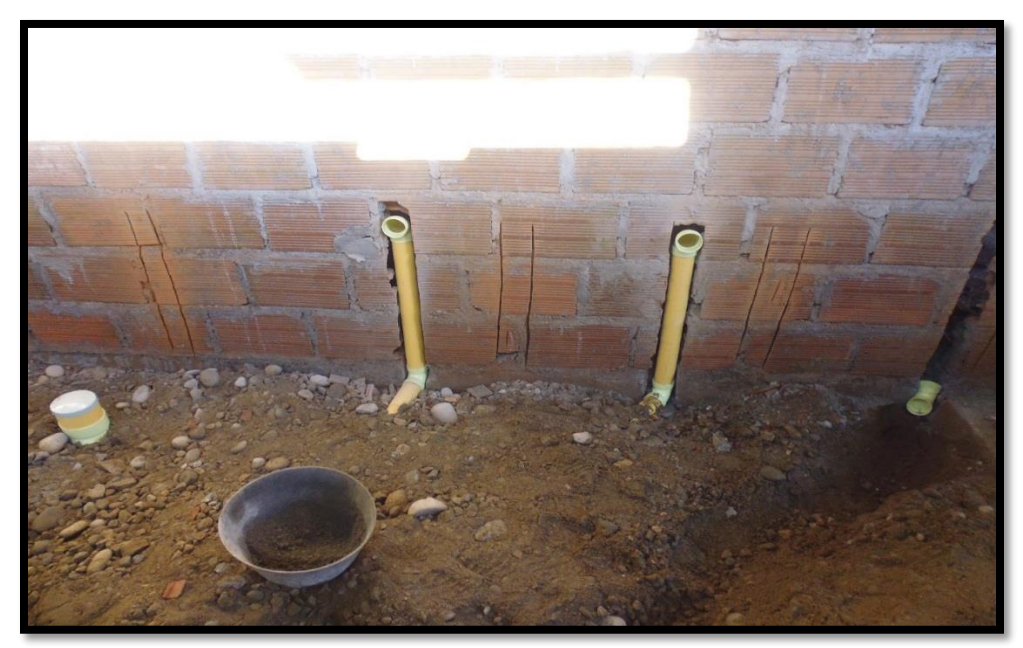

**Fuente:** Autor (2016)

Una cuadrilla 2x4, 2 oficiales y 4 obreros realizaron esta actividad y tardaron 2 días.

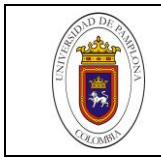

Los accesorios utilizados en los puntos sanitarios fueron:

- 2 orinales con grifería anti vandálica
- 7 lavamanos de sobre poner línea institucional
- 3 duchas tipo regadera incluye grifería
- 9 sanitarios línea institucional

Según las especificaciones del plano (Ver anexo 9) las cajillas debían ser fabricadas en mampostería, pero estas fueron cambiadas y hechas en concreto (Figura 41).

# **Figura 41**. **Cajillas 0.80X0.80**

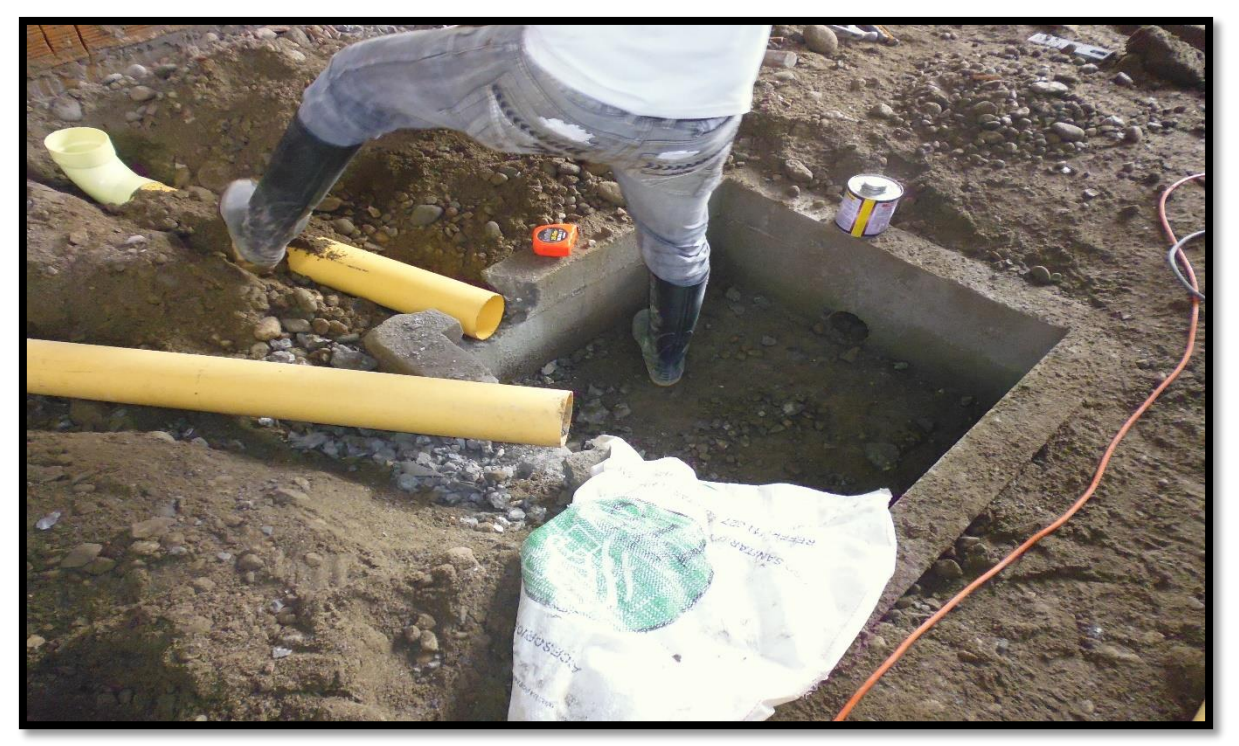

**Fuente:** Autor (2016)

En la tabla 8 se observa el costo de las instalaciones sanitarias.

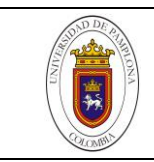

# **Tabla 8**. **Instalaciones sanitarias**.

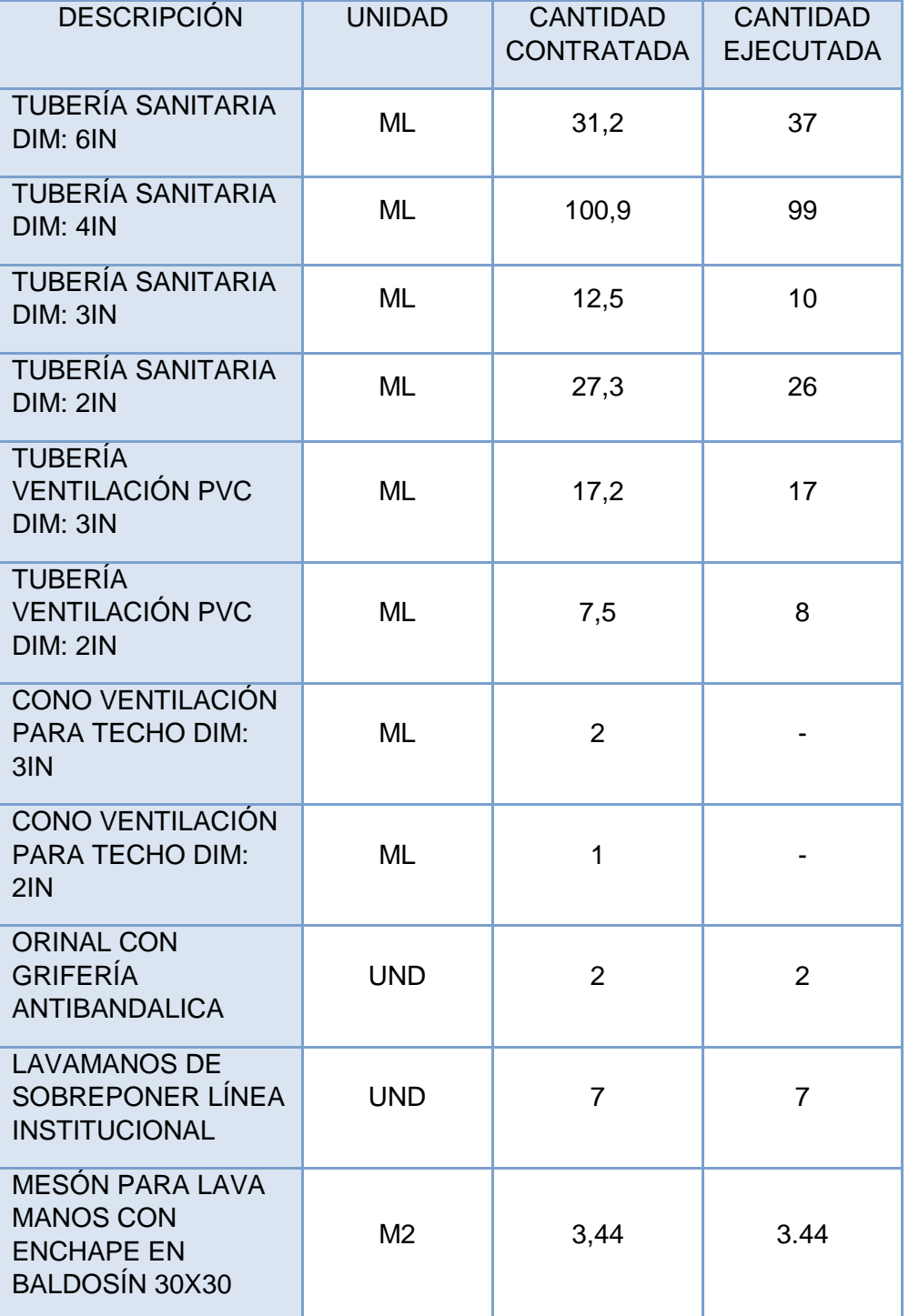

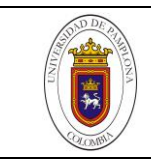

| <b>DUCHA TIPO</b><br><b>REGADERA INCLUYE</b><br><b>GRIFERÍA</b>                                                             | <b>UND</b> | 3              | 3              |
|----------------------------------------------------------------------------------------------------|------------|----------------|----------------|
| <b>SANITARIO LINEA</b><br><b>INSTITUCIONAL</b>                                                                              | <b>UND</b> | 9              | 9              |
| <b>PUNTO SANITARIO</b><br><b>DIM: 2IN</b>                                                                                   | <b>UND</b> | 10             | 10             |
| <b>PUNTO SANITARIO</b><br>DIM: 3IN                                                                                          | <b>UND</b> | 3              | 3              |
| <b>PUNTO SANITARIO</b><br>DIM: 4IN                                                                                          | <b>UND</b> | 9              | 9              |
| <b>CAJILLA DE</b><br><b>MAMPOSTERÍA SEC</b><br>0.8X0.8M (INCL.<br><b>IMPERMEABILIZANTE</b><br><b>Y TAPA EN</b><br>CONCRETO) | <b>UND</b> | 3              | 3              |
| <b>CAJILLA DE</b><br><b>MAMPOSTERÍA SEC</b><br>0.6X0.6M (INCL.<br><b>IMPERMEABILIZANTE</b><br><b>Y TAPA EN</b><br>CONCRETO) | <b>UND</b> | $\overline{2}$ | $\overline{2}$ |

**Fuente:** VIDICON S.A.S, (2016)

### **3.6.3 Manejo de aguas lluvias.**

Se utilizó tubería de 4" y 6" como está especificado según norma del RAS 2000. Para la ubicación de esta tubería fue necesaria una cuadrilla 3x12, 3 oficiales, 12 obreros bajo la dirección de un ingeniero residente y el ingeniero practicante auxiliar de residencia de obra como apoyo técnico. 7 de ellos se dedicaron hacer zanjas para ubicar la tubería y los demás en hacer las cajillas e instalación de puntos (Figura 42).

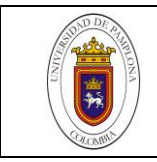

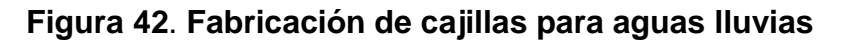

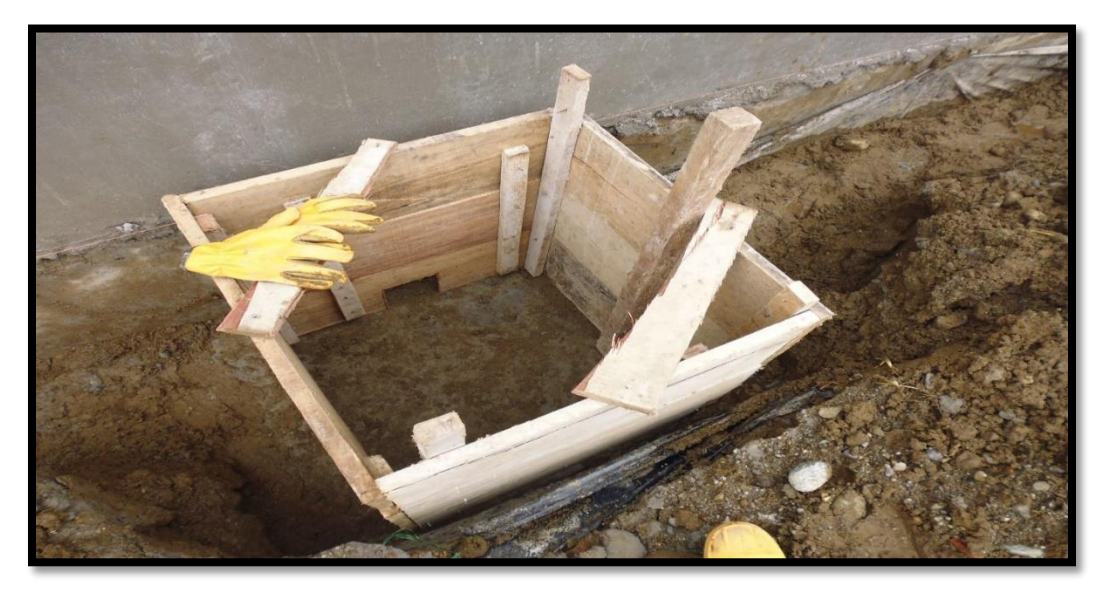

**Fuente:** Autor (2016)

Inicialmente según las especificaciones del plano (Ver anexo 10), las cajillas debían ser ubicadas dentro de la cancha. Pero debido a los niveles del terreno, estas fueron cambiadas y puestas por fuera (Figura 43).

## **Figura 43**. **Zanja con tubería de 6"**

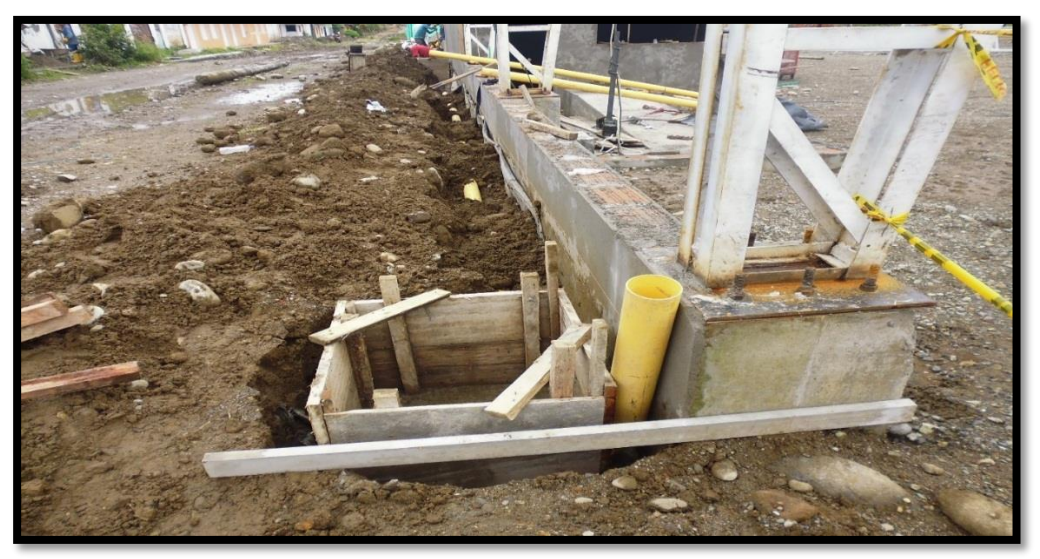

**Fuente:** Autor (2016)

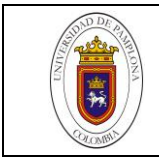

Se procede a instalar los bajantes de aguas lluvias procedentes de la canal, con el fin de conducir las aguas lluvias a las cajillas previamente instaladas (Figura 44)

**Figura 44**. **Bajante de aguas lluvias de canal**

En la figura 45 se observa el canal de descole para el vertimiento de las aguas lluvias.

## **Figura 45**. **Descole**

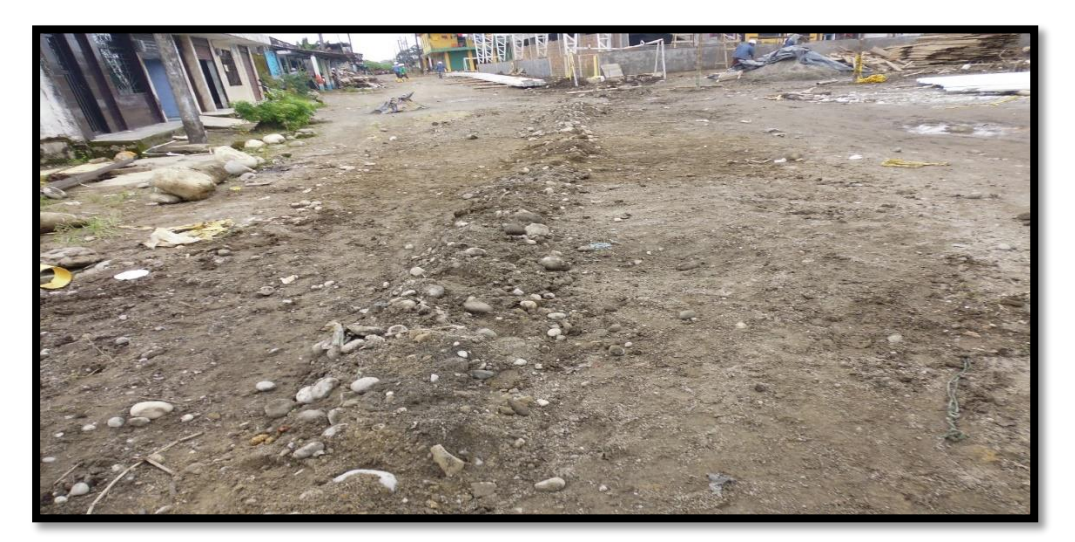

**Fuente:** Autor (2016)

**Fuente:** Autor (2016)

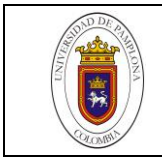

En la tabla 9 se observan los costos unitarios y totales de toda los elementos y la instalación de aguas lluvias.

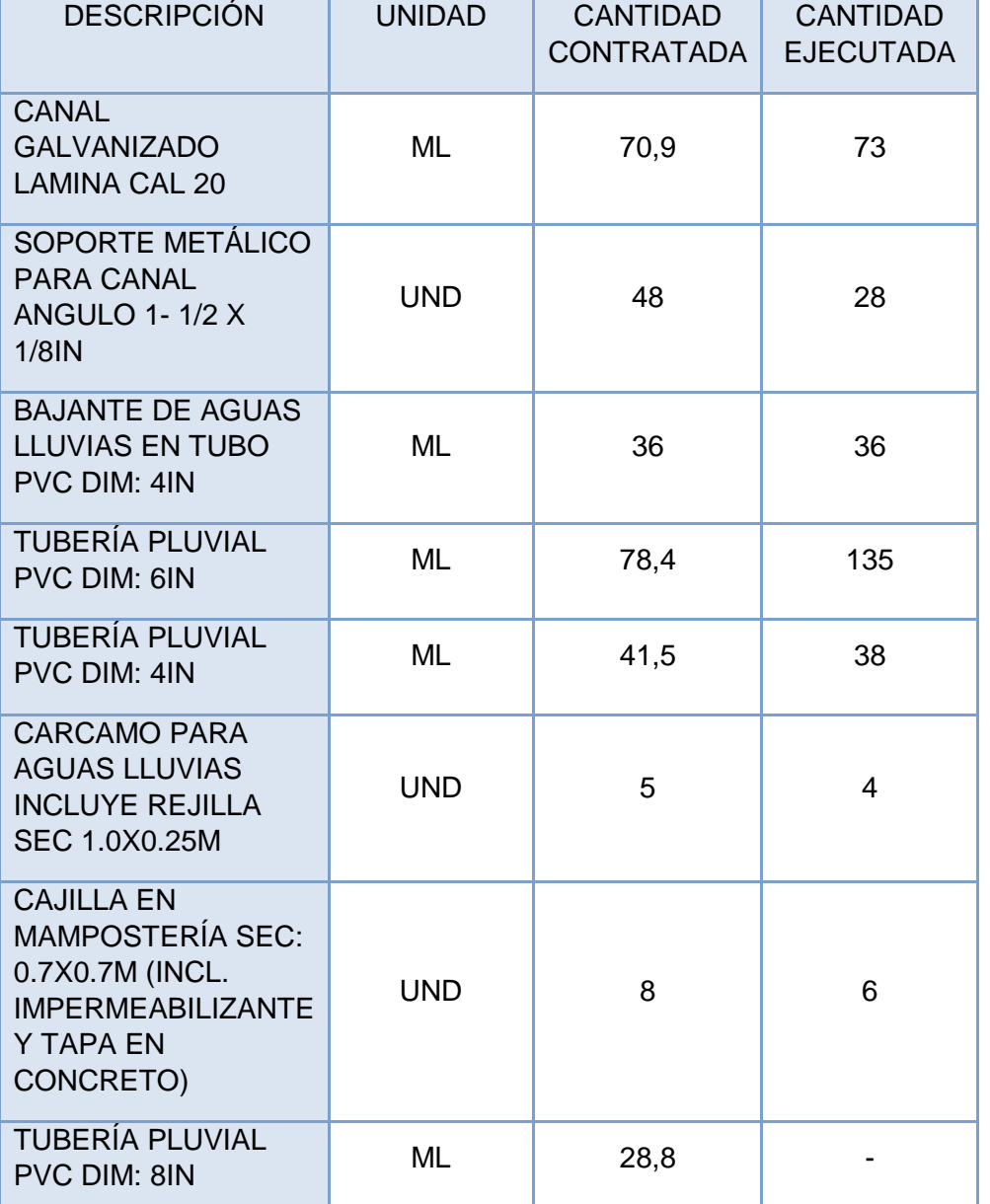

## **Tabla 9**. **Instalación aguas lluvias**.

**Fuente:** VIDICON S.A.S, (2016)

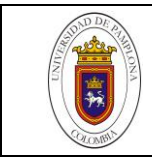

### **3.7 OBRAS FINALES.**

#### **3.7.1 Graderías.**

Es una de las partes de la obra más importante y con mayor tiempo de trabajo.

En ejemplo de ello, la formaleta se empezó a fabricar desde el momento en que se había hecho la cimentación, su duración fue aproximadamente de 20 días, se hizo en madera basta (tablas y listones) y se usó guadua como parales de soporte (Figura 46).

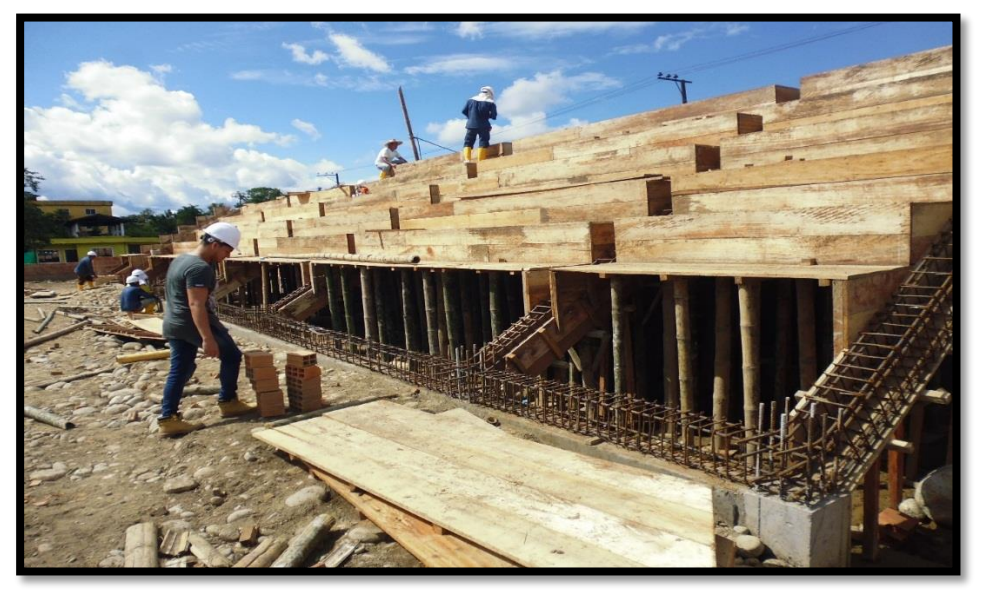

**Figura 46**. **Colocación de formaleta de gradería**

**Fuente:** Autor (2016)

La actividad de la formaleta la hizo una cuadrilla 1x3, 1 oficial y 3 obreros especialista en carpintería (Figura 47).

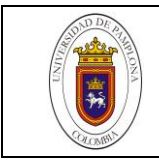

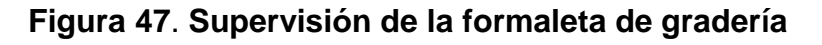

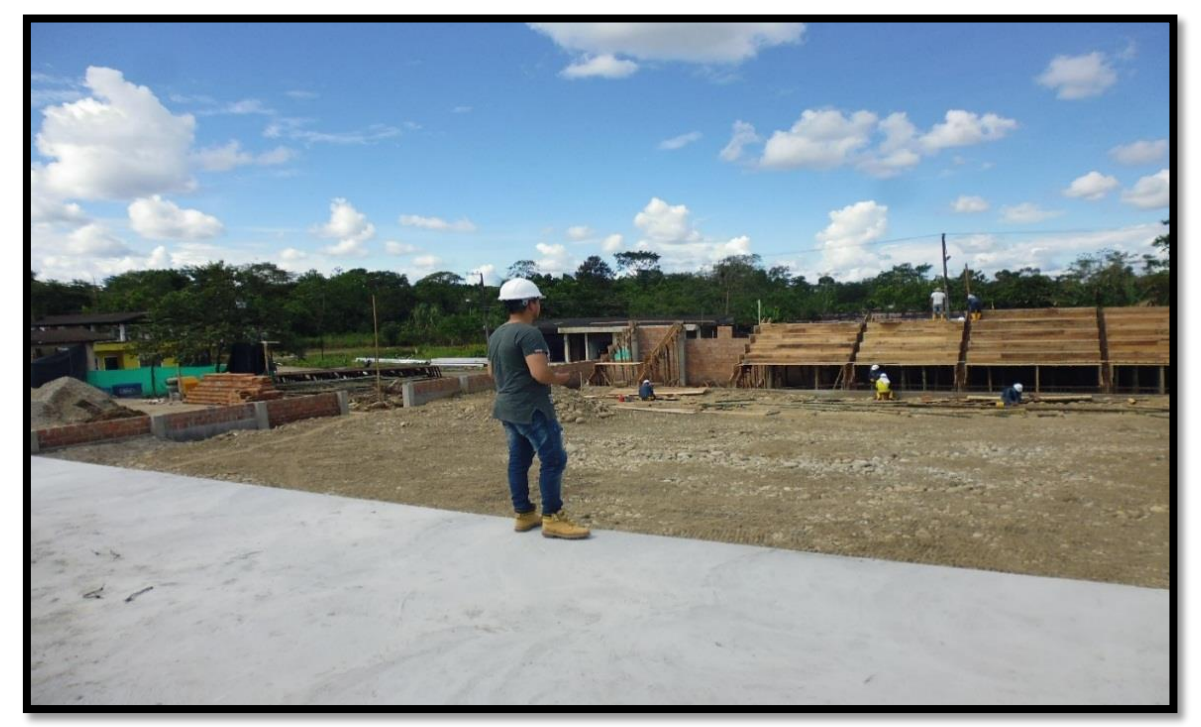

**Fuente:** Autor (2016)

Para la armazón de formaleta y colocación del acero de la gradería se necesitó una cuadrilla 4x15, 4 oficiales y 14 obreros bajo la dirección de un ingeniero residente y el ingeniero practicante auxiliar de residencia de obra como apoyo técnico, el acero que se utilizó fue varillas N°3 colocada en forma de malla (horizontal y vertical) en las huellas y contra huellas ubicadas cada 0,15 metros. Este proceso tuvo una duración de 14 días (Figura 48).

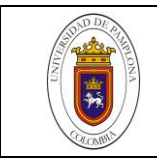

## **Figura 48**. **Acero de refuerzo de gradería**

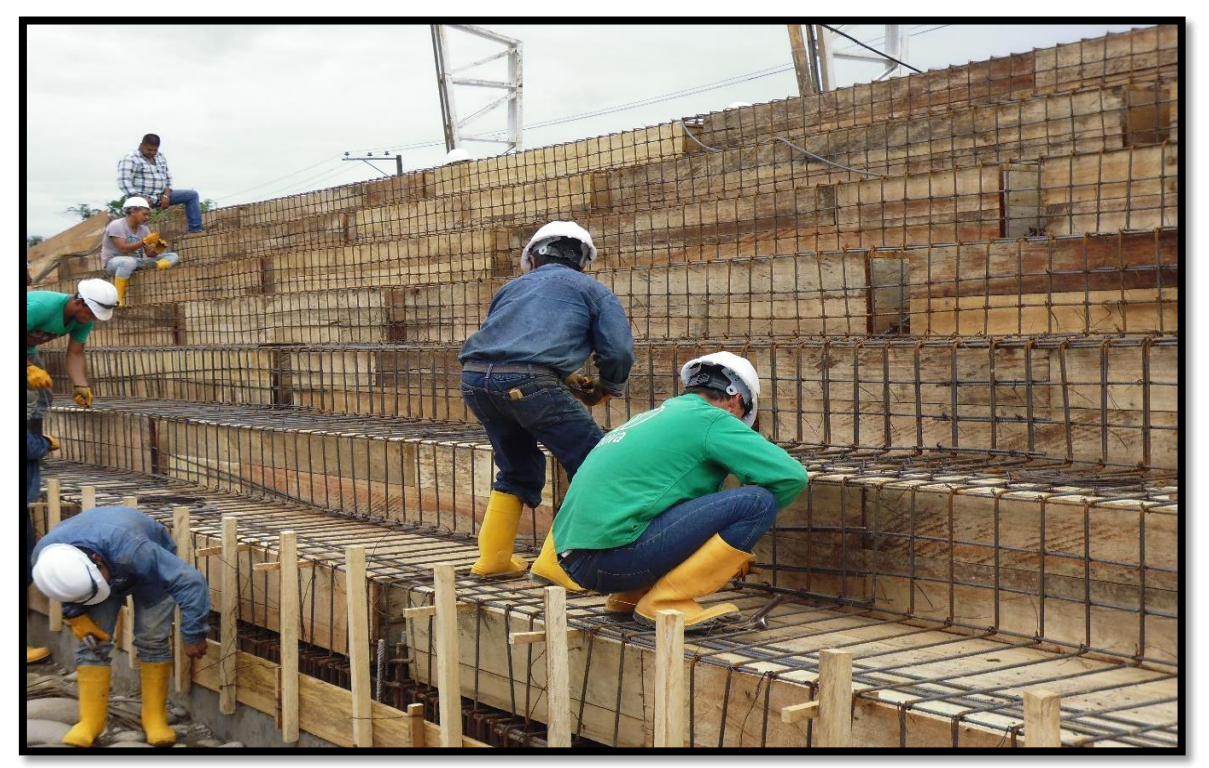

**Fuente:** Autor (2016)

En la fundida se utilizaron las dos mezcladoras y se aprovechó la retroexcavadora para llevar el concreto a las partes más altas y aligerar el tiempo.

El concreto utilizado fue de 3000 psi y le fue agregado un aditivo (acelerante) para acelerar el proceso de fraguado (Figura 49).

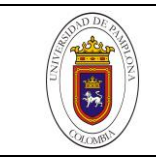

**Figura 49**. **Concreto 3000 psi reforzado para gradería**

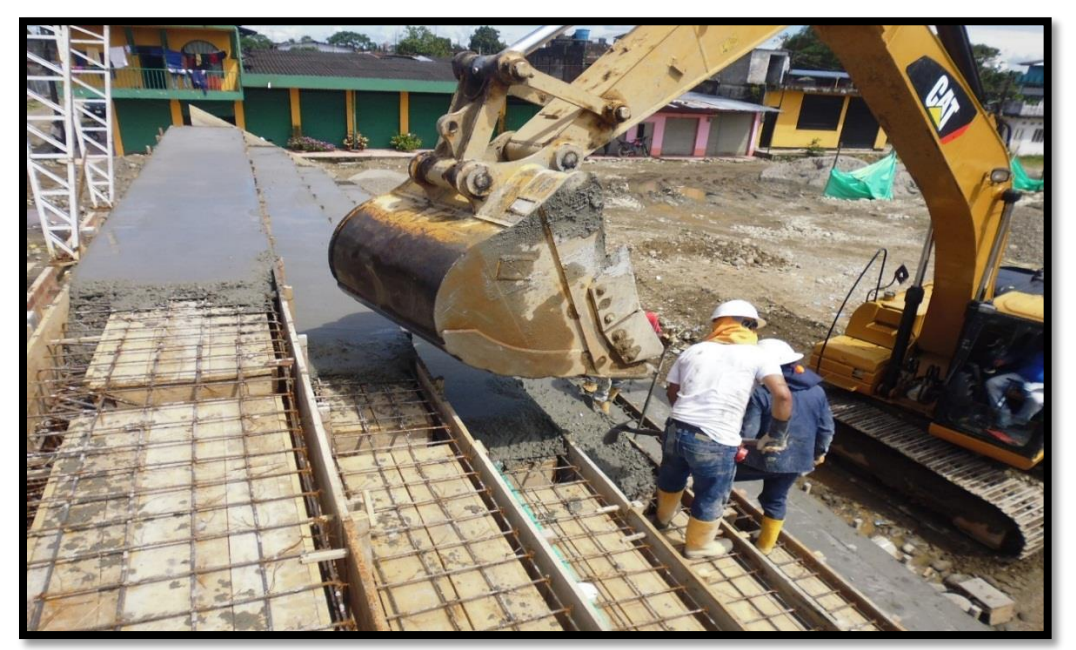

**Fuente:** Autor (2016)

En la figura 50 se aprecia la gradería ya fundida con concreto y acero de refuerzo.

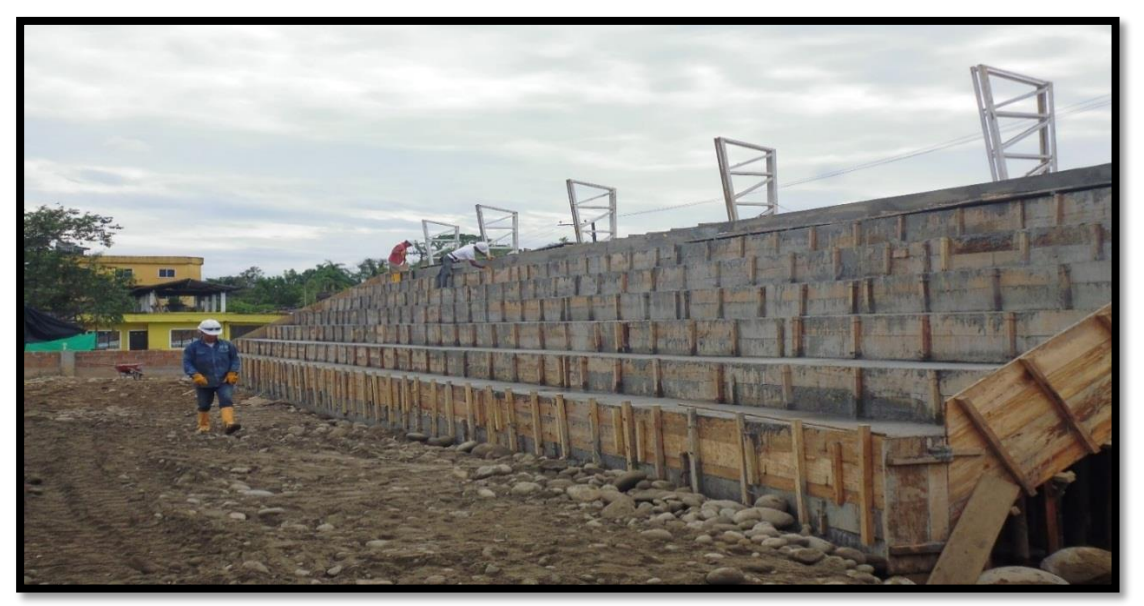

**Figura 50**. **Gradería ya fundida con concreto**

**Fuente:** Autor (2016)

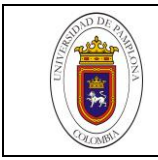

Una vez finalizado la fundición de la gradería y lista la estructura, se procede a instalar pasamanos (figura 51) y se procede a pintar las graderías (Figura 52).

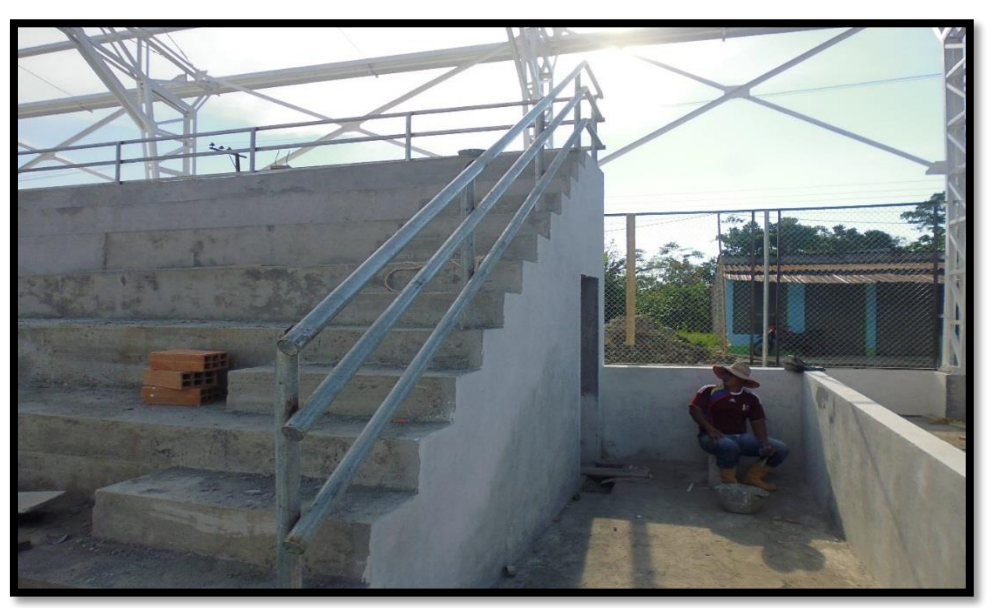

**Figura 51**. **Pasamanos de gradería**

**Fuente:** Autor (2016) **Figura 52**. **Pintura de gradería**

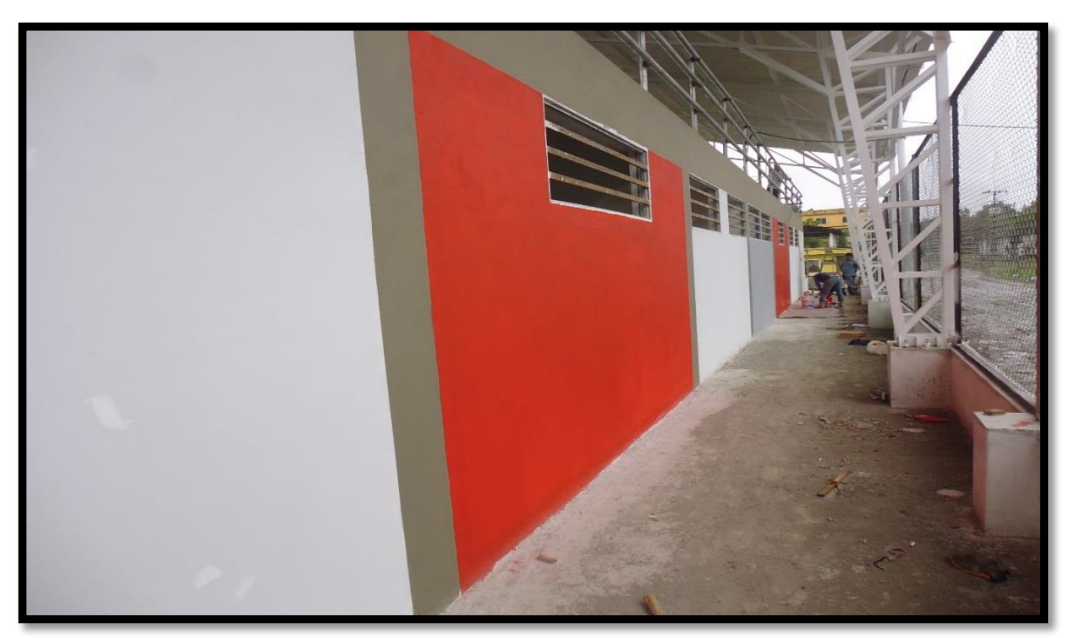

**Fuente:** Autor (2016)

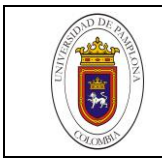

En la tabla 10 se observa los materiales utilizados para los acabados utilizados en la obra.

### **Tabla 10. Materiales utilizados en los Acabados.**

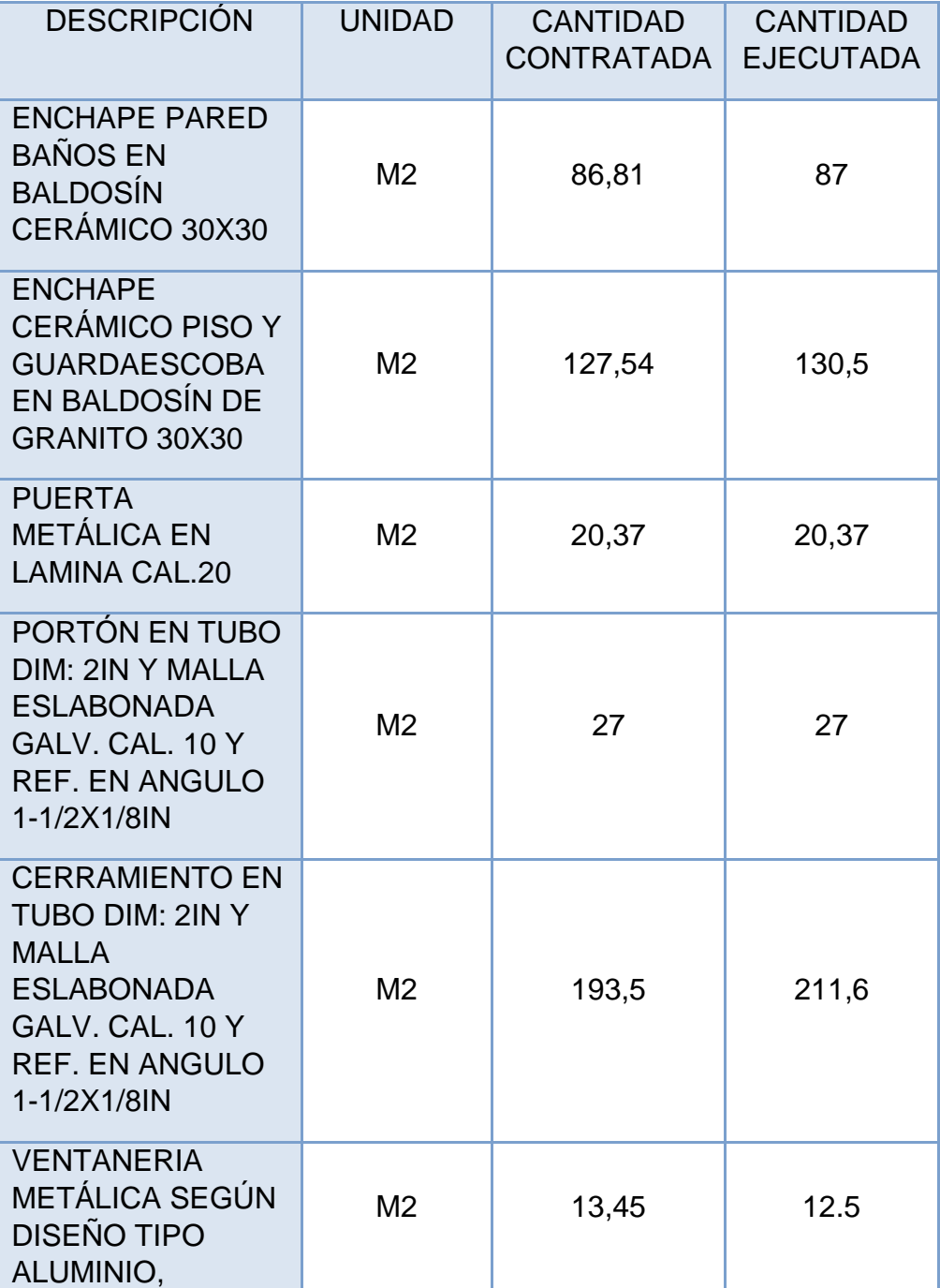

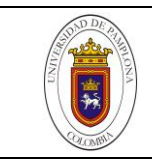

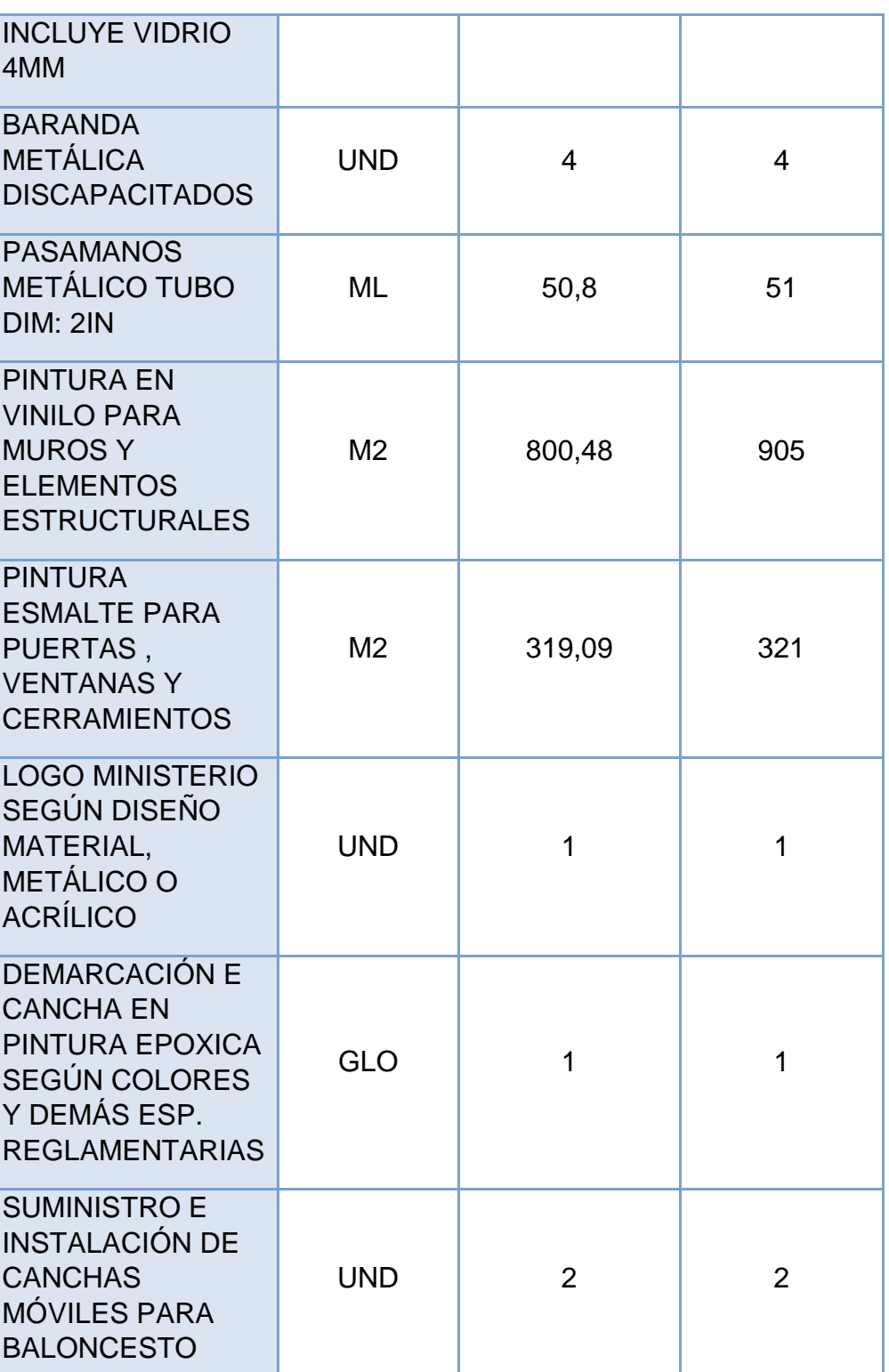

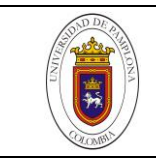

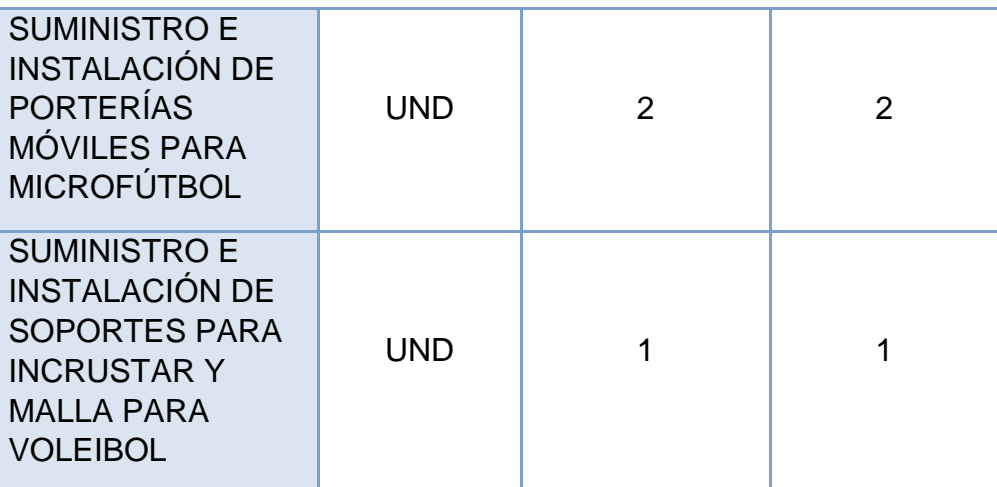

**Fuente: Autor (2016)** 

# **3.7.2 Tarima.**

Se hizo en placa aligerada en metaldeck con malla electro-soldada y perfiles IPE (Figura 53, 54 y 55). Una cuadrilla 1x2, 1 oficial 2 obreros bajo la dirección de un ingeniero residente y el ingeniero practicante auxiliar de residencia de obra como apoyo técnico fue la encargada de hacer esta actividad donde tardaron cerca de 4 días.

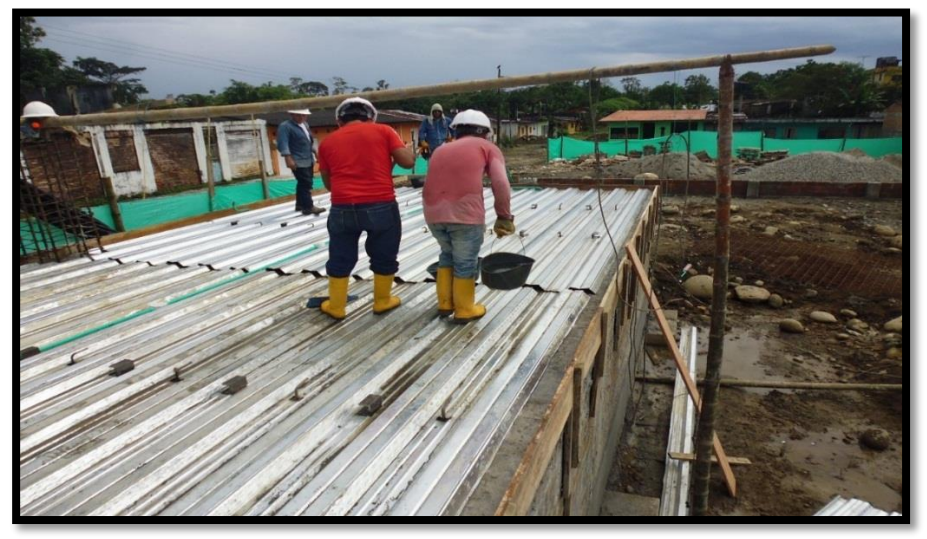

**Figura 53**. **Ubicación de lámina metaldeck** 

**Fuente:** Autor (2016)

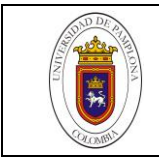

## **Figura 54**. **Perfiles IPE de tarima**

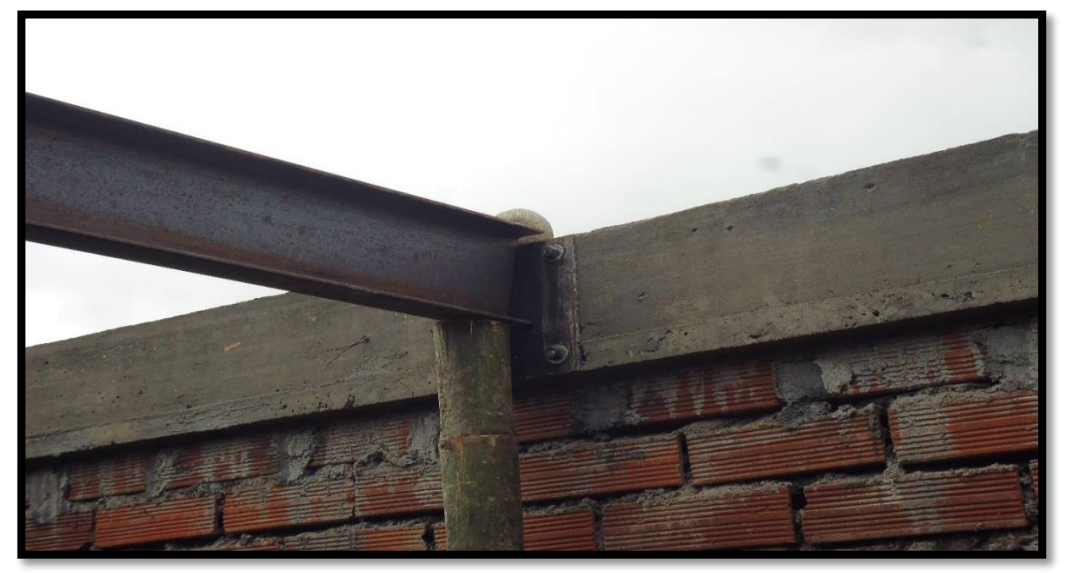

**Fuente:** Autor (2016)

**Figura 55**. **Soldadura de malla electro-soldada**

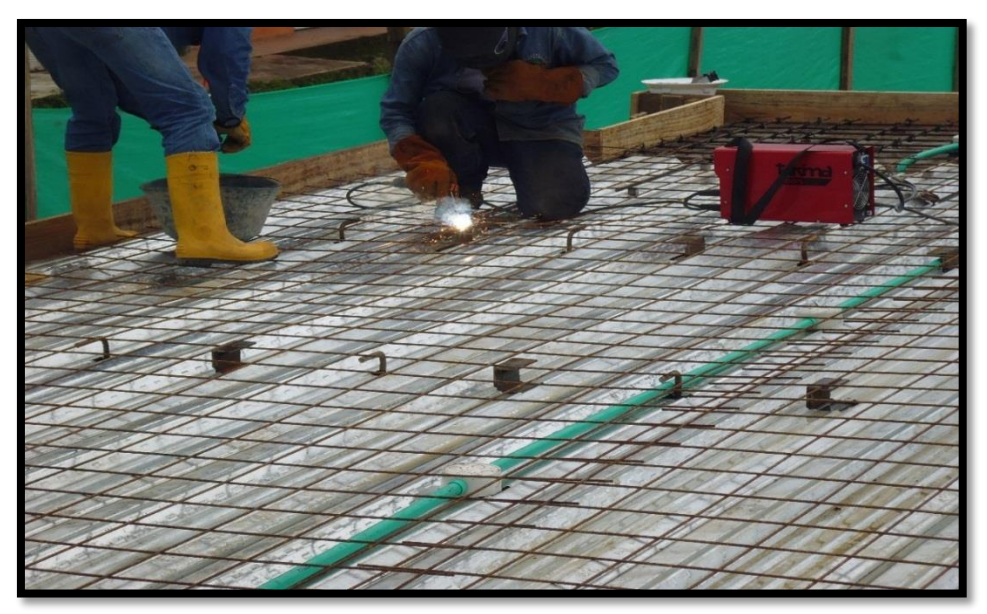

**Fuente:** Autor (2016)

Una vez instalada la malla electro-soldada, se procede a la colocación de concreto en la tarima (Figura 56).

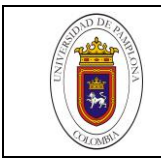

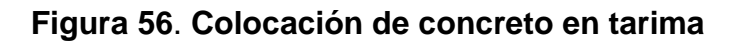

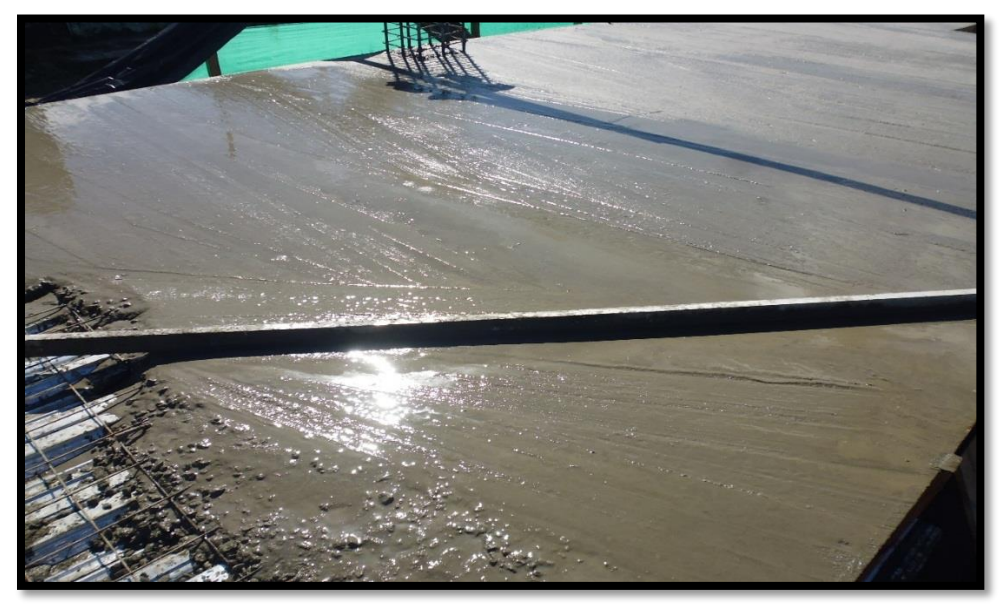

**Fuente:** Autor (2016)

# **3.7.3 Loza de concreto para la Cancha.**

Una cuadrilla 3x15, 3 oficiales, 15 obreros bajo la dirección de un ingeniero residente y el ingeniero practicante auxiliar de residencia de obra como apoyo técnico fue la cargada de cumplir esta actividad (Figura 57 y 58).

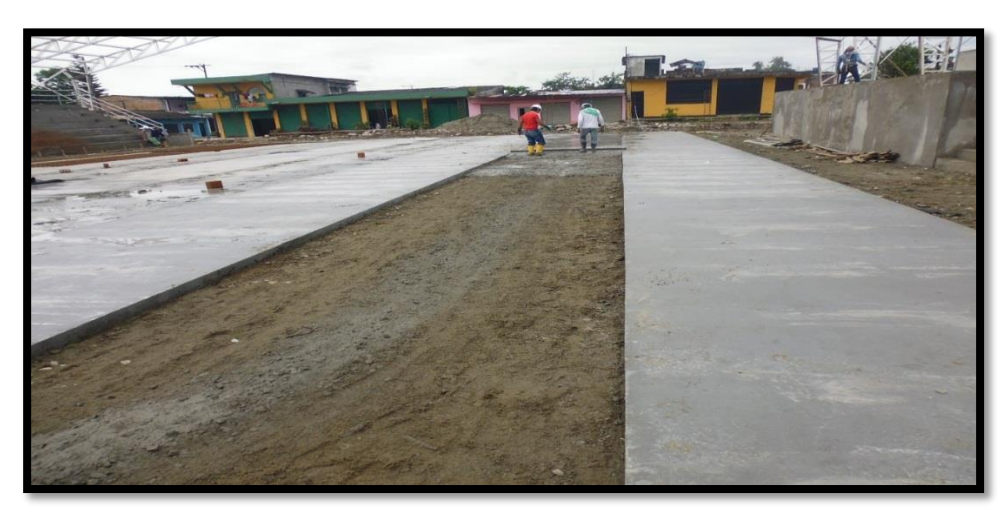

**Figura 57**. **Fundida de la loza para la cancha**

**Fuente:** Autor (2016)

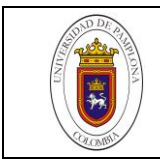

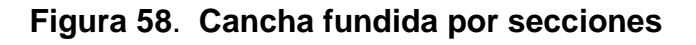

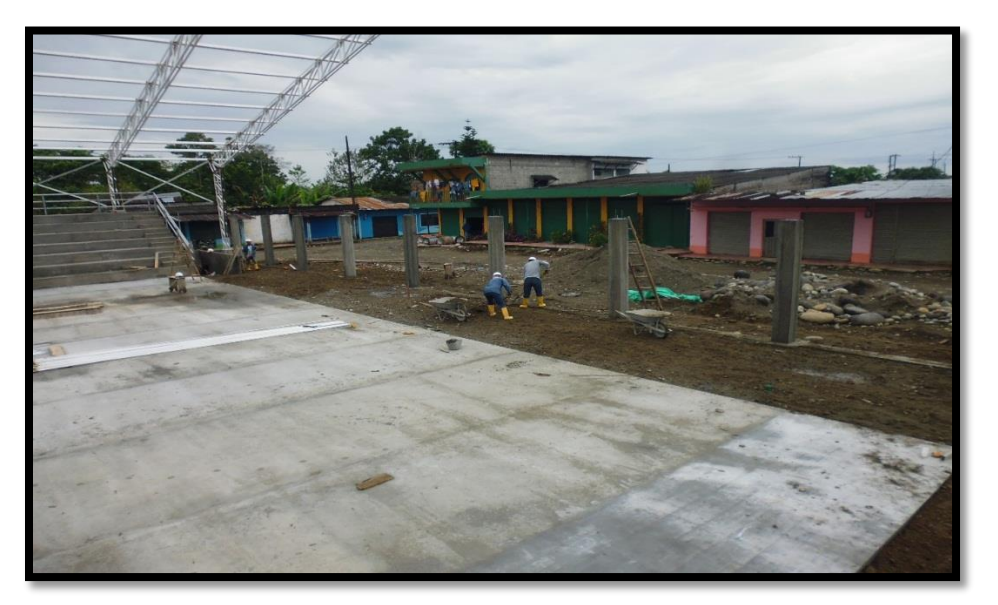

**Fuente:** Autor (2016)

La cancha se hizo en concertó 3000 psi y con malla electro-soldada de refuerzo (Figura 59). La fundición se hizo por secciones de 28 metros de largo y 2,50 metros de ancho y tuvo una duración de 8 días.

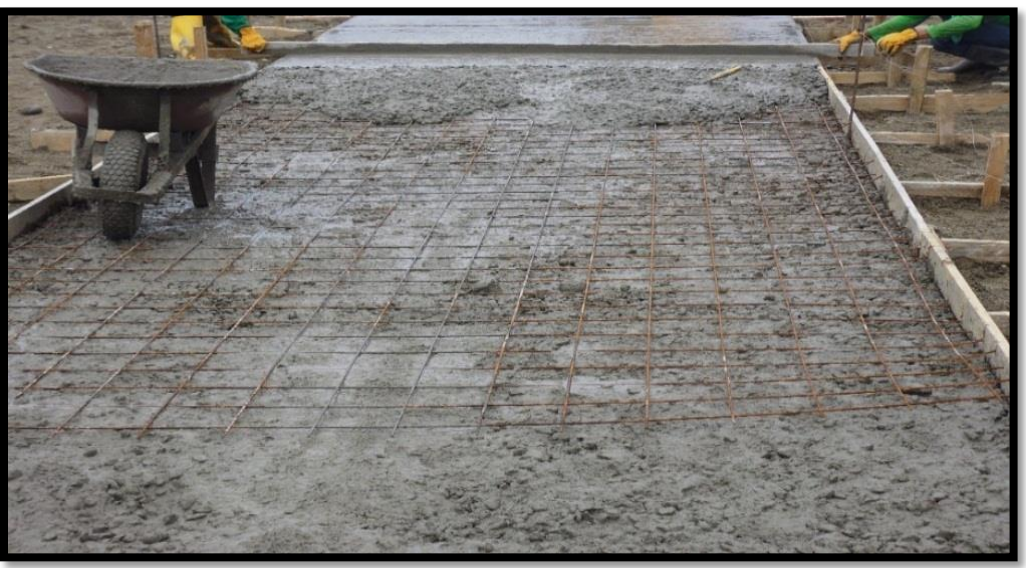

# **Figura 59**. **Malla electro-soldada en losas de cancha**

**Fuente:** Autor (2016)
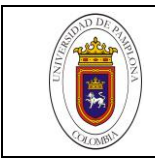

#### **3.7.4 Red eléctrica.**

Esta actividad fue hecha por una cuadrilla 1x4, 1 tecnólogo electricista y 4 técnicos. Fue traída del municipio de orito putumayo y su duración en la actividad fue de 6 días (figura 60).

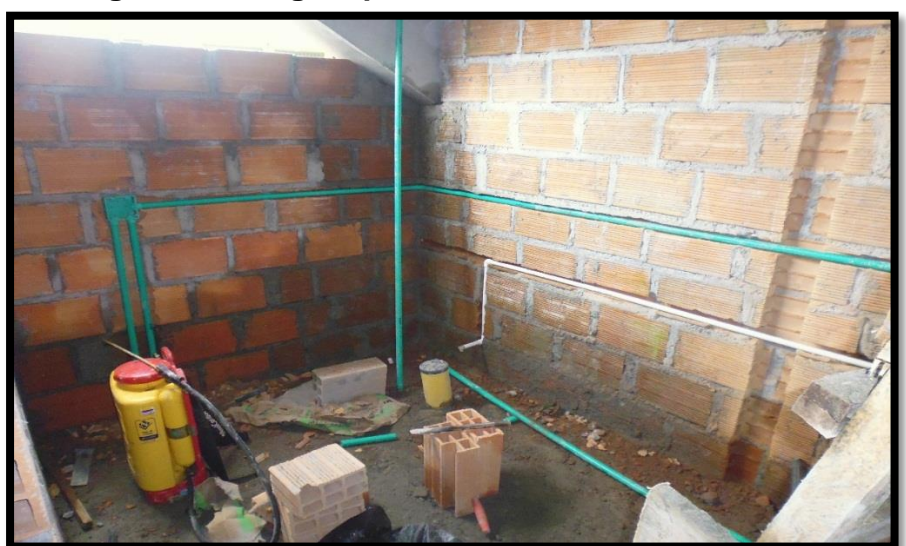

**Figura 60**. **Regata para tubería de la red eléctrica.**

**Fuente:** Autor (2016)

En este aparte fue modificado un ítem, el alumbrado de los baños y camerinos principalmente debía ser de baja led Según los planos eléctricos (Ver anexo 11), pero debido a los altos niveles de oscuridad que presentaba fue cambiado por lámparas de luminaria de 26 w.

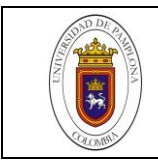

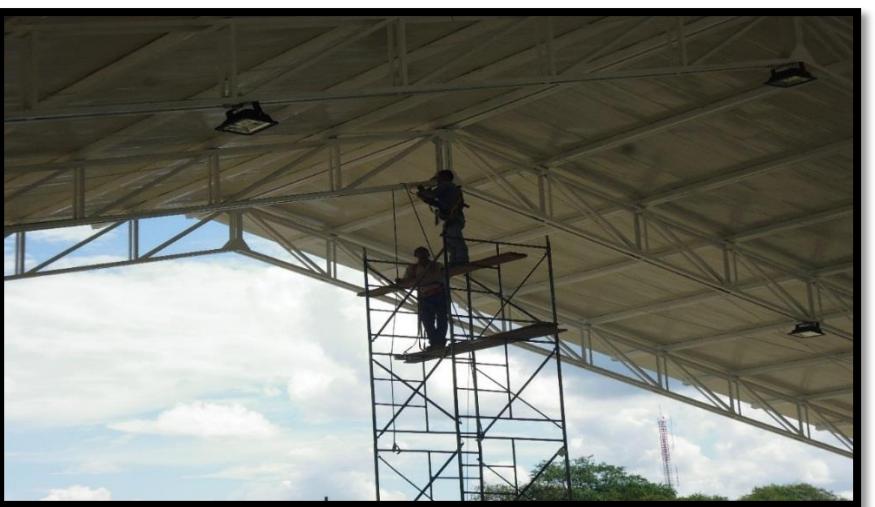

**Figura 61**. **Instalación de lámparas led de 100 y 200 w**

**Fuente:** Autor (2016)

En la Figura 62 la instalación del alumbrado de la cancha por parte de la cuadrilla encargada de la instalación del alumbrado de la cancha.

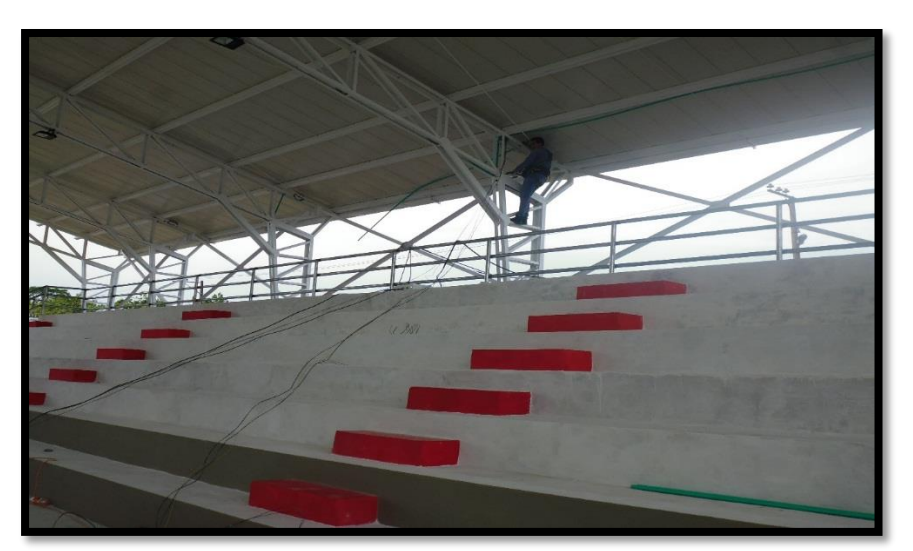

## **Figura 62**. **Cableado de alumbrado de cancha**

#### **Fuente:** Autor (2016)

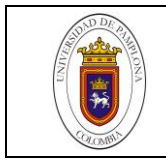

A continuación en la tabla 11 se indican los costos de la instalación de la red eléctrica.

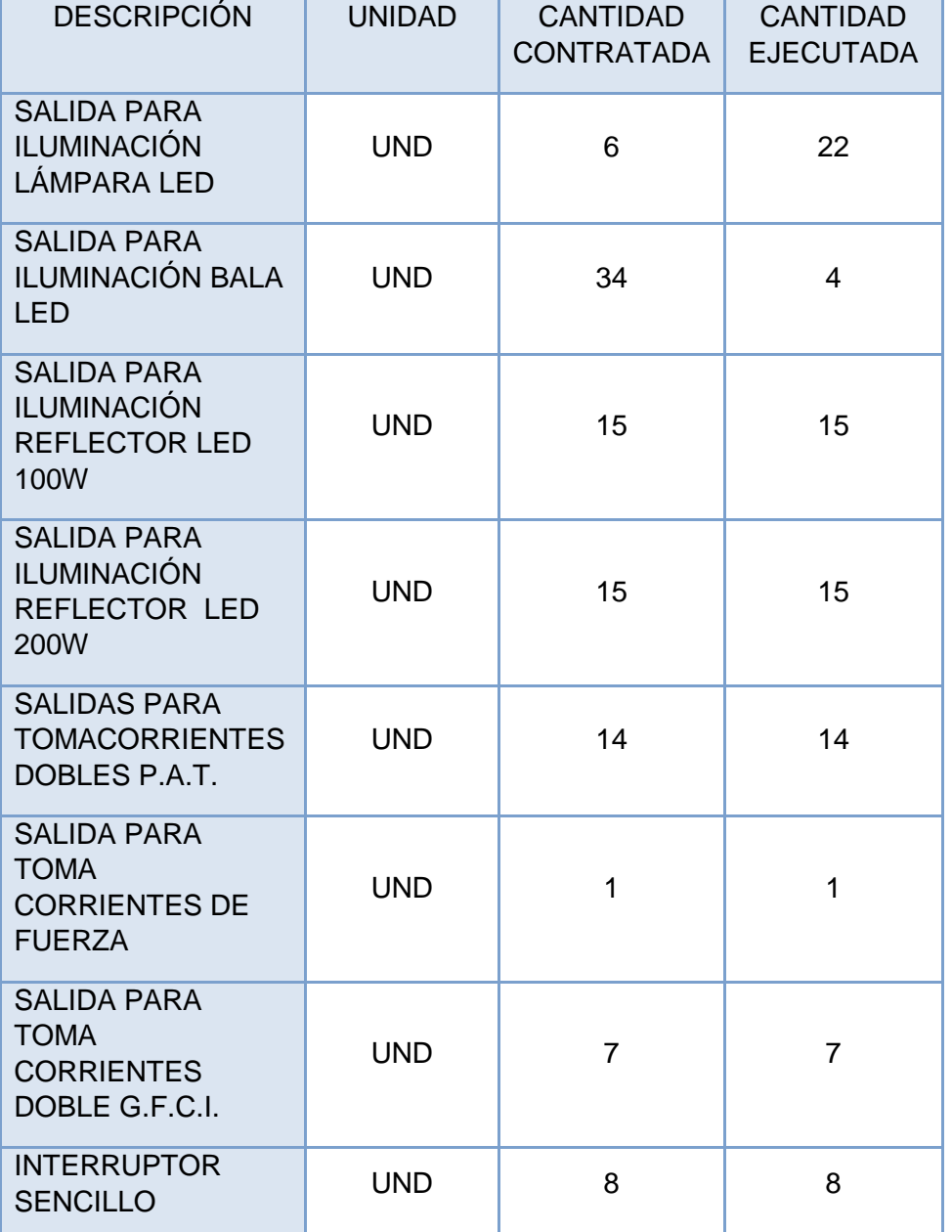

### **Tabla 11**. **Red eléctrica**.

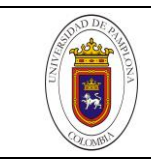

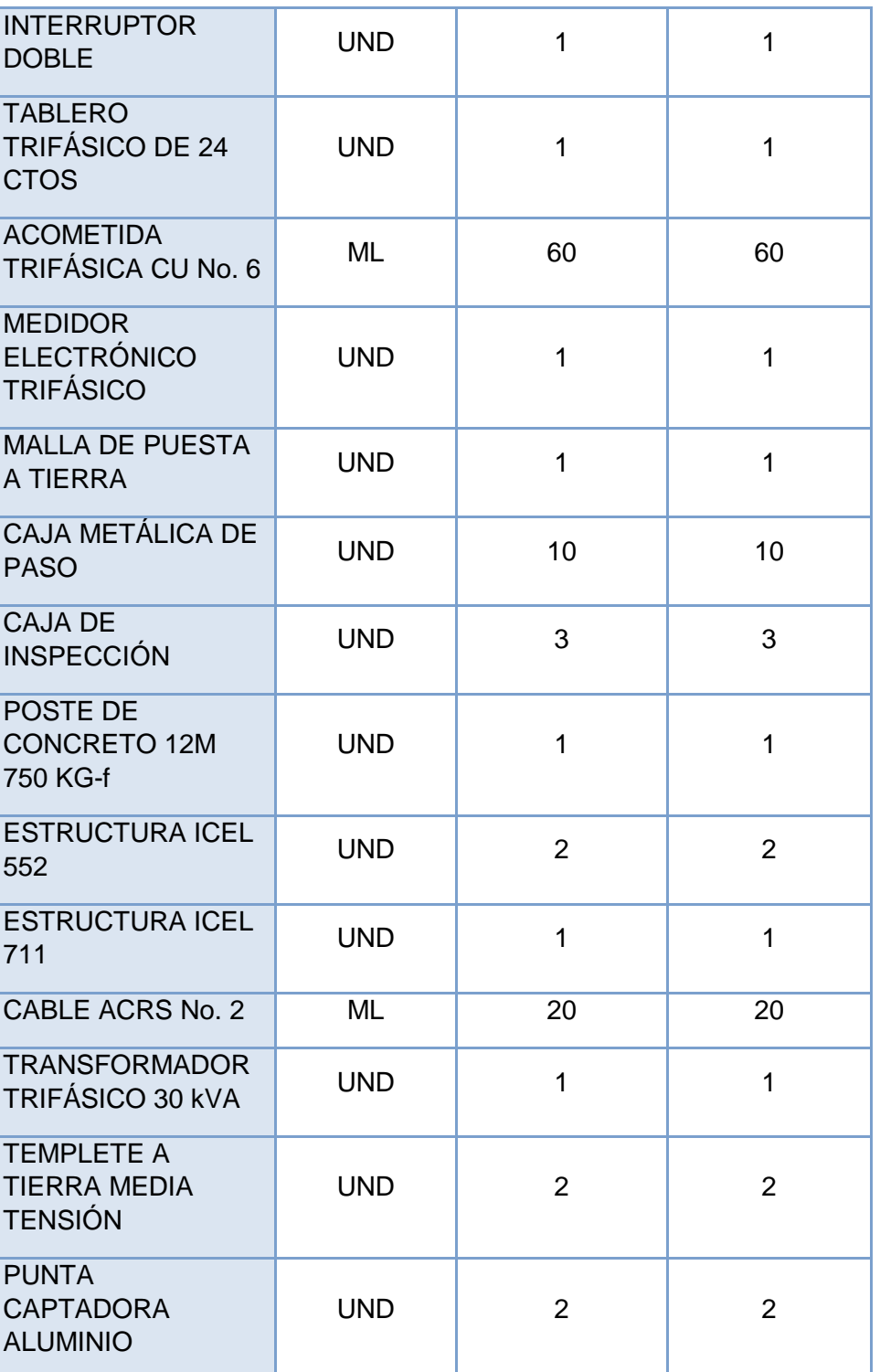

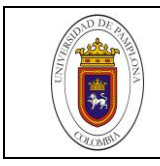

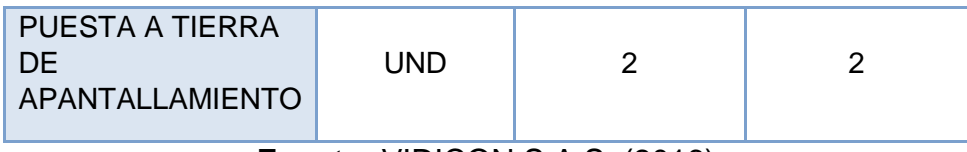

**Fuente:** VIDICON S.A.S, (2016)

Se realizó el enchape de los pisos de oficinas con el fin de dar estética y confort a la parte administrativa de la obra (figura 63)

## **Figura 63**. **Enchape de pisos de oficinas**

**Fuente:** Autor (2016)

En las figuras 64 y 65 se observa el enchape realizado a los camerinos de la cancha así como las baterías sanitarias instaladas para el uso de los asistentes.

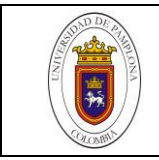

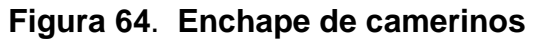

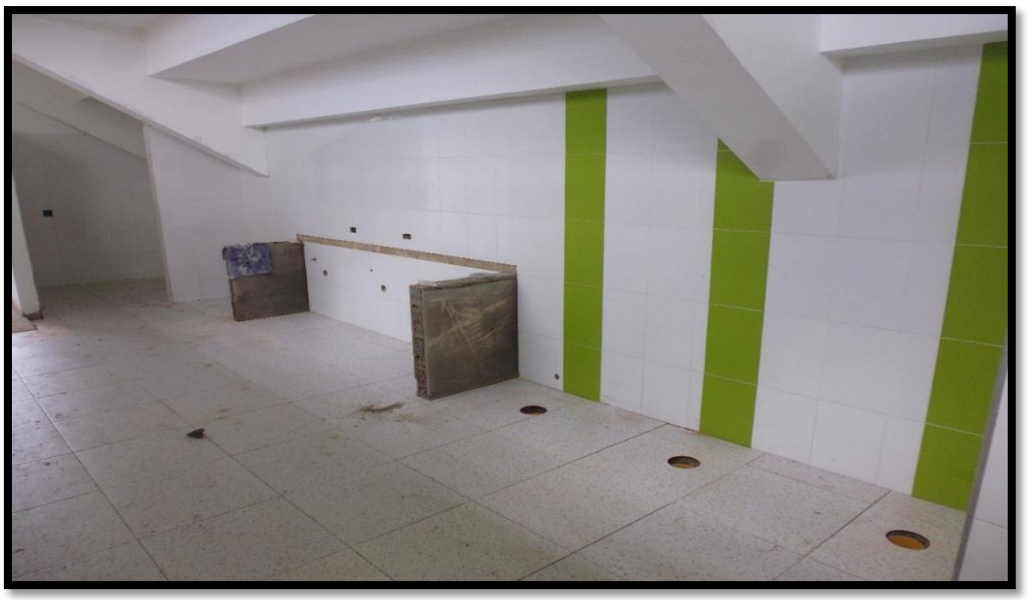

**Fuente:** Autor (2016)

**Figura 65**. **Baños de camerinos**

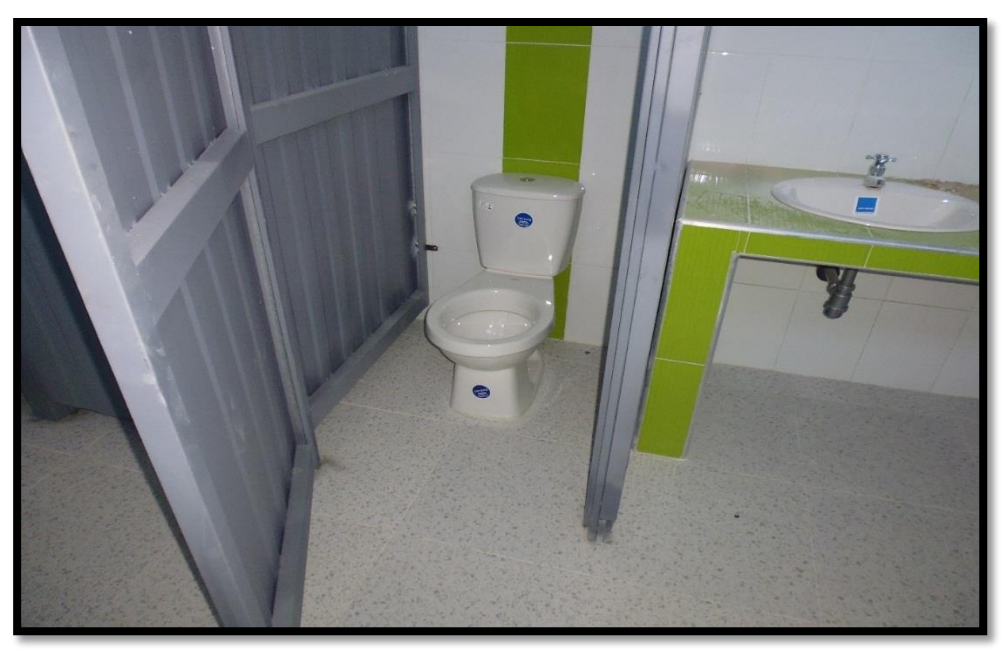

**Fuente:** Autor (2016)

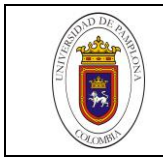

Para la fachada de la obra se fabricaron portones en tubo galvanizado para controlar el ingreso de las personas, así como mantener seguro la obra ver figura 66.

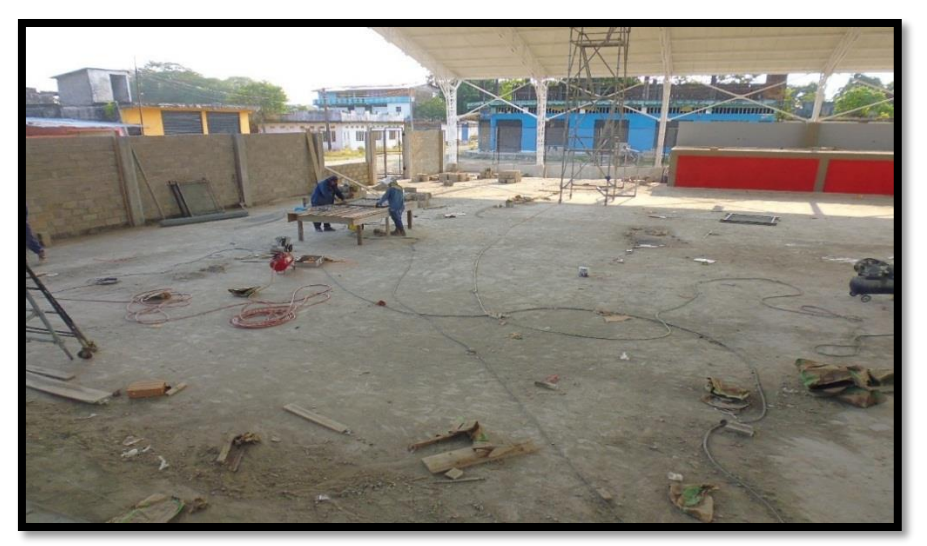

**Figura 66**. **Fabricación de portones en tubo galvanizado**

**Fuente:** Autor (2016)

En la figura 67 se observan los filos del murro de cerramiento que se utilizan como muro de separación o vallado de terrenos y propiedades.

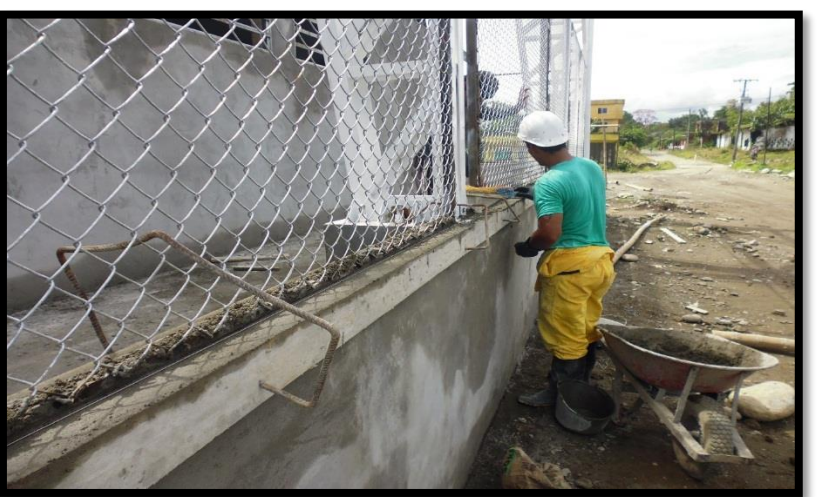

**Figura 67**. **Filos de muro de cerramiento**

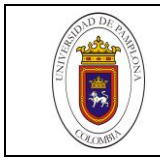

Una vez instalado los portones galvanizados y construidos los muros de cerramiento, se procede a dar el acabado necesario a la fachada y el resultado se evidencia en la figura 68.

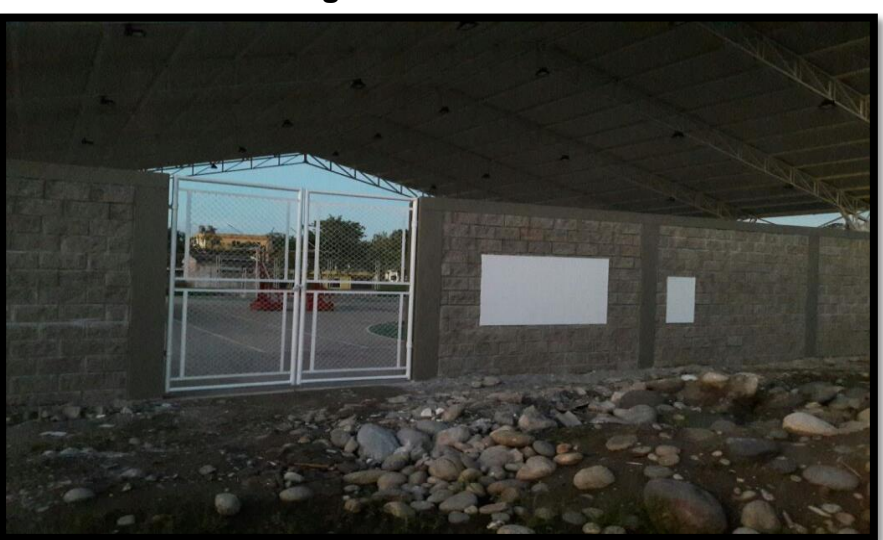

**Figura 68**. **Fachada**

**Fuente:** Autor (2016)

El resultado final se evidencia en la figura 70, la cancha terminada con todos los acabados terminados como las graderías, pintura y demarcación de la misma.

**Figura 69**. **Cancha terminada**

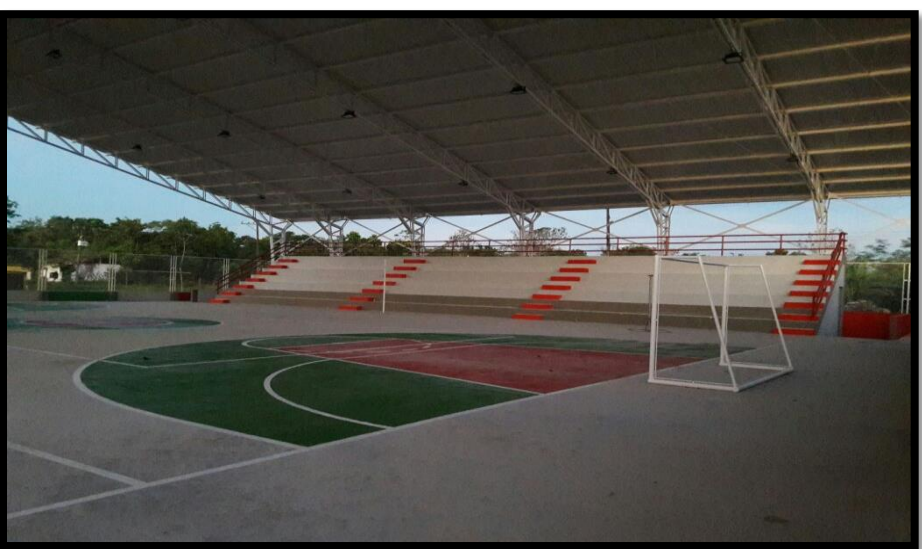

**Fuente:** Autor (2016)

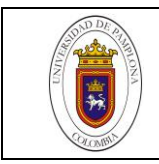

#### **CONCLUSIONES**

- La fase de ejecución del periodo de las prácticas empresariales, ha representado un complemento indispensable en la apropiación del conocimiento sobre las temáticas manejadas en el proceso educativo, no solo por la experiencia laboral, sino por el acercamiento con los distintos contextos y la forma como operan las constructoras en todas las situaciones, principalmente en aquellas decisiones que son tomadas de manera imprevista. El proceso permitió la adquisición además de conocimientos prácticos, logísticos y administrativos para una obra de mediana complejidad, lo que se pudo apreciar durante las 8 horas diarias de los 4 meses en la práctica y donde se logró desarrollar habilidades y destrezas que aportan a una vida profesional integral.
- En el proceso se pudieron desarrollar destrezas en la interpretación y verificación de planos estructurales; donde se tuvo conocimiento en el montaje y ubicación de las cerchas metálicas con perfiles ángulo los cuales forma 90° entre sí. Y sus demás accesorios como lo son los tensores, las correas metálicas y los rigidizadores, planos de cimentación; que se destaca porque se pudo explorar sobre la base donde descansa y se apoya las cargas que transmiten los elementos de la construcción, planos de cubierta; del cual se aprendió de la instalación de tejas termo acústica, plano hidráulico, donde se entiende que son un conjunto de tuberías y conexiones en diferentes diámetros y diferentes puntos, plano sanitario; en estos planos se tuvieron en cuenta los diámetros de las tuberías para los diferentes puntos sanitarios donde se notó que varían dependiendo su uso, plano pluvial; de este plano se comprendió además que los diámetros de sus tuberías para el manejo de aguas lluvias deben ser mayores a 4" y sus pendientes en la instalación deben ser mayores a las sanitarias, plano eléctrico; analizando también cómo debe ser su instalación de la regata, tubería, cableado y los puntos de iluminación.
- El hecho de interactuar en los espacios de construcción, logran aproximar lo trabajado durante las aulas con los conceptos teóricos, por el hecho de moverse en los entornos y lograr una apropiación de las distintas técnicas y

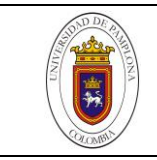

procesos que se pudieron visualizar durante los 4 meses presente en esta obra.

- El trabajo realizado demostró además la manera como este tipo de labores se van apoderando del departamento, lo que genera una comprensión de lo que se necesita para este tipo de proyectos, en cuanto planeación y ejecución. Puede decirse que el tiempo en esta zona logró, poder analizar que si se pueden realizar proyectos de grandes magnitudes y con intereses sociales, además de generar ideas para ser pionero en la creación de nuevas obras en estas temáticas.
- Los Centros de Integración Ciudadana son una buena herramienta para lograr que comunidades participen activamente en procesos sociales donde tiene la facilidad de integrarse y aumentar su capital social, aprovechando la estética arquitectónica y los grandes espacios para lo cual fue diseñado, pero teniendo en cuenta que deben estar ligados legal y socialmente a quehacer del gobierno Nacional a través de Ministerio del Interior.

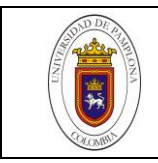

#### **RECOMENDACIONES**

- Estudio de suelos: En los presupuesto de la obra, no existía estudio de suelos, se sugirió a los ingenieros interventores de la obra que se vea la posibilidad de hacer un respectivo análisis para que se hiciera algo al respecto y garantizar la seguridad de la obra. Pero se hizo caso omiso porque esos presupuestos ya vienen hechos desde el ministerio del interior y no son modificables.
- Teniendo en cuenta la ejecución de la obra desde su inicio hasta su fin y teniendo conocimientos de precios de materiales y o actividades que se realizaron en ésta, se analiza que las cantidades y los presupuestos del ministerio del interior contienen precios unitarios muy elevados en comparación a los que se registraron en la obra.
- Para la pega de bloque abujardado se sugirió que se llenaran el total de sus vacíos con concreto, pero los ingenieros interventores hicieron caso omiso a lo que se planteó y decidieron que éste solo debía ser llenado con concreto hasta una cuarta parte del bloque y complementar las otras dos cuartas partes con arena lavada. Es decir el concreto solo se aplicaba en la parte superior de cada bloque y en medio la arena.
- Durante los trabajos se realizaron las respectivas tomas de cilindros de concreto en los distintos sitios donde éste fue utilizado, a pesar de que éstos tuvieron su buen manejo y buen almacenamiento en tanques de agua, pero hasta las últimas fechas de la entrega de la obra, no fueron llevados a los laboratorios de ensayo para que les hicieran sus respectivas pruebas.

Así que como ingeniero civil auxiliar residente de obra se realizó la sugerencia para cumplir con los pasos siguientes para un buen manejo y seguridad del diseño de los concretos utilizados, pero hasta el momento de la culminación de las prácticas empresariales no se tuvo ningún conocimiento de los resultados.

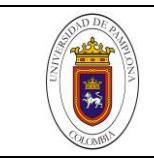

 Según los conocimientos teóricos adquiridos durante la formación como ingeniero civil en la Universidad de Pamplona, en las instalaciones hidrosanitarias se hacen unos ensayos para verificar que las pendientes o presiones de las tuberías estén funcionando efectivamente.

Estas pruebas no estaban especificadas en el contrato de obra, pero se sugirió a la interventoría hacerlas. Se tuvo unos buenos resultados la parte sanitaria y pluvial pero en la tubería hidráulica se notó que ésta no tenía la suficiente presión para abastecer todos los puntos hidráulicos, así que fue necesario construir un tanque subterráneo e instalar un sistema presurizado con hidroflo.

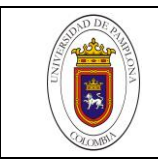

# **REFERENCIAS BIBLIOGRÁFICAS**

- Colombia, Ministerio del Interior. Decreto 2893 de 2011 (Agosto 11). Por el cual se modifican los objetivos, la estructura orgánica y funciones del Ministerio del Interior y se integra el sector administrativo del interior.
- Colombia, Congreso de la república. Ley 418 de 1997 (Diciembre 26). Por la cual se consagran unos instrumentos para la búsqueda de la convivencia, la eficacia de la justicia y se dictan otras disposiciones.
- Colombia, Congreso de la Republica. Ley 80 de 1993 (Octubre 28). Por la cual se expide el estatuto general de contratación de la administración pública.
- Colombia. Congreso de la Republica. Ley 09 de 1979 (Enero 24). Por la cual se dictan medidas sanitarias de protección al medio ambiente.
- SALDARRIAGA VELEZ, Raúl Jairo. Impacto que generaría la construcción de un CIC (Centro de Integración Ciudadana) en la comunidad de Arco Iris del municipio del Santuario oriente antioqueño. Bello, Antioquia. Universidad Minuto de Dios. Facultad de educación virtual y a distancia. Especialización en gerencia de proyectos, 2015. 136 p.
- Wikipedia. 2016. Geografía del municipio Valle del Guamuez. Internet: http://valledelguamuezputumayo.gov.co/informacion\_general.shtml#geografia.
- Agenda personal de apuntes técnicos utilizada en la obra

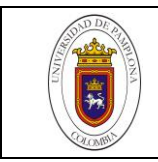

#### **ANEXOS.**

- **Anexo 1 [Planos\01\\_ LOCALIZACIÓN.pdf](Planos/01_%20LOCALIZACIÓN.pdf)**
- **Anexo 2 [Planos\02\\_TOPOGRAFIA INSPECCION EL PLACER.pdf](Planos/02_TOPOGRAFIA%20INSPECCION%20EL%20PLACER.pdf)**
- **Anexo 3 [Planos\03\\_ MEMORIA ARQUITECTONICA.pdf](Planos/03_%20MEMORIA%20ARQUITECTONICA.pdf)**
- **Anexo 4 [Planos\04\\_PLANOS CIMENTACION.pdf](Planos/04_PLANOS%20CIMENTACION.pdf)**
- **Anexo 5 [Planos\05\\_PLANOS ESTRUCTURALES CIC EL PLACER 2.pdf](Planos/05_PLANOS%20ESTRUCTURALES%20%20CIC%20EL%20PLACER%202.pdf)**
- **Anexo 6 [Planos\06\\_PLANOS ESTRUCTURALES CIC EL PLACER 4.pdf](Planos/06_PLANOS%20ESTRUCTURALES%20%20CIC%20EL%20PLACER%204.pdf)**
- **Anexo 7 [Planos\07\\_PLANTA DE CUBIERTAS.pdf](Planos/07_PLANTA%20DE%20CUBIERTAS.pdf)**
- **Anexo 8 [Planos\08\\_ HIDRAULICO.pdf](Planos/08_%20HIDRAULICO.pdf)**
- **Anexo 9 [Planos\09\\_SANITARIO.pdf](Planos/09_SANITARIO.pdf)**
- **Anexo 10 [Planos\10\\_PLUVIAL.pdf](Planos/10_PLUVIAL.pdf)**
- **Anexo 11 [Planos\11\\_Planos Eléctricos El Placer.pdf](Planos/11_Planos%20Electricos%20El%20Placer.pdf)**
- **Anexo 12 <presupuesto.pdf>**
- **Anexo 13 [informes](Informes)**